## **UNIVERSIDADE FEDERAL DO AMAZONAS FACULDADE DE TECNOLOGIA PROGRAMA DE PÓS-GRADUAÇÃO STRICTU SENSO EM ENGENHARIA ELÉTRICA**

### SHELL PARA DESENVOLVIMENTO DE SISTEMAS ESPECIALISTAS NA ÁREA DE SAÚDE

LINARA SOUZA DA COSTA BARRETO

MANAUS 2007

# **Livros Grátis**

http://www.livrosgratis.com.br

Milhares de livros grátis para download.

### **UNIVERSIDADE FEDERAL DO AMAZONAS FACULDADE DE TECNOLOGIA PROGRAMA DE PÓS-GRADUAÇÃO STRICTU SENSO EM ENGENHARIA ELÉTRICA**

### LINARA SOUZA DA COSTA BARRETO

## SHELL PARA DESENVOLVIMENTO DE SISTEMAS ESPECIALISTAS NA ÁREA DE SAÚDE

*Dissertação apresentada ao Programa de Pós-Graduação Strictu Sensu em Engenharia Elétrica da Universidade Federal do Amazonas, como requisito parcial para a obtenção do título de Mestre em Engenharia Elétrica.*

Orientador: Prof º Dr. Cícero Ferreira Fernandes Costa Filho Co-Orientador: Profª Dra. Marly Guimarães Fernandes Costa

Ficha Catalográfica (Catalogação na fonte realizada pela Biblioteca Central – UFAM)

|       | Barreto, Linara Souza da Costa                                                                                                    |
|-------|----------------------------------------------------------------------------------------------------|
| S474d | Shell para desenvolvimento de sistemas especialistas na área de<br>saúde / Linara Souza da Costa Barreto. - Manaus: UFAM, 2007.                                                                                                    |
|       | $115$ f.; il. color.                                                                                                    |
|       | Dissertação (Mestrado em Engenharia Elétrica) – Universidade<br>Federal do Amazonas, 2007.                                                                                                    |
|       | Orientador: Prof <sup>o</sup> Dr. Cícero Ferreira Fernandes Costa Filho                                                                                                    |
|       | Co-Orientador: Prof <sup>ª</sup> Dra. Marly Guimarães Fernandes Costa                                                                                                    |
|       | 1. Sistemas especialistas (Computação) 2. Sistemas operacionais<br>(Computação) 3. Medicina - Diagnósticos I. Costa, Marly<br>Guimarães II. Costa Filho, Cícero Ferreira Fernandes III.<br>Universidade Federal do Amazonas IV. Título |
|       | CDU 004.891.3 (043.3)                                                                                                    |

#### LINARA SOUZA DA COSTA

### SHELL PARA DESENVOLVIMENTO DE SISTEMAS ESPECIALISTAS NA ÁREA DE SAÚDE

Dissertação submetida à Universidade Federal do Amazonas como parte requisitos para dos obtenção do grau de Mestre em Engenharia Elétrica, área de concentração automação e Controle Industrial

Aprovado em 07 de dezembro de 2007

**BANCA EXAMINDAORA** 

Cien F-F. Costefield

Prof<sup>o</sup> Dr. Cicero Ferreira Fernandes Costa Filho PRESIDENTE DA BANCA

Reser W. about

Prof<sup>o</sup> Dr. Renan Moritz Varnier Rodrigues de Almeida **COPPE/UFRJ** 

Jubuio Maurico Plusa et 4.

**COPPE/UFRI** 

Prof<sup>a</sup> Dra. Marly Guimanaes Fernandes Costa UFAM

### **AGRADECIMENTOS**

Ao Professor Cícero Ferreira Fernandes Costa Filho, orientador desta dissertação, agradeço o compromisso assumido, o empenho demonstrado, os desafios lançados, os suportes disponibilizados, pelos esclarecimentos, sugestões e comentários sempre oportunos. Agradeço, ainda, pela paciência e compreensão demonstradas nos momentos delicados por que passei. As palavras nunca serão suficientes para demonstrar minha gratidão.

À Professora Marly Guimarães Fernandes Costa, co-orientadora desta dissertação, pelo constante incentivo, empenho, sugestões e dedicação.

Ao Centro de Tecnologia Eletrônica e da Informação – CETELI – UFAM, à SUFRAMA, através dos convênios n. 068 e 069 de 2001 e ao CNPq (processo 553179/2005- 5) que me proporcionaram todos os recursos necessários para o êxito deste projeto.

À Fundação Paulo Feitoza, por permitir que eu assistisse às aulas do mestrado durante uma parte do expediente de trabalho.

Ao Dr. José Augusto de Castro Carvalho, pelo suporte especialista na elaboração da base de conhecimento do sistema para diagnóstico da Aterosclerose.

Aos amigos Juliana Sena, Adeilson Albuquerque, Ricardo Guedes, Nilton Correa, pelas explicações e discussões que me ajudaram durante todo período do Mestrado.

Aos amigos que fiz no CETELI, Renata Freitas, Sheila Furtado, Márcia Sardinha, Waldir Sabino e Sandro Monteiro pelos momentos de descontração durante o intervalo do almoço. Sentirei muita saudade desses momentos.

Aos meus amigos Luciana Carvalho, Aline Marques, Wilmara Messa, Rosalina Lobo, Amiraldo Tavares, pelo incentivo e pela amizade que nos une.

Aos meus pais, por tudo que têm me dado durante minha vida. Pelo amor incondicional, pelo incentivo e por ajudarem a formar a pessoa que sou hoje.

Aos meus familiares queridos, tios, tias, primos, sogros, meu irmão, minha avó, pelo amor, carinho e confiança em mim depositada.

Agradeço, em especial, ao meu esposo, amigo e companheiro Plínio Barreto, pela paciência, ajuda, incentivo e confiança. Por estar ao meu lado nos bons e maus momentos, pelo amor demonstrado e, principalmente, por ter me dado o meu maior tesouro: nosso filho Lucas.

A todos aqueles que direta ou indiretamente contribuíram para realização desta dissertação.

Mas, acima de tudo, agradeço a Deus por tudo que tenho, por todas as minhas vitórias e por ter colocado todas essas pessoas especiais no meu caminho.

#### **RESUMO**

Os sistemas especialistas são ferramentas computacionais construídas a partir do argumento dos métodos fortes em inteligência artificial. Esse argumento afirma que a resolução de problemas complexos só é possível quando se dispõem de conhecimentos específicos sobre a natureza do problema a ser resolvido. A construção dos sistemas especialistas, além de ser uma tarefa assaz complexa, envolve o dispêndio de tempo. Devido a isso, dispõe-se de ferramentas denominadas de Núcleo de Sistemas Especialistas (NSE) ou *Shell*, que permitem a prototipagem rápida de um Sistema Especialista, demonstrando ou não a viabilidade da construção de um Sistema Integral. Neste trabalho, a principal preocupação foi desenvolver um NSE que fosse utilizado de forma prioritária, mas não exclusiva, para aplicações diagnósticas em medicina. Nesse sentido, dotou-se o sistema da capacidade de lidar com dados literais, dados tipo imagem e dados numéricos intervalares (dados expressos por meio de faixas de valores:  $a \le x \le b$ ). A possibilidade de trabalhar com dados numéricos intervalares e com variáveis multivaloradas é o principal diferencial entre o NSE proposto neste trabalho em relação a outras publicações. Para tornar possível o tratamento de dados intervalares, desenvolveu-se um algoritmo de inferência próprio que incorpora algoritmo de unificação também original. Dotou-se o sistema de um tratamento da incerteza por meio de fatores de certeza. Existe a possibilidade de trabalhar-se com múltiplas metas simultaneamente. Nos resultados, desenvolveu-se um sistema original para diagnóstico da aterosclerose que utiliza regras com variáveis intervalares, um sistema para tratamento da AIDS que utiliza variáveis multivaloradas. Compara-se, outrossim, o tratamento da incerteza no NSE proposto com o tratamento da incerteza em outros dois sistemas desenvolvidos nacionalmente. Como conclusão, destaca-se o amplo espectro de aplicações do sistema proposto, que permite o diagnóstico em áreas tão variadas que vão desde a radiologia à diagnóstico com dados laboratoriais.

### **ABSTRACT**

The expert systems are computational tools built from argument of strong methods in artificial intelligence. This argument states that the resolution of complex problems is only possible when specific knowledge of the nature of the problem to be solved is known. The construction of expert systems in addition to be a very complex task involves a precious expenditure of time. Due to this, there are tolls called Shell that allow rapid prototyping of an expert system, demonstrating or not the viability of a Integral System construction. In this work, the main concern was to develop a Shell that was used with priority, but not exclusively, to diagnosis applications in medicine. In this sense, the system has been provided with the ability to handle linguistic data, data like image and numeric interval data (expressed by ranges of values:  $a \le x \le b$ ). The possibility of working with numerical interval data and with multivalued variables is the main difference between Shell proposed in this work compared to other publications found in literature. In order to be possible to deal with interval data, a specific inference algorithm that incorporates an unification algorithm was developed. It has been given to the system the treatment of uncertainty through certainty factors. There is the possibility of working with multiples targets simultaneously. In the results, an original system was developed for atherosclerosis diagnostics that uses rules with interval variables and a system for AIDS treatment that uses multivalued variables. Moreover, the uncertainty treatment in the Shell proposed is compared with the uncertainty treatment in two other systems nationally developed. As a conclusion, the great application of the proposed system is highlighted, which allows the diagnosis in areas so varied that ranges from radiology to laboratory diagnosis.

### **LISTA DE FIGURAS**

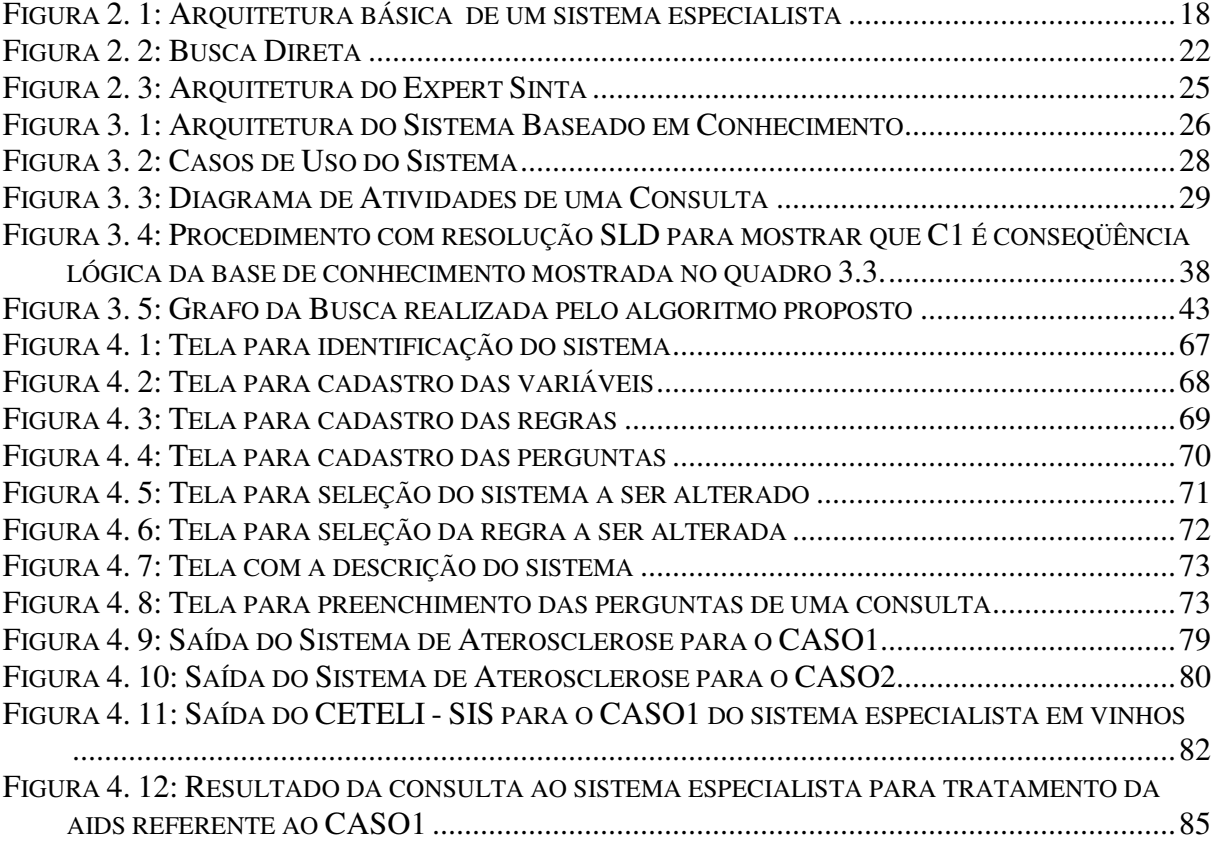

## **LISTA DE QUADROS**

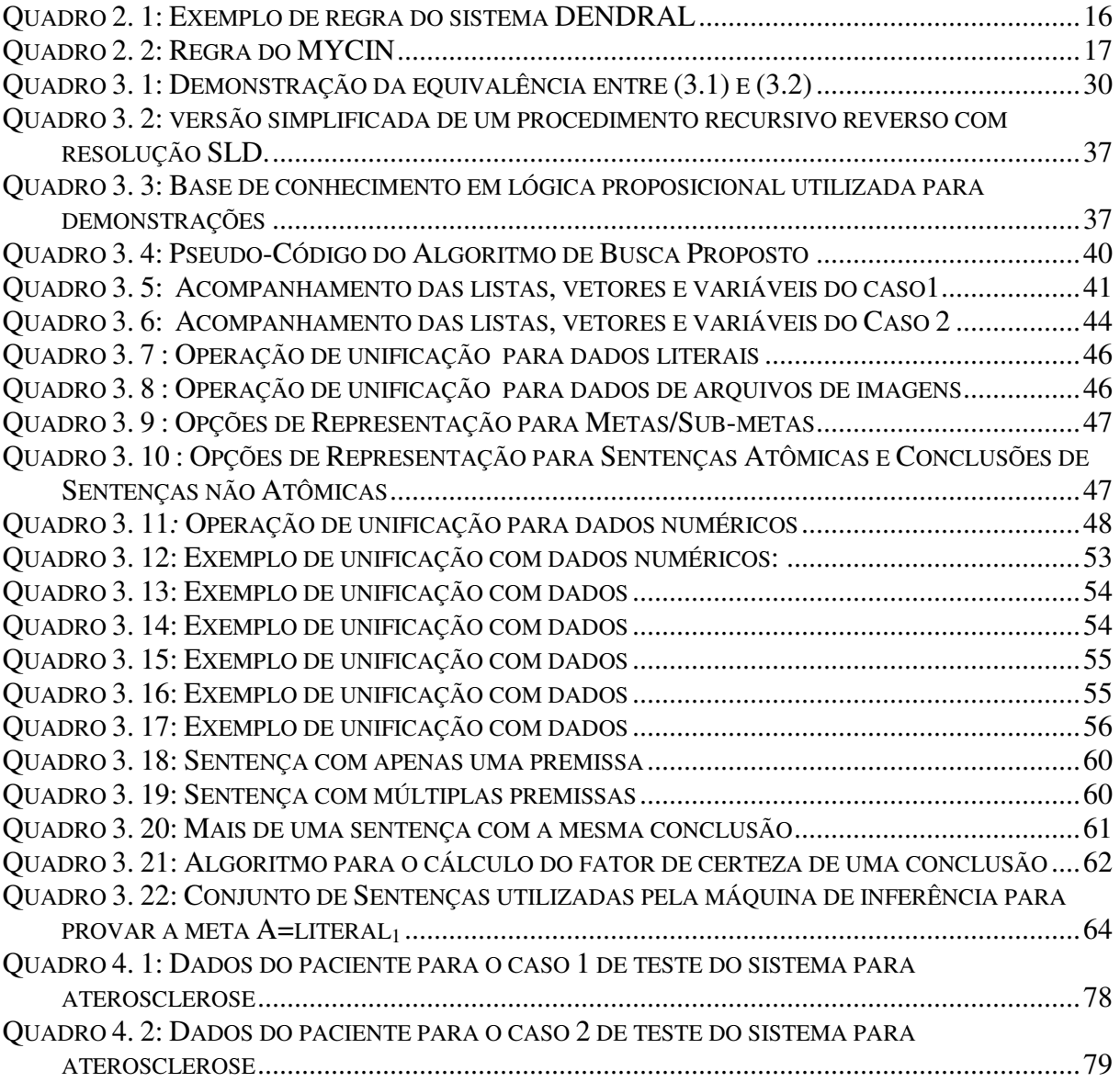

### **LISTA DE TABELAS**

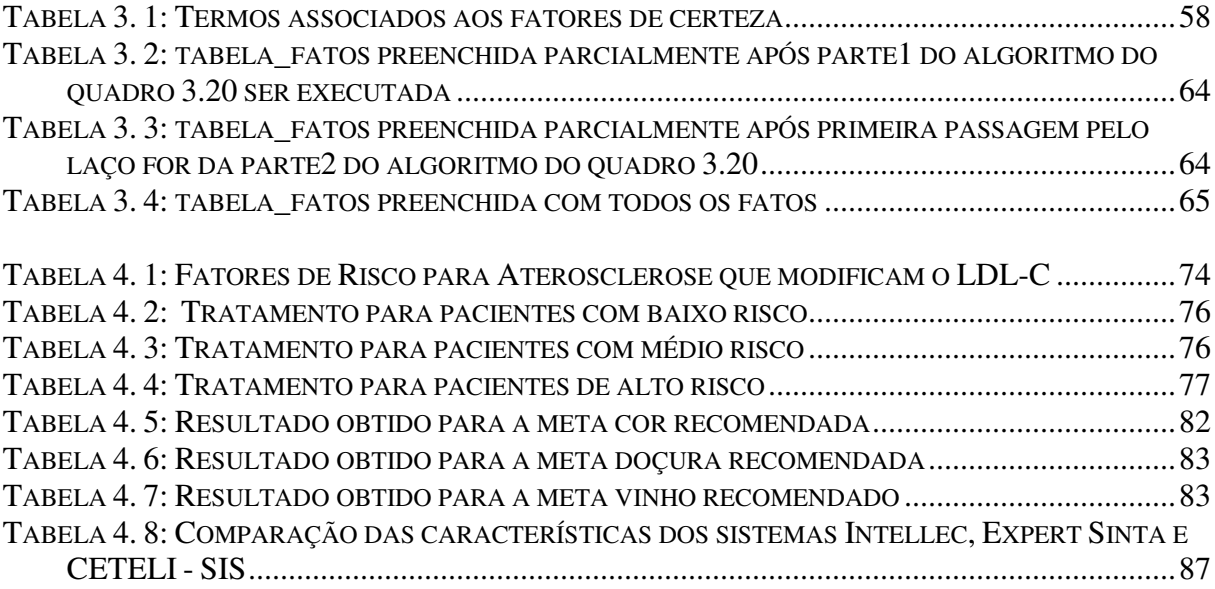

# **SUMÁRIO**

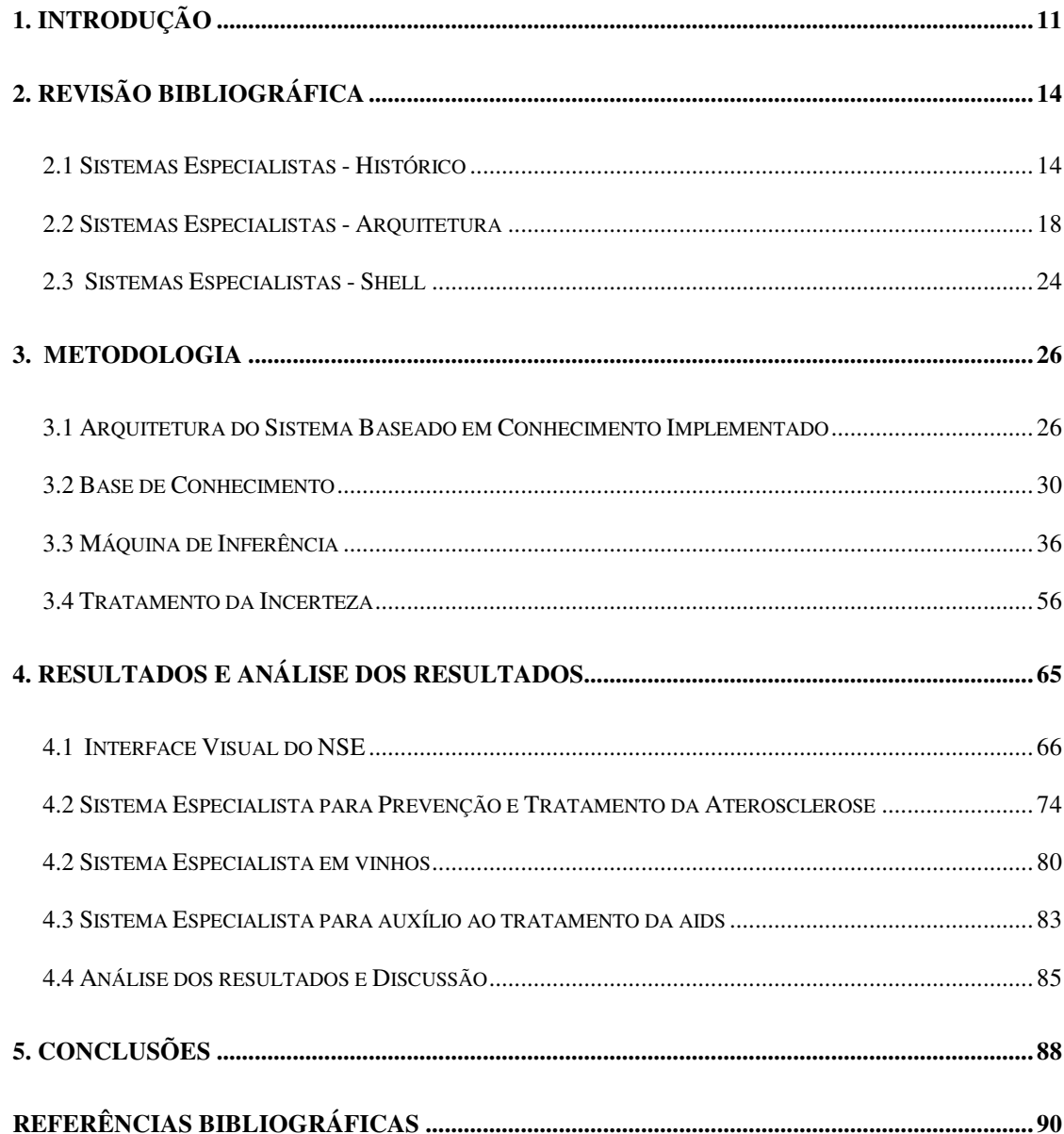

#### **1. Introdução**

Este trabalho aborda o assunto de sistemas especialistas, sob a ótica da construção do Núcleo do Sistema Especialista (NSE) ou *Shell*, que é constituído pela interface com o usuário e pela máquina de inferência. As características do NSE foram desenvolvidas tendo em vista o desenvolvimento de sistemas para a área médica.

Os sistemas para apoio à decisão na área médica classificam-se, de acordo com Bemmel(2000), em três tipos: sistemas provocados, sistemas não provocados e sistemas autônomos. Os sistemas provocados fornecem sugestões diagnósticas apenas quando solicitadas pelo clínico, os sistemas não provocados fornecem sugestões diagnósticas independentemente da solicitação por parte do clínico e os sistemas autônomos monitoram a entrada de dados de pacientes, e, dentro de certos limites, têm a autonomia de realizar ações no paciente, independentemente do controle humano.

O NSE proposto neste trabalho permite o desenvolvimento de sistemas provocados.

Na literatura nacional destaca-se, mais recentemente, o desenvolvimento dos NSEs INTELLEC (FERRARI, 2005) e do Expert SINTA (NOGUEIRA et al, 1996). O Intellec, desenvolvido por último, tem uma preocupação maior com o desenvolvimento de sistemas para a área de saúde, ao incluir dados tipo imagem, que possibilitam o desenvolvimento de sistemas especialistas que utilizam imagens médicas com fins diagnósticos. A limitação de ambos, no entanto, é não permitir a construção de *regras lógicas* com dados numéricos intervalares. Por dados numéricos intervalares, entendem-se dados representados por meio de expressões de desigualdade do tipo:  $a \le x \le b$ ,  $a \le x \le b$ ,  $x \le b$  etc. A utilidade de se construir *regras lógicas* com dados intervalares é o desenvolvimento de sistemas diagnósticos a partir de resultados de exames laboratoriais. Este trabalho retira essa limitação. Diversamente do sistema Intellec, que utiliza a máquina de inferência do prolog, o sistema desenvolvido utiliza máquina de inferência própria.

Assim o objetivo geral dessa dissertação é:

• O desenvolvimento de um NSE para desenvolvimentos de Sistemas Especialistas para a área médica.

Como objetivos específicos, citam-se:

- O desenvolvimento de um NSE que possibilite construir sistemas especialistas que contenham *regras lógicas* utilizando dados numéricos intervalares e variáveis multivaloradas;
- O desenvolvimento de um NSE que possibilite construir sistemas especialistas que contenham regras lógicas utilizando dados tipo imagem e tipo literal;
- A construção de um NSE com uma máquina de inferência e com um algoritmo de unificação próprios para trabalhar com os dados supra-citados;
- A construção de um NSE que permita construir sistemas especialistas que tratem a incerteza por meio de *fatores de certeza*;
- A construção de um sistema especialista que permita obter resultados para múltiplas metas simultaneamente, que responda a perguntas tipo como (serão explicadas no capítulo de revisão bibliográfica) através da introdução de justificativas para todas as regras lógicas.

No capítulo de revisão bibliográfica, faz-se um breve histórico sobre sistemas especialistas, discorre-se sobre as principais características do mesmo, como arquitetura, base de conhecimento e máquina de inferência e mostra-se uma tabela comparativa das características do NSE desenvolvidos com dois outros publicados na literatura nacional.

No capítulo de metodologia reproduzem-se os passos seguidos no desenvolvimento do NSE: definição da arquitetura do sistema especialista a ser desenvolvido, definição dos tipos de dados a serem tratados pelo algoritmo de unificação, desenvolvimento da máquina de inferência, desenvolvimento do algoritmo de unificação, desenvolvimento do algoritmo para lidar com a incerteza por meio dos *fatores de certeza*.

No capítulo de resultados mostra-se a interface visual do sistema e exemplifica-se a utilização do NSE com o desenvolvimento de dois sistemas especialistas. Um deles é um sistema para o diagnóstico da aterosclerose, que utiliza dados intervalares para representar faixas de dados provenientes de exames laboratoriais. O outro reproduz parte de um sistema desenvolvido em trabalho de tese anterior para a recomendação de vinhos, que utiliza fatores de certeza. Esse último permitirá uma comparação entre o NSE desenvolvido neste trabalho, o CETELI – SIS, com o Expert SINTA e o Intellec.

Na análise dos resultados e conclusões, abordam-se os aspectos que diferenciam este sistema dos demais, discorre-se sobre alguns aspectos do seu desenvolvimento e analisa-se as possibilidades de melhorias e de aplicações do NSE proposto.

### **2. Revisão Bibliográfica**

#### **2.1 Sistemas Especialistas - Histórico**

Na década de 70 os pesquisadores da área de Inteligência Artificial (IA) chegaram à conclusão que, para resolver um problema de um domínio específico, um computador, semelhantemente à forma de agir de um especialista humano, necessitaria ter, a priori, a solução do mesmo, ou seja, ter conhecimentos sobre o problema encadeado de forma lógica, de tal sorte a permitir a obtenção de soluções para problemas daquele domínio.

Tal abordagem ficou conhecida como método forte de solução de problemas, em contraposição aos métodos fracos, que utilizam algoritmos de busca associados ou não à heurísticas. Esses últimos, embora gerais, têm baixo poder para resolução de problemas de IA em domínios específicos. Sistemas que utilizam métodos fortes para solução de problemas são conhecidos por sistemas especialistas ou sistemas baseados em conhecimento. Mais adiante faremos a distinção entre ambos.

De acordo com Luger (2002, p. 251), por envolver um considerável investimento de dinheiro e esforço humano, o desenvolvimento de sistemas especialistas é recomendado apenas nas seguintes situações:

- A necessidade da solução justifica, em termos de ganhos financeiros, de tempo e de fatores humanos, o esforço de se construir um sistema especialista (Ex: sistemas para exploração mineral – retorno financeiro, sistemas para medicina – retorno em ganhos para à saúde humana);
- O especialista humano não está disponível em todas as situações exigidas (Ex: na geologia, existe a necessidade de especialistas em locais remotos);
- O problema pode ser resolvido pela lógica simbólica;
- O problema não pode ser resolvido por métodos computacionais tradicionais;

• O problema é de tamanho e escopo apropriados (Ex: é impossível colocar-se todo o conhecimento de um médico em um sistema).

Um dos primeiros sistemas a utilizar a abordagem do método forte foi o sistema DENDRAL (BUCHANAN et al, 1969). Esse sistema foi desenvolvido com o objetivo de inferir a estrutura molecular de um composto a partir das informações fornecidas por um espectrômetro de massa.

Inicialmente, procurando uma solução para o problema de inferência da estrutura molecular, os pesquisadores tentaram identificar todos os possíveis fragmentos de uma molécula, gerando um espectro teórico de massas, correspondente às massas desses fragmentos. Como exemplo, para a molécula  $C_6H_{13}NO_2$ , obtém-se um pico no espectro de massa com  $m=15$ , correspondente ao fragmento metil (CH<sub>3</sub>). Esse espectro teórico é então comparado com o espectro real buscando-se uma identificação entre ambos. Para moléculas grandes, com um número considerável de fragmentos, tem-se um problema computacional intratável (não resolvível em tempo finito).

Em conversas com especialistas em química analítica, os autores descobriram que, na resolução de problemas dessa natureza, os mesmos procuravam apenas por alguns padrões conhecidos de picos no espectro, que sugerissem a presença de algumas subestruturas. Dessa forma, eles montavam a estrutura molecular a partir da dedução da presença dessas subestruturas. Um exemplo clássico de regra incorporada a esse sistema e que permite a identificação de um subgrupo cetona (C=0), *m=28*, é mostrado no quadro 2.1.

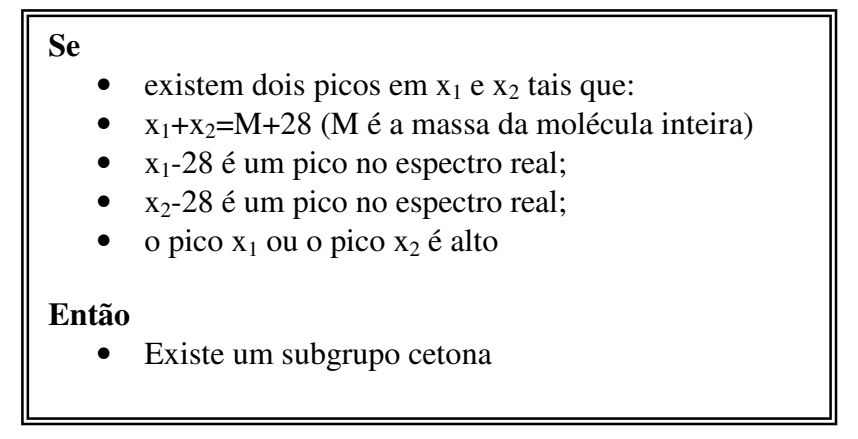

**Quadro 2. 1: Exemplo de regra do sistema DENDRAL**

A massa M da molécula e a massa e amplitude dos picos  $x_1$  e  $x_2$  do espectro real são os dados de entrada.

O sucesso do DENDRAL, obtido a partir da formulação de regras lógicas e do conhecimento de especialistas sobre um domínio específico, motivou, nos anos vindouros, o desenvolvimento de outros sistemas especialistas com propósitos distintos: auxiliar no tratamento da AIDS (COSTA et al, 2005), diagnosticar câncer de próstata (PEREIRA et al, 2004), analisar sintomas da febre da dengue (IBRAHIM et al, 1991), gerar conselhos para gerenciar sistemas de potência em situações de emergência (NEGNEVITSKY, 1996), descobrir depósitos de minerais-PROSPECTOR (DUDA et al, 1979), diagnosticar infecções no sangue-MYCIN (SHORTLIFE, 1976), diagnosticar dores abdominais (deDOMBAL et al, 1972), descobrir a composição do solo de marte (FEINGENBAUM et al, 1971), entre outros.

O MYCIN (SHORTLIFE, 1976) foi o primeiro sistema especialista a ser desenvolvido na área médica. O mesmo foi construído com o objetivo duplo de diagnosticar e fazer o acompanhamento de pacientes com infecção. Pela primeira vez um sistema especialista introduziu o tratamento da incerteza no seu sistema de decisão. Em vez de utilizar uma aproximação estatística para o tratamento da incerteza em uma área na qual o conhecimento dos especialistas ainda não era bem compreendido, os desenvolvedores introduziram uma nova abordagem, batizada de *fator de certeza*. Essa abordagem é também utilizada neste trabalho para o tratamento da incerteza, e no capítulo de metodologia será explicada com detalhes.

O conhecimento sobre infecções no MYCIN foi representado por um conjunto de regras de produção que associam inferências a um conjunto de observações, montadas a partir de conversas com especialistas. Um exemplo clássico de regra desse sistema é mostrado no quadro 2.2.

| Regra 507                                                 |
|-----------------------------------------------------------|
| <b>Se</b>                                                 |
| 1) A infecção que requer terapia é a meningite E          |
| 2) Organismos não foram vistos na análise da cultura E    |
| 3) O tipo de infecção é bacteriana E                      |
| 4) O paciente não tem um traumatismo craniano E           |
| 5) A idade do paciente é entre 15 anos e 55 anos          |
| Então                                                     |
| Os organismos que estão causando a infecção diplococcus-p |
| neumoniae e neisseria-meningitidis                        |

**Quadro 2. 2: Regra do MYCIN**

A partir da década de 80 até os dias atuais, os sistemas especialistas passaram a ser utilizados para auxiliar as atividades da indústria e do comércio. O sistema R1 (Mc DERMOTT, 1982), em operação na *Digital Equipment Corporation* (DEC) ajudou a configurar pedidos de novos sistemas de computadores, e em 1986, o mesmo permitiu à empresa uma economia de mais de US\$ 40 milhões. No ano de 1988, a DEC já tinha 40 sistemas especialistas em operação, e, outra grande empresa, a *Du Pont*, tem mais de 100 sistemas especialistas em operação (RUSSEL, 2004, p. 25).

### **2.2 Sistemas Especialistas - Arquitetura**

A arquitetura básica de um sistema especialista é mostrada no diagrama em blocos da figura 2.1

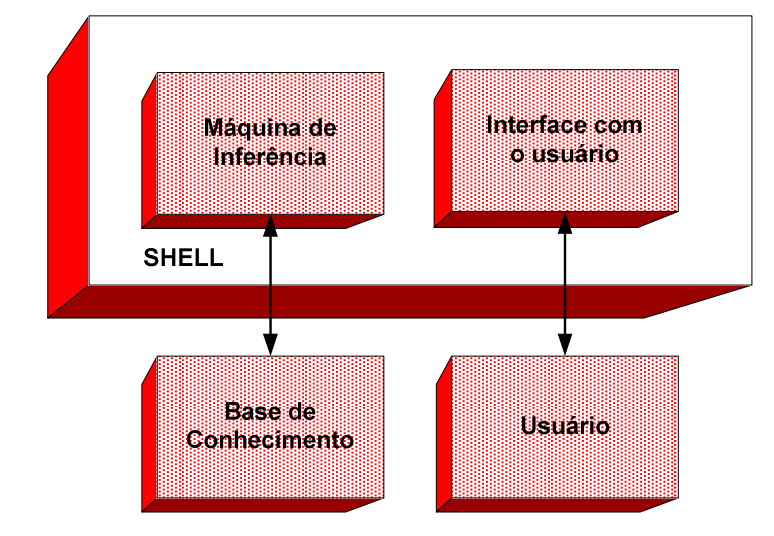

**Figura 2. 1: Arquitetura básica de um sistema especialista**

A base de conhecimento contém o conhecimento do domínio necessário para a resolução dos problemas de interesse. Nos dois sistemas especialistas descritos anteriormente, o DENDRAL e o MYCIN, a base de conhecimento é formada por regras tipo *se-então*, mostradas nos quadros 2.1 e 2.2.

Outra alternativa utilizada para representação do conhecimento em sistemas especialistas é o *frame* ou *objeto*. A representação do conhecimento por meio de um frame é muito mais complexa do que por regras tipo *se-então*. Um *frame* contém conhecimento de um objeto, incluindo seu nome e um conjunto de atributos, denominados de *slots* ou *propriedades*. Nome, peso, altura e idade, por exemplo, são atributos do *frame* pessoa. Modelo, memória e preço são atributos do *frame* computador. Os *frames* também podem representar classes de objetos similares, herdar atributos e comunicar-se com outros *frames* por meio de métodos.

A escolha do tipo da base de conhecimento de um sistema especialista, baseada em *frames* ou em *regras*, depende muito da aplicação a ser implementada. Negnevitsky (2006, p. 129) fornece o seguinte argumento para se trabalhar com sistemas especialistas baseados em *frames* em detrimento dos baseados em *regras*: Nos sistemas especialistas baseados em *regras,* o algoritmo de busca trabalha com fatos dispersos por toda a base de conhecimento. Muitas vezes, o algoritmo passa por conhecimentos que não são relevantes para a solução do problema, despendendo um tempo desnecessário. Nos sistemas especialistas baseados em *frames*, por outro lado, os fatos relevantes sobre um determinado objeto são armazenados em uma estrutura única, o *frame*, o que minimiza o tempo de busca.

Exemplos de sistemas especialistas baseados em *frames* podem ser encontrados em Jao (1993) e Golender (2007). O primeiro desenvolveu um sistema especialista educacional com o objetivo de ensinar estudantes da área de medicina conhecimentos relativos ao sistema nervoso periférico. O segundo desenvolveu um sistema especialista para predizer as relações entre estrutura e atividade de compostos químicos.

Na área médica, há uma tendência de que as bases de conhecimento dos sistemas especialistas não sejam mais construídas apenas com o conhecimento dos especialistas, mas também utilizando os princípios da medicina baseada em evidência (MBE). Por conta disso, na área médica, os sistemas especialistas estão sendo rebatizados como sistemas baseados em conhecimento. A idéia da medicina baseada em evidência foi proposta inicialmente por Sacket et al (1996) e consiste de integrar-se prática clínica com a melhor evidência de pesquisa. Para um dado paciente, são empregadas estratégias e ferramentas de busca com o objetivo de recuperar, avaliar, classificar e selecionar estudos que permitam estabelecer a melhor conduta.

Entre os estudos na área de MBE cita-se como exemplo o trabalho de Vieira (2007), em que a mesma realizou uma pesquisa bibliográfica abrangente para determinar a melhor

terapia de nutrição parenteral (aminoácidos, lipídeos, glicose, vitaminas e minerais) a ser prescrita a pacientes adultos internados com diversas indicações (pacientes com câncer, pacientes com diabetes, pacientes com doença hepática). O objetivo da realização desse trabalho foi fornecer os subsídios necessários para a construção de uma base de conhecimento de um sistema baseado em conhecimento para prescrição de nutrição parenteral.

Doravante neste trabalho, o enfoque a ser dado considerará apenas os sistemas especialistas cujas bases de conhecimento utilizam apenas *regras* tipo *se-então* da lógica clássica. Essa lógica permite apenas a representação de uma racionalidade exata. Muitas vezes, como no sistema MYCIN, abordado anteriormente, necessita-se de ferramentas para representar a incerteza. Quanto aos fatores que impelem os sistemas especialistas de representarem conhecimentos incertos, Negnevitsky (p.55,1996) nos apresenta a seguinte relação:

- Implicações fracas: muitas vezes, na mente de um especialista, existem associações entre causa e efeito com diferentes graus de certeza;
- Linguagem imprecisa: nossa linguagem natural é imprecisa e ambígua. É usual a utilização de termos como muitas vezes, freqüentemente, quase nunca.
- Ausência de dados: quando os dados estão incompletos ou faltando, a única alternativa é aceitá-los e proceder a um raciocínio incerto com esses valores;
- Combinando pontos de vista de diferentes especialistas: quando os especialistas têm opiniões diversas sobre um tema, produzindo regras conflitantes, a solução é atribuir um peso à opinião de cada especialista, e, então, calcular uma conclusão ponderada.

Os principais métodos existentes para representação da incerteza em sistemas especialistas são a racionalidade de Bayes, os fatores de certeza e a racionalidade fuzzy. Nos três métodos, associam-se às regras da base de conhecimento uma probabilidade, um fator de

certeza ou uma possibilidade. Aritméticas específicas são utilizadas em cada caso para compor valores de diferentes regras. No capítulo de metodologia, descreve-se com detalhes o método de Bayes e o método dos fatores de certeza. Neste trabalho, por razões que serão também expressas no capítulo de metodologia, utilizou-se o método dos fatores de certeza. Na literatura podem ser encontrados diversos sistemas que utilizam esses métodos: racionalidade de Bayes: deDOMBAL et al (1972); fatores de certeza: Weber et al (1988); racionalidade fuzzy: Kochukuttan et al (1997).

A máquina de inferência possui o motor que leva o sistema especialista até a solução esperada, interligando, no caso do sistema baseado em regras, estes aos fatos. Para encontrar uma solução, a máquina de inferência utiliza algoritmos, que podem realizar buscas diretas ou buscas reversas. A busca direta é também dita uma busca que parte dos fatos para as conclusões, e, de acordo com Luger (2002), é recomendada nos seguintes casos:

- Resolução de Problemas de Interpretação: Todos ou quase todos os dados são fornecidos na formulação inicial de um problema e busca-se uma interpretação de alto nível para os mesmos. Exemplo: Sistema PROSPECTOR (DUDA et al, 1979), que interpreta dados geológicos em busca de que minerais estão presentes em uma dada região.
- Problemas em que existe um grande número de conclusões possíveis, mas existem apenas poucas maneiras de se utilizar os dados de entrada relativos a uma dada instância do problema. A figura 2.2 ilustra esse caso. O programa DENDRAL (BUCHANAN et al, 1969), apresentado anteriormente, é um exemplo disto.

A implementação por excelência da busca direta dar-se nos sistemas de Produção (POST, 1943).

A busca reversa é recomendada nos seguintes casos:

- Uma meta ou hipótese é dada na formulação do problema. Em matemática, a meta é um teorema a ser provado. Muitos sistemas de diagnóstico médico consideram diagnósticos potencias de uma forma sistemática;
- Os dados do problema não são dados, mas devem ser adquiridos para que o problema seja resolvido. Em um programa de diagnóstico médico, por exemplo, um grande número de testes diagnósticos pode ser empregado.

O método de busca utilizado neste trabalho, desenvolvido com o objetivo de ser empregado para prototipagem rápida de sistemas especialistas na área médica, foi o método de busca reverso. No capítulo de metodologia apresentar-se-á seu algoritmo de busca detalhadamente.

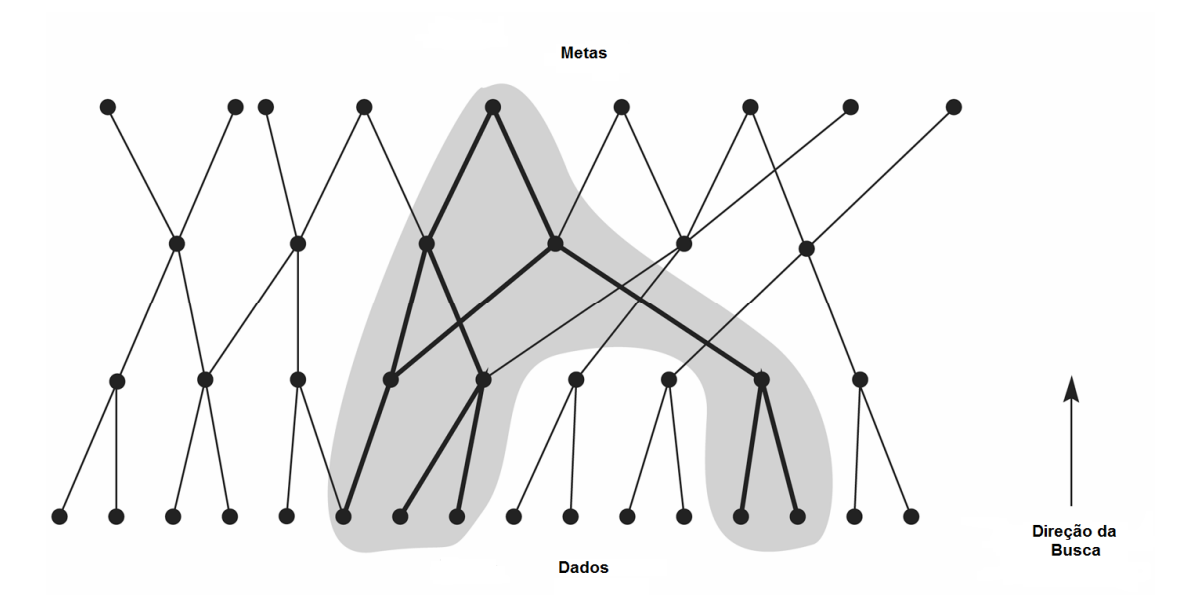

**Figura 2. 2: Busca Direta**

A interface com o usuário abrange, em nossa definição de sistemas especialistas, não só o meio de comunicação entre um usuário procurando uma solução para o seu problema como também no meio pelo qual o desenvolvedor cadastra as informações presentes na base de conhecimento.

As tarefas comumente desempenhadas pelo usuário são: entrada de dados contextuais sobre o problema a ser resolvido e realização de perguntas ao sistema. Já o desenvolvedor tem a função de manter atualizada a base de conhecimento, por meio de remoção, alteração ou cadastro de novas regras.

Embora não mostrado no diagrama em blocos da figura 2.1, todo sistema especialista apresenta um módulo de explicações que é responsável pelas justificativas das conclusões obtidas e dos motivos pelos quais o sistema especialista fez perguntas ao usuário no sentido de obter a solução. As explicações clássicas são:

**por que**: ao buscar as soluções para o problema em questão, o sistema especialista necessita de informações. O usuário é então solicitado a responder perguntas que as forneçam. Se o usuário questionar o porquê da pergunta, o módulo de explicações é acionado para justificar sua necessidade. Normalmente, o sistema especialista invoca como resposta a regra que motivou a pergunta.

**como**: ao final do processo de inferência, o sistema especialista chega às suas conclusões e as expõe ao usuário. Se, além disso, o usuário deseja saber como as conclusões foram obtidas, o módulo de explicações é ativado, e fornece a seqüência de raciocínio que levou à obtenção da conclusão.

A principal característica de um sistema especialista, que pode ser observada a partir de sua representação no diagrama em blocos mostrado na figura 2.1, é a separação entre o conhecimento e a máquina de inferência. Essa separação é fundamental, pelos seguintes aspectos:

- Torna possível a representação do conhecimento por meio de regras tipo *se-então*, que estão mais próximas da forma humana de pensar;
- Permite que uma mesma máquina de inferência possa ser utilizada para encontrar a solução em sistemas especialistas com bases de conhecimento distintas;

Permite que a base de conhecimento seja alterada sem que haja alteração do algoritmo utilizado na máquina de inferência.

#### **2.3 Sistemas Especialistas - Shell**

A independência entre máquina de inferência e base de conhecimento permitiu uma representação separada de ambos no diagrama de blocos da figura 1. O conjunto formado pela máquina de inferência e pela interface com o usuário é conhecido como núcleo do sistema especialista (*NSE*) ou *Shell*. Conforme será visto adiante, encontram-se na literatura diversas publicações de *NSEs*. A utilidade de um *NSE* é possibilitar a prototipagem rápida de sistemas especialistas. Em verdade, não existe um único *NSE* que sirva para a prototipagem de qualquer sistema especialista. Analisar-se-ão, a seguir, as características de 2 *NSEs* publicados na literatura e comparar-se-ão essas características com as do sistema desenvolvido neste trabalho, o CETELI - SIS. Os *NSEs* publicados na literatura são: Intellec (FERRARI, 2005) e o Expert SINTA (NOGUEIRA et al, 1996).

O Intellec foi desenvolvido em uma dissertação no Programa de Pós-Graduação em Engenharia Elétrica da Universidade Federal de Santa Catarina. Segundo Ferrari (2005) as principais características do sistema foram:

- Tratamento de incerteza utilizando Lógica Fuzzy;
- Baseado em regras de produção;
- Para implementar a máquina de inferência foi utilizada a ferramenta Visual Prolog 5.2 Personal Edition;
- A interface foi implementada na ferramenta Borland Delphi 3.0.

O Intellec está dividido em três módulos, que implementam as funções necessárias para que o sistema execute as tarefas propostas: Módulo Editar Base de Conhecimento, Módulo Consultar e Módulo Depurar.

O Expert SINTA foi desenvolvido pelo grupo SINTA (Sistemas Inteligentes Aplicados), integrante do Laboratório de Inteligência Artificial (LIA), do Departamento de Computação da Universidade Federal do Ceará, Brasil.

Entre outras características inerentes ao Expert SINTA, destacam-se:

- Utilização do encadeamento regressivo;
- Utilização de fatores de certeza;
- Ferramentas de depuração;
- Possibilidade de incluir ajudas on-line para cada base.

Segundo Nogueira et al. (1996), o Expert SINTA segue a arquitetura apresentada na

Figura 2.3.

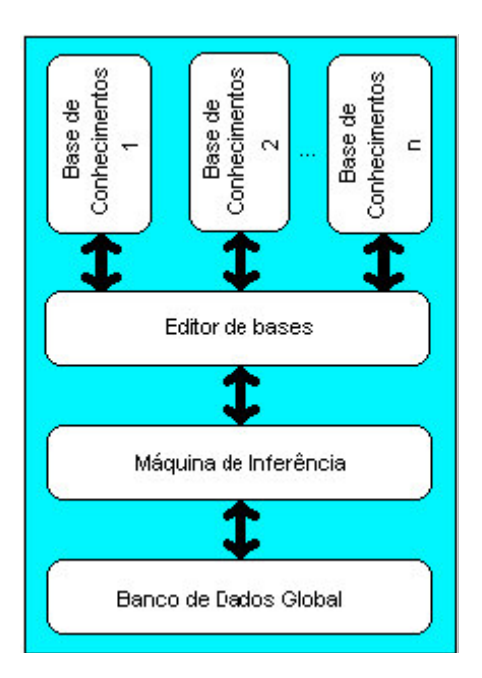

**Figura 2. 3: Arquitetura do Expert Sinta**

### **3. Metodologia**

### **3.1 Arquitetura do Sistema Baseado em Conhecimento Implementado**

Na figura 3.1 mostra-se a arquitetura do sistema baseado em conhecimento implementado nessa dissertação. Na figura 3.1 circunda-se, com um retângulo, os componentes do *shell*.

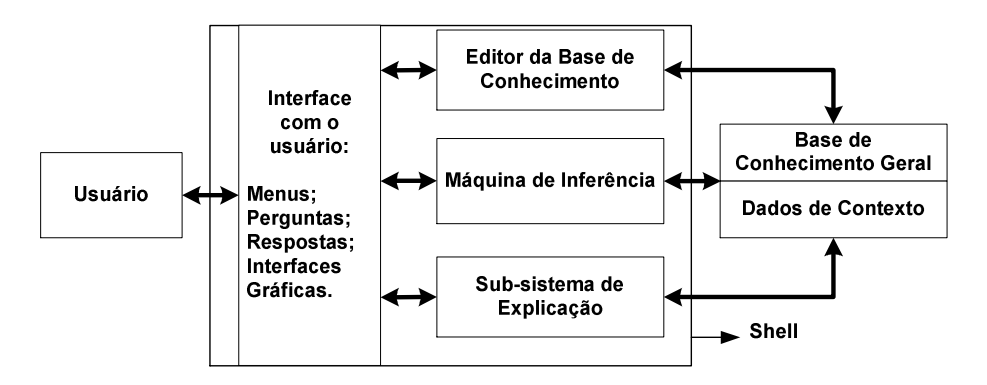

**Figura 3. 1: Arquitetura do Sistema Baseado em Conhecimento**

A parte visível do sistema consiste na Interface com o usuário, cujo formato gráfico será mostrado no capítulo de resultados. A interface com o usuário provê os três casos de uso mostrados na figura 3.2. No capítulo de resultados serão mostradas as telas que implementam esses casos de uso. A seguir os mesmos serão descritos com brevidade.

No caso de uso Cadastro, está previsto o Cadastro das Informações do Sistema, o Cadastro de Variáveis, o Cadastro de Perguntas e o Cadastro de Regras.

O cadastro das informações tem por objetivo identificar um Sistema baseado em conhecimento através do nome e da descrição do mesmo.

O cadastro das variáveis precede o cadastro das regras. As variáveis cadastradas podem ser de três tipos: numéricas, literais e imagens. No cadastro de uma variável, especifica-se o tipo da mesma e se esta se constituirá ou não em um objetivo ou meta.

No cadastro de perguntas, são mostradas todas as variáveis e o usuário escolhe aquelas para as quais o sistema irá solicitar que se preencham valores em tempo de execução..

No cadastro das regras, oferece-se como opção o cadastro de uma justificativa e solicita-se a especificação de um fator de certeza. Conforme mostrado no item 3.4, a opção adotada neste trabalho para lidar com a incerteza das informações na área médica foi utilizarse o *fator de certeza*. Como valor padrão, o sistema especifica um *fator de certeza* unitário. As regras cadastradas, conforme mostrado adiante no item 3.2, são cláusulas de Horn contendo termos negativos.

No caso de uso Edição, o sistema permite que sejam visualizadas e alteradas as informações previamente cadastradas nos casos de uso anterior. Assim, são disponibilizadas uma lista de variáveis, de regras e as informações do sistema, que podem ser alteradas ou apagadas.

No caso de uso Consulta, o objetivo principal é permitir ao usuário a utilização de um sistema baseado em conhecimento previamente cadastrado e salvo.

Na figura 3.3 mostra-se o diagrama de atividades de uma consulta. Para a realização de uma consulta, é necessário que o usuário cadastre previamente as variáveis que se constituirão em perguntas e em consulta do sistema. Conforme já dito, essa tarefa é realizada no caso de uso de Cadastro. Para a realização de uma consulta, o usuário responde inicialmente às perguntas colocadas pelo sistema. Após o usuário ter respondido às perguntas, o sistema transforma as respostas dadas pelo mesmo em *fatos* (definição no item 3.2) que são incorporados na Base de Conhecimento com *Dados de Contexto* e aciona a *Máquina de Inferência* em busca de uma ou mais soluções. Uma vez concluído o ciclo de busca, o sistema retorna uma resposta ao usuário, com as soluções encontradas, as rotas utilizadas na busca dessas soluções e as justificativas referentes às regras utilizadas. Os dois últimos itens anteriores constituem-se no *Sub-Sistema de Explicação* mostrado no diagrama em blocos da Figura 3.1. Esses itens, acrescentados de forma automática na resposta do sistema, constituem-se em respostas *tipo como* introduzidas no capítulo de revisão bibliográfica. A rota utilizada para uma solução é extraída pela Máquina de Inferência no seu processo de busca, enquanto que as justificativas são extraídas do banco de dados contendo as regras cadastradas.

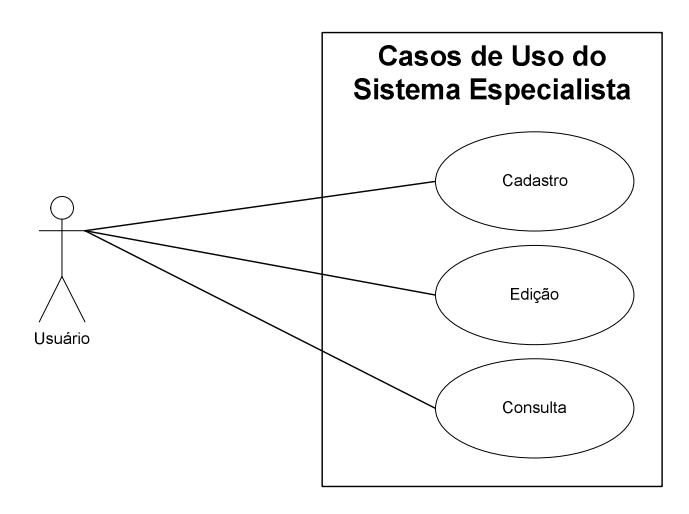

**Figura 3. 2: Casos de Uso do Sistema**

Conforme salientado anteriormente, a consulta faz uso da *Máquina de Inferência*. Uma diferença fundamental entre o sistema ora desenvolvido e o Sistema Intellec (FERRARI, 2005) é que, no atual sistema, o algoritmo da *Máquina de Inferência*, conforme será mostrado no item 3.3, foi integralmente desenvolvido, enquanto que no Sistema Intellec, utilizou-se a *Máquina de Inferência* da Linguagem Prolog (COLMERAUER,1970). Ou seja, no Sistema Intellec construiu-se apenas a interface com o usuário e uma interface com a Linguagem Prolog.

**DIAGRAMA DE ATIVIDADES DE UMA CONSULTA** 

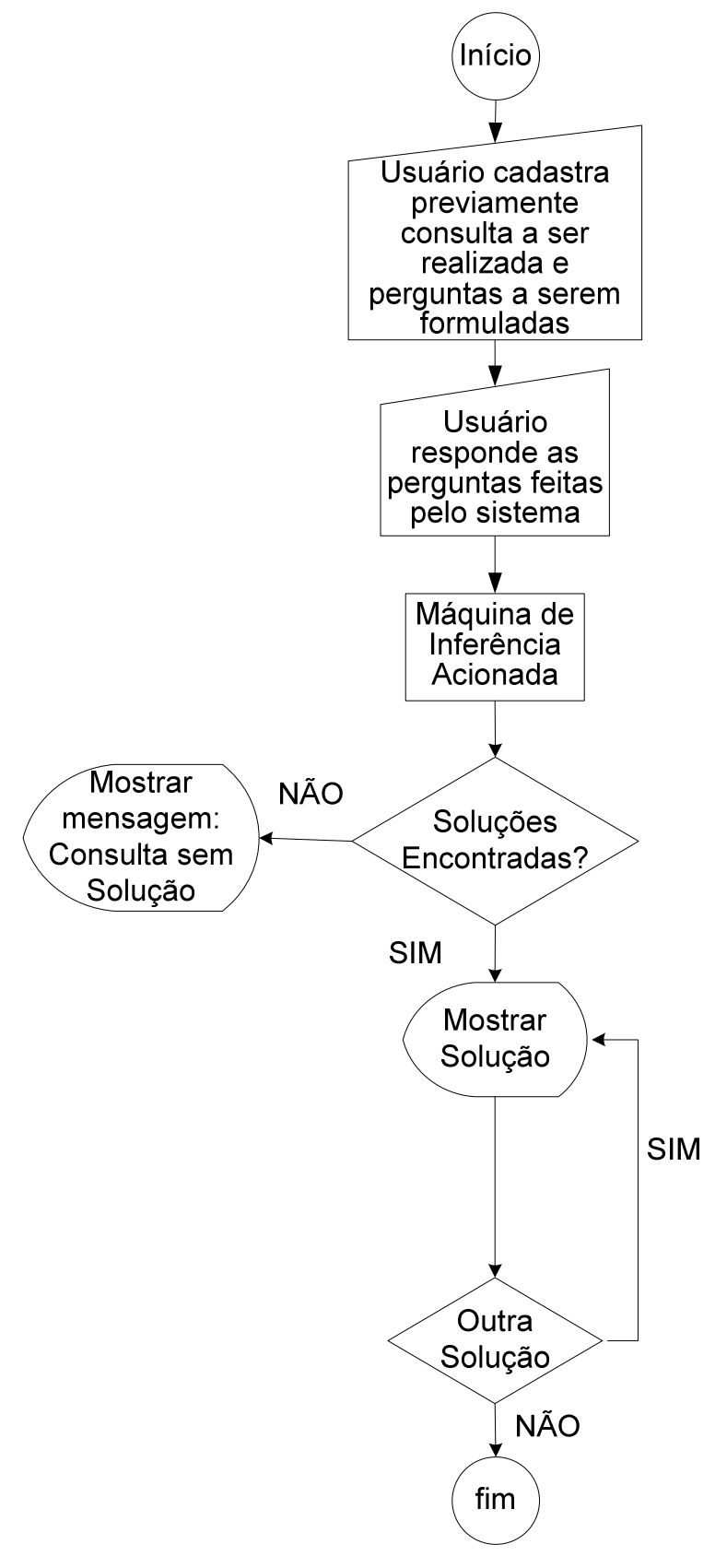

**Figura 3. 3: Diagrama de Atividades de uma Consulta**

A *base de conhecimento geral* a que se faz menção na figura 3.1 refere-se ao conjunto de regras cadastradas enquanto que os *dados de contexto* referem-se aos fatos resultantes das respostas do usuário.

### **3.2 Base de Conhecimento**

Assumiu-se nesta dissertação uma representação do conhecimento por meio de cláusulas de Horn, contendo no máximo um literal positivo. Nas expressões 3.1 e 3.2 mostram-se uma cláusula de Horn e sua representação utilizando um símbolo de equivalência lógica, respectivamente. As expressões são equivalentes, conforme demonstrado no Quadro 3.1.

$$
[\neg p_1 \lor \neg p_2 \lor \dots \lor \neg p_n \lor q]
$$
\n(3.1)

$$
p_1 \wedge p_2 \wedge \dots \wedge p_n \Rightarrow q \tag{3.2}
$$

*Pela propriedade da implicação tem-se que:*  $p \Rightarrow q \equiv (\neg p \lor q)$ *onde:*  $\equiv$  *significa equivalente ao substituir-se p por* (¬ $p_1$  ∨ ¬ $p_2$  ∨ ...¬ $p_n$ ) em (¬ $p$  ∨  $q$ ) tem-se:  $(\neg p_1 \lor \neg p_2 \lor \dots \neg p_n \lor q)$ *Aplicando-se a propriedade da implicação nessa última expressão obtém-se:*  $(\neg p_1 \lor \neg p_2 \lor ... \neg p_n) \Rightarrow q$ *Aplicando DeMorgan ao lado esquerdo da expressão anterior obtém-se:*  $p_1 \wedge p_2 \wedge \dots \wedge p_n \Rightarrow q$ .

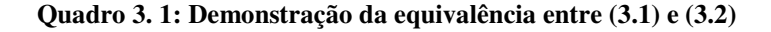

Cláusulas de Horn contendo termos negativos, como a mostrada na expressão 3.2 são também conhecidas como *regras se-então*. Os termos situados à esquerda do símbolo de implicação ( $\Rightarrow$ ) correspondem a parte *se* da *regra*, enquanto que o termo situado à direita do símbolo de implicação corresponde a parte *então* da *regra*.

Cláusulas de Horn que não contêm termos negativos, conforme mostrado na expressão (3.3) são denominadas de *fatos*. A representação do conhecimento neste trabalho é realizada por *regras* (equação 3.2) e *fatos* (equação 3.3). As *regras* constituem o conhecimento que um sistema baseado em conhecimento tem armazenado à priori e constituem-se na lógica do mesmo, enquanto que os *fatos* correspondem às respostas que os usuários fornecem às perguntas realizadas.

$$
[q_1] \tag{3.3}
$$

A razão da escolha das cláusulas de Horn para representação do conhecimento deve-se ao fato de que elas constituem-se em um dos artifícios utilizados para refinar a resolução, tendo em vista acelerar o algoritmo de busca de uma solução. A representação da base de conhecimento através de cláusulas de Horn possibilita utilizar uma versão refinada da resolução denominada de resolução SLD (Levesque, pg 87, 2004).

Na interface com o usuário, o sistema desenvolvido permite que também sejam inseridas regras com o conectivo *ou*, conforme mostrado na expressão 3.4. A representação mostrada na expressão 3.4 é apenas uma representação externa. Em tempo real, quando o algoritmo de inferência procura uma solução, a expressão 3.4 é transformada em um conjunto de sentenças atômicas, conforme mostrado na expressão 3.5. Sendo assim, permanece válida a afirmativa de que a base de conhecimento contém apenas cláusulas de Horn.

$$
p_1 \lor p_2 \lor \dots \lor p_n \Rightarrow q \tag{3.4}
$$

$$
p_{1n} \Rightarrow q, p_2 \Rightarrow q, \dots, p_n \Rightarrow q \tag{3.5}
$$

Utilizando uma cláusula de Horn simples  $[\neg p \lor q]$ , *se p então q*, é possível realizar a busca de uma solução em duas direções: na direção direta, de *p* para *q*, ou na direção reversa, de *q* para *p*. Nesst trabalho utilizou-se a busca na direção reversa. Na próxima seção, *máquina de inferência*, abordar-se-á com mais detalhes esse tema, justificando a escolha feita.

Discutir-se-á a seguir a sintaxe dos termos *p* e *q* na expressão 3.2. Na lógica das proposições os termos *p* e *q* que aparecem na regra apresentada na equação 3.2 podem assumir valores simbólicos conforme mostrado na expressão 3.6. Na lógica dos predicados, esses mesmos termos assumem valores de predicados com aridade variando entre 1 e n, conforme mostrado na expressão 3.7.

$$
s_1 \wedge s_2 \wedge \dots \wedge s_n \Rightarrow s \tag{3.6}
$$

*em que: s1, s2, ....sn,s são símbolos*

$$
pred_1(\text{var}_{11}, \text{var}_{12}, \dots, \text{var}_{1n}) \land pred_2(\text{var}_{21}, \text{var}_{22}, \dots, \text{var}_{2n}) \land \dots \land
$$
  
\n
$$
pred_n(\text{var}_{n1}, \text{var}_{n2}, \dots, \text{var}_{nn}) \Rightarrow pred(\text{var}_{1}, \text{var}_{2}, \dots, \text{var}_{n})
$$
 (3.7)

*em que: pred<sup>n</sup> correspondem a predicados e varnn correspondem a variáveis*

Neste trabalho, os termos *p* e *q* representam relações de igualdade, de diferença ou de desigualdade. Os dados usados nessas relações podem ser dados literais, numéricos e de arquivos, conforme descrito a seguir:

• Dados literais:

o Relações de igualdade: s=literal1 (3.8) Relações de desigualdade: s< > literal1 (3.9)

*em que: s é uma variável começando por letra minúscula ou maiúscula;*

- Dados numéricos:
	- o Relações de igualdade:  $s=R_1$  (3.10)
	- $\circ$  Relações de diferença:  $s \le R_1$  (3.11)

*em que s é uma variável começando por letra minúscula ou maiúscula e R<sup>1</sup> é um número real;*

o Relações de desigualdade:  $s_1 > R_1$ ;  $s_2 < R_2$ ;  $R_1 < s_3 < R_2$  (3.12)

*em que s1, s<sup>2</sup> e s<sup>3</sup> são variáveis começando por letra minúscula ou maiúscula e R<sup>1</sup> e R<sup>2</sup> são números reais;*

- Dados de Arquivos de Imagens:
	- o Relações de igualdade:  $s = \arg_1$  (3.13)
	- o Relações de diferença: s<> arq1 (3.14)

*em que s é uma variável começando por letra minúscula ou maiúscula e arq<sup>1</sup> é um arquivo de imagem.*

A possibilidade de utilizar-se de relações de diferença, relações de desigualdade para representação do conhecimento, a proposta do algoritmo de unificação que torna possível essa utilização e a possibilidade de se trabalhar com variáveis multivaloradas são as grandes contribuições deste trabalho.

Ao disponibilizar as representações anteriormente mostradas para *p* e *q,* imaginou-se possibilitar a construção de sistemas para diversas especialidades na área de saúde, com fins de diagnóstico ou de aprendizado.

As relações de igualdade e de diferença com arquivos de imagens permitem construir sistemas nas especialidades de dermatologia e radiologia. As relações de desigualdade com valores numéricos permitem a construção de sistemas para a área de bioquímica, auxiliando no diagnóstico de exames laboratoriais. As relações de igualdade com valores numéricos e literais cobrem as necessidades de diversas outras especialidades médicas.
A seguir, mostram-se exemplos de *regras* construídas a partir das relações anteriormente descritas.

*Exemplo1*: Dados literais - relações de igualdade

**Se** medicamento = ciprofloxacino **e** medicamento= didanosina\_ddI

### **Então**

interação = absorção\_reduzida\_cations

O significado dessa regra, extraída de um sistema para auxílio ao tratamento da AIDS que será mostrado como exemplo de aplicação no capítulo de resultados, é que, se um paciente está sendo medicado com ciprofloxacino e didanosina\_ddl, ocorre um efeito colateral de absorção reduzida com cátions (Al,Mg,Ca). Os seguintes fatos presentes na base de conhecimento tornariam a regra verdadeira: medicamento=ciprofloxacino e medicamento= didanosina\_ddl.

*Exemplo2*: Dados literais ^ relações de diferença

**Se** prato\_principal< > peixe **e** molho=tomate

### **Então**

melhor cor=tinto

Essa regra, extraída do sistema especialista em vinhos mostrado no capítulo de resultados, afirma que se o prato principal de uma refeição é diferente de peixe e o prato principal tem molho de tomate, então a melhor cor do vinho é tinto. Esse sistema originalmente proposto por Araribóia (1989), foi implementado originalmente em linguagem Prolog. Essa regra no sistema original é mostrada a seguir:

melhor\_cor(tinto)<--not(prato\_principal(peixe)), molho(tomate).

Como pode ser observado, essa regra utiliza uma negação, que, na regra escrita no CETELI – SIS, é convertida em uma diferença.

*Exemplo 3*: Dados numéricos - relações de igualdade

**Se** tempo gravidez=40

#### **Então**

#### gravidez=termo

Essa regra afirma que se uma gravidez está com 40 semanas a mesma é dita a termo. O seguinte fato presente na base de conhecimento tornaria a regra verdadeira: tempo\_gravidez=40.

*Exemplo 4*: Dados numéricos - relações de desigualdade

**Se** LDLC>160 **e** Fumante="S" **e** PA<140/90 **e** HDLC>40 **e** Sexo="F" **e** Idade<55 **e** HF="N" e DM="N"

#### **Então**

#### Classificação="Baixo risco"

Essa regra, extraída do sistema de diagnóstico para aterosclerose a ser mostrado no capítulo de resultados, afirma que se, para um paciente, o nível do colesterol LDL for maior do que 160mg/dL, o mesmo é fumante, a pressão arterial é menor do que 140/90, o nível de colesterol HDL é superior a 40, o mesmo é do sexo feminino, a idade for maior do 55 anos, não existe histórico familiar de aterosclerose e não é acometido de diabetes melito, então o paciente pode ser classificado como de baixo risco.

### **Exemplo 4**: Dados de imagem - relações de igualdade

**Se** imagem=arq1

## **Então**

### lesao=grave

Essa regra afirma que, se a imagem da lesão observada no exame de um paciente for similar àquela mostrada na imagem do arquivo 1, a lesão poderá ser considerada grave. O seguinte fato presente na base de conhecimento tornaria essa regra verdadeira: imagem=arq1.

# **3.3 Máquina de Inferência**

A utilização do conectivo direcional nas cláusulas de Horn permite uma busca em duas direções, a busca direta e a busca reversa. Como está se projetando um sistema para a prototipagem rápida de sistemas especialistas ou de sistemas baseados em conhecimento para a área médica e, a partir da discussão apresentada no capítulo de referências bibliográficas, empregou-se no projeto da máquina de inferência um algoritmo de busca reversa.

A máquina de inferência construída constituiu-se de um algoritmo de busca reversa, que encontra uma solução em um espaço de cláusulas de Horn, utilizando um algoritmo de unificação que leva em conta dados numéricos, de imagem e literais, que trabalha com operações de igualdade para todos os tipos de dados e também com operações de desigualdade, no caso dos dados numéricos.

O algoritmo de busca utilizado apresenta as seguintes características:

- se aplica para verificação de várias metas simultaneamente;
- para uma mesma meta, o algoritmo retorna todas as soluções encontradas;
- implementa uma busca reversa recursiva e que implementa a resolução SLD.

No quadro 3.2 mostra-se, um procedimento simplificado que implementa a busca reversa recursiva com resolução SLD (LEVESQUE, 2004, pg 92). Tanto a resolução como a resolução SLD utilizam a contradição para provar que uma meta é conseqüência lógica de uma base de conhecimento (BC). Nega-se inicialmente a meta que se deseja provar e acrescenta-se a negação da mesma à BC, formando uma BC expandida. Prova-se então que essa BC expandida é não satisfazível. Na figura 3.4 ilustra-se esse procedimento de prova para mostrar que a meta  $C_1$  é consequência lógica da BC mostrada no quadro 3.3.

> **entrada**: um número finito de sentenças atômicas,  $q_1$ , ...., $q_n$ **saída**: SIM ou NÃO, de acordo se uma base de conhecimento tem como conseqüência lógica todos os q<sup>i</sup> Procedimento: RESOLVA[q<sub>1</sub>, .....q<sub>n</sub>] **se** n=0 **então retornar** SIM **para** cada cláusula *c* ∈ *BC* , **faça se** c=  $[q_1, -p_1, \ldots, -p_m]$  **and** SOLVE $[p_1, \ldots, p_m, q_2, \ldots, q_n]$ **então retornar** SIM **end para retornar** NÃO

**Quadro 3. 2: versão simplificada de um procedimento recursivo reverso com resolução SLD.**

$$
\left[\begin{array}{c}\nA \\
B \\
A,B \longrightarrow C1 \\
C,D \longrightarrow C1\n\end{array}\right]
$$

**Quadro 3. 3: Base de conhecimento em lógica proposicional utilizada para demonstrações**

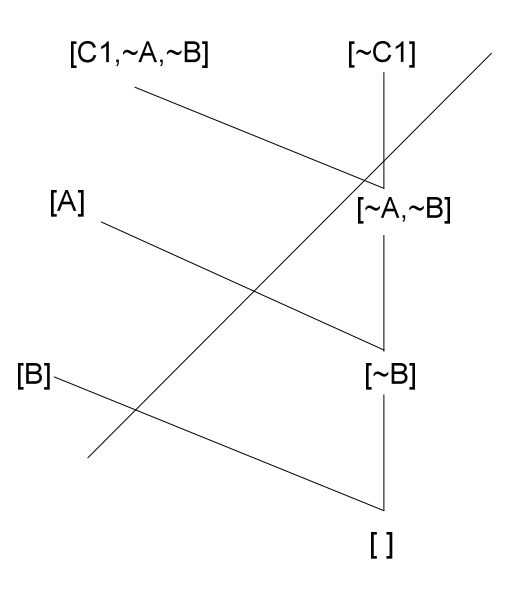

**Figura 3. 4: Procedimento com resolução SLD para mostrar que C1 é conseqüência lógica da base de conhecimento mostrada no quadro 3.3.**

O algoritmo de busca completo utilizado neste trabalho, que implementa o algoritmo de resolução SLD, é mostrado no pseudo-código do quadro 3.4. Esse algoritmo utiliza quatro listas e duas matrizes para o controle das cláusulas, premissas e soluções:

*LM*, lista contendo as metas a serem solucionadas;

*LMS,* lista de metas secundárias aguardando avaliação;

*SCL*, lista contendo a seqüência de cláusulas corrente sendo tentada. Se uma solução é encontrada, NLCL contém uma seqüência de cláusulas que soluciona o problema. Uma seqüência armazenada contém números referentes à primeira coordenada de uma cláusula no vetor VCL;

**VCL**, matriz n x m contendo as cláusulas de Horn que formam a base de conhecimento. Os termos da primeira cláusula são armazenados no vetor 1xm. Os da segunda são armazenados no vetor 2xm e assim sucessivamente;

*VS*, matriz solução n x m contendo todas as seqüências de cláusulas que solucionam uma meta. A primeira seqüência é armazenada no vetor 1xm, a segunda no vetor 2xm, e assim sucessivamente.

Todas essas listas e matrizes, bem como as variáveis *aux* e *cont* são assumidas como variáveis globais. A única variável que tem um contexto local é a variável *aux1*.

Inicialmente, ao chamar-se a função BUSCA\_META, a lista de metas, LM contém as metas a serem solucionadas e a matriz de cláusulas, VCL, contém todas as cláusulas da base de conhecimento. Essa função chama a função BUSCA\_PREMISSAS. Nesse momento, a lista de metas secundárias aguardando avaliação, LMS, é carregada com a primeira meta a ser solucionada. A lista SCL e a matriz VS estão vazias.

A função BUSCA\_PREMISSAS será analisada procurando avaliar se duas metas, a meta *A* e a meta *C1*, são conseqüências lógicas da BC mostrada no quadro 3.3. Para a base de conhecimento mostrada no quadro 3.3, a matriz de cláusulas VCL é mostrada na equação 3.12. O símbolo *O* significa ausência de termo. A avaliação para a meta *A* será denominada de caso 1, enquanto que a avaliação para a meta *C<sup>1</sup>* será denominada caso 2. Nesses dois casos, em que se utiliza lógica proposicional como exemplo, o operador *unifica* tem um significado simples: Uma meta/sub-meta *unifica* com uma cláusula atômica se ambos os símbolos são iguais. Uma meta/sub-meta *unifica* com uma cláusula não atômica se o símbolo da meta/submeta é igual a conclusão da cláusula. Mais adiante descrever-se-á o algoritmo de unificação proposto quando se usam termos do tipo mostrados nas expressões 3.8, 3.9, 3.10 e 3.11.

$$
VCL = \begin{bmatrix} A_{--}0 & 0 \\ B & 0 & 0 \\ C_1 A & B \\ C_1 C & D \\ C_1 C & D \end{bmatrix}
$$
 (3.12)

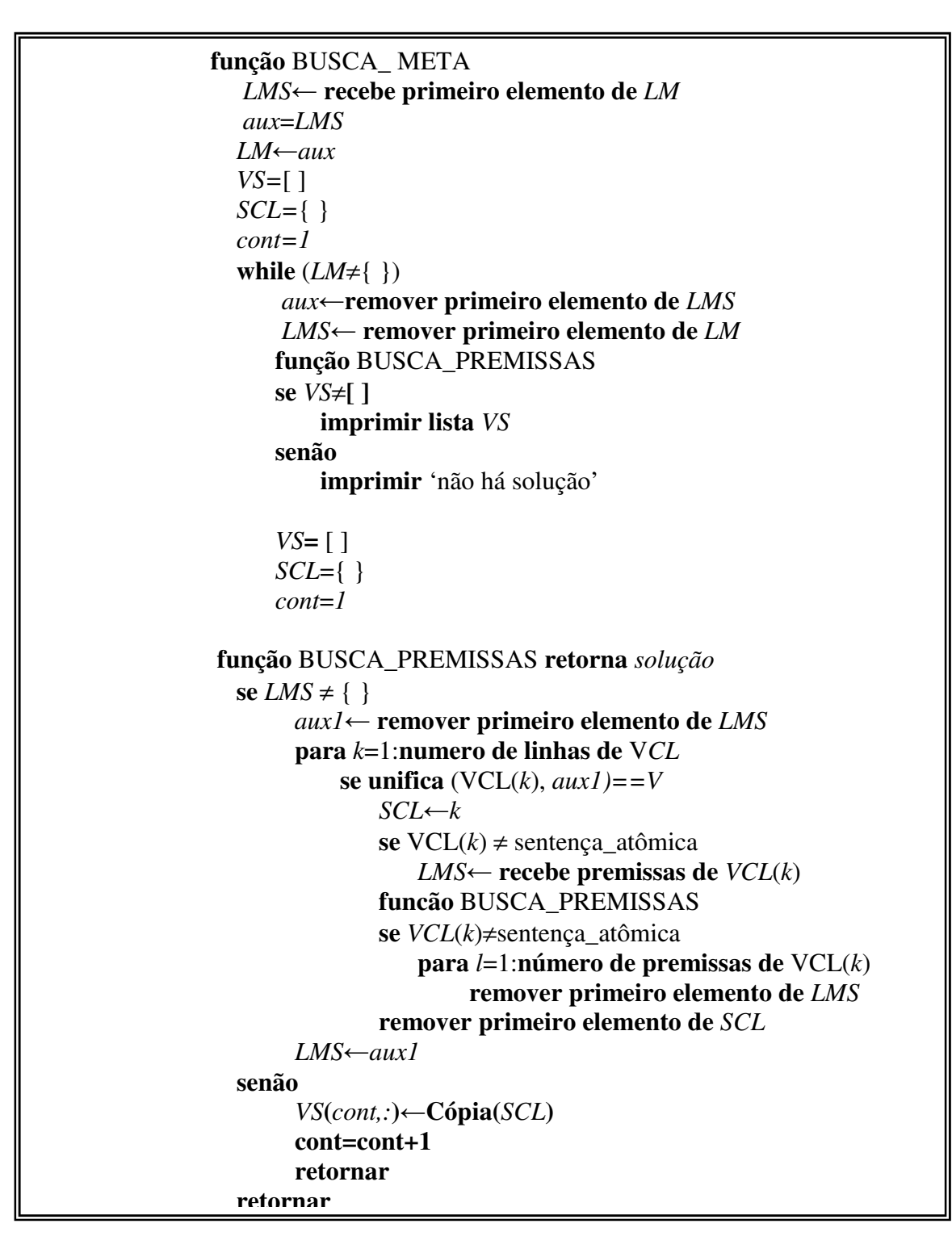

**Quadro 3. 4: Pseudo-Código do Algoritmo de Busca Proposto**

**CASO 1:** Meta *A*

A avaliação da operação do algoritmo será realizada seguindo o conteúdo das listas e matrizes mostradas no quadro 3.5. Quando a variável auxiliar *aux1* assume o valor de *A*, a mesma unifica com a cláusula da matriz *VCL* que se encontra na linha 1. O número dessa linha é armazenado na lista *SCL*. Como a cláusula unificada é uma sentença atômica, nenhum termo é armazenado na lista *LMS*. Ocorre então a segunda chamada recursiva da função BUSCA\_PREMISSA. Como a lista *LMS* está vazia, o fluxo salta para o *senão* da função BUSCA\_PREMISSA, ocorrendo a cópia da lista *SCL* para a primeira linha da matriz *VS*. Após o retorno da segunda chamada recursiva da função BUSCA\_PREMISSA, nenhuma outra unificação ocorre mais entre a meta *A* e as cláusulas restantes da matriz *VS*. Ocorre então o retorno da primeira chamada da função BUSCA\_PREMISSA, a impressão da primeira linha da matriz *VS* e o término do algoritmo.

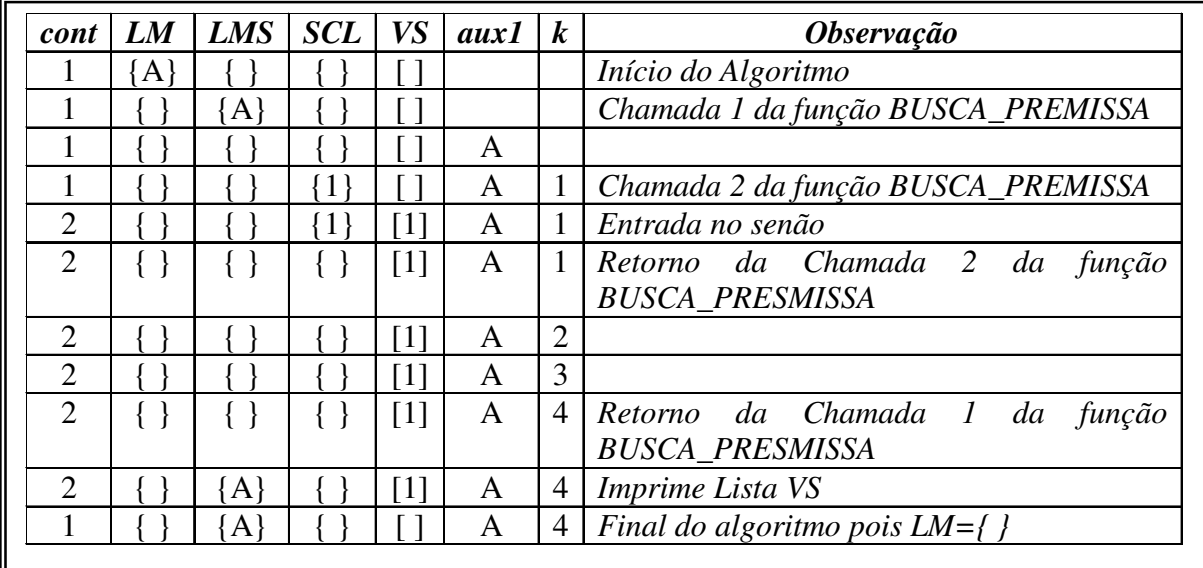

**Quadro 3. 5: Acompanhamento das listas, vetores e variáveis do caso1**

#### **CASO** 2: Meta  $C_1$

A avaliação da operação do algoritmo será realizada seguindo o conteúdo das listas e vetores mostrados no quadro 3.6. Quando a variável auxiliar *aux1* assume o valor de *C<sup>1</sup>* , a mesma unifica com a cláusula da matriz *VCL* que se encontra na linha 3. Esse número é armazenado na lista *SCL*. Como a cláusula unificada não é uma sentença atômica, as premissas da mesma, *A* e *B,* são armazenadas na lista *LMS*. Em seguida, ocorre a segunda chamada recursiva da função BUSCA\_PREMISSA. Nessa chamada, a variável *aux1* assume o valor de *A* e unifica com a cláusula da matriz *VCL* que se encontra na primeira linha. O número dessa linha é armazenado na lista *SCL*. Como a cláusula unificada é uma sentença atômica, nenhum termo é armazenado na lista *LMS*. Em seguida, ocorre a terceira chamada recursiva da função BUSCA\_PREMISSA. Nessa chamada, a variável *aux1* assume o valor de *B* e unifica com a cláusula da matriz *VCL* que se encontra na segunda linha. O número dessa linha é armazenado na lista *SCL*. Em seguida, ocorre a quarta chamada recursiva da função BUSCA\_PREMISSA. Como nessa chamada a lista *LMS* encontra-se vazia, o algoritmo entra no senão de BUSCA\_PREMISSA, ocorrendo a transferência do conteúdo de *SCL* para a primeira linha da matriz *VS*. Em seguida, ocorrem os sucessivos retornos da quarta, terceira e segunda chamadas recursivas da função BUSCA\_PREMISSA, com o esvaziamento das listas LMS e SCL. Nesse instante, o conteúdo da variável aux1 passa a ser novamente igual a  $C_1$  e a mesma unifica com a cláusula da matriz *VCL* que se encontra na linha 4. Esse número é armazenado na lista *SCL*. Como a cláusula unificada não é uma sentença atômica, as premissas da mesma, *C* e *D* são armazenadas na lista *LMS*. Em seguida, ocorre a quinta chamada recursiva da função BUSCA\_PREMISSA. Nessa chamada, a variável *aux1* assume o valor de *C,* que não unifica com nenhuma das cláusulas da matriz *VCL*. Em seguida, ocorre o retorno da quinta chamada recursiva da função BUSCA\_PREMISSA, com o esvaziamento das listas *LMS* e *SCL*. Como se esgotam as cláusulas com as quais o algoritmo pode tentar uma unificação, ocorre então o retorno da primeira chamada da função BUSCA\_PREMISSA. Ocorre então a impressão da primeira linha da matriz *VS* e o término do algoritmo, pois a lista *LM* encontra-se vazia.

Na Figura 3.6 mostra-se graficamente como o algoritmo realiza a exploração do espaço de premissas do caso 2.

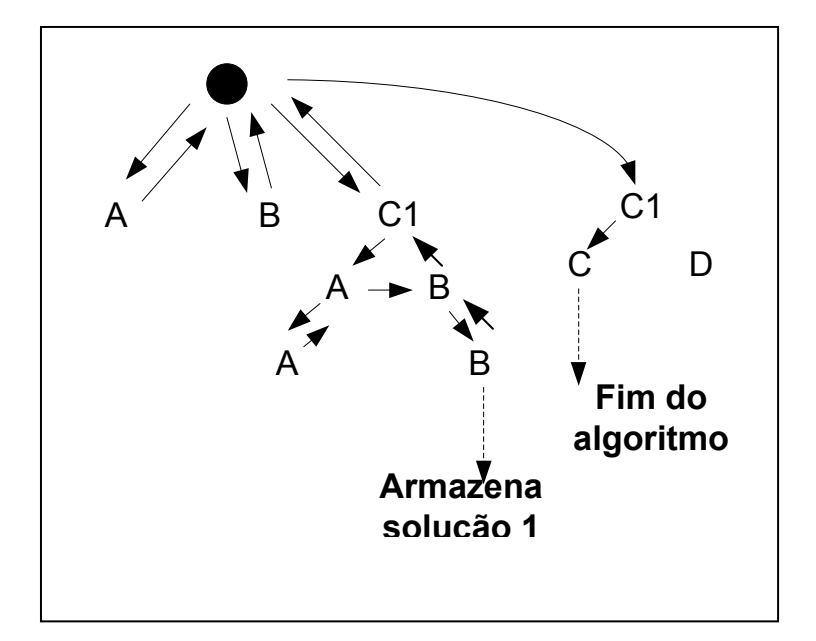

**Figura 3. 5: Grafo da Busca realizada pelo algoritmo proposto**

Dois aspectos importantes podem-se observar no grafo da figura 3.6:

- Quando o algoritmo encontra uma solução, ele a armazena em uma lista e continua à procura de outras soluções a partir do ponto onde foi encontrada essa solução;
- Quando uma das premissas de uma cláusula falha na unificação, o algoritmo não mais avalia a unificação da(s) outra(s) premissas (premissa D da figura 3.6);

| cont           | LM       | <b>LMS</b> | <b>SCL</b>  | <b>VS</b>          | aux1           | $\boldsymbol{k}$ | Observação                                                          |
|----------------|----------|------------|-------------|--------------------|----------------|------------------|---------------------------------------------------------------------|
| 1              | C1       |            |             | Γl                 |                |                  | Início do Algoritmo                                                 |
| $\mathbf{1}$   | $\{\}$   | $\{C1\}$   | $\{\ \}$    | $\left[\right]$    |                |                  | $\tilde{l}$<br>da<br>Chamada<br>função                              |
|                |          |            |             |                    |                |                  | <b>BUSCA_PREMISSA</b>                                               |
| $\mathbf{1}$   |          |            |             | [ ]                | C <sub>1</sub> |                  |                                                                     |
| $\mathbf{1}$   |          |            | ${3}$       | Γl                 | C1             | $\overline{3}$   |                                                                     |
| $\mathbf{1}$   | $\{\ \}$ | ${A,B}$    | ${3}$       | $\left[ \ \right]$ | C <sub>1</sub> | $\overline{3}$   | $\overline{2}$<br>Chamada<br>da<br>função<br><b>BUSCA PREMISSA</b>  |
| $\mathbf{1}$   |          | ${B}$      | ${3}$       | $\lceil$ $\rceil$  | $\mathbf{A}$   |                  |                                                                     |
| $\mathbf{1}$   | $\{\}$   | ${B}$      | ${1,3}$     | $\left[\right]$    | $\mathbf{A}$   | $\mathbf{1}$     | $\mathfrak{Z}$<br>Chamada<br>da<br>função<br><b>BUSCA_PREMISSA</b>  |
| $\mathbf{1}$   |          |            | ${1,3}$     |                    | B              |                  |                                                                     |
| $\mathbf{1}$   | $\{\ \}$ |            | ${2,1,3}$   | [ ]                | B              | $\overline{2}$   | $\overline{A}$<br>Chamada<br>da<br>função<br><b>BUSCA_PREMISSA</b>  |
| $\mathbf{1}$   |          |            | $\{2,1,3\}$ | [213]              | $\, {\bf B}$   |                  | Entrada no senão                                                    |
| $\overline{2}$ | $\{\}$   | $\{\}$     | ${2,1,3}$   | [213]              | B              |                  | 2 Retorno da Chamada 4 da função<br><b>BUSCA_PREMISSA</b>           |
| $\mathbf{2}$   |          |            | ${1,3}$     | [213]              | $\, {\bf B}$   | $\overline{2}$   |                                                                     |
| $\overline{2}$ | $\{\ \}$ | ${B}$      | ${1,3}$     | [213]              | $\bf{B}$       |                  | 4 Retorno da Chamada 3 da função<br><b>BUSCA_PREMISSA</b>           |
| $\overline{c}$ |          | ${B}$      | $\{3\}$     | [213]              | A              |                  |                                                                     |
| $\overline{2}$ | $\{\,\}$ | ${A,B}$    | ${3}$       | [213]              | $\mathbf{A}$   |                  | 4 Retorno da Chamada 2 da função<br><b>BUSCA_PREMISSA</b>           |
| $\mathbf{2}$   |          | ${B}$      | $\{3\}$     | [213]              | $C_1$          | 3                |                                                                     |
| $\overline{2}$ | ļ        |            | ${3}$       | [213]              | $C_1$          | $\overline{3}$   |                                                                     |
| $\overline{2}$ |          |            |             | [213]              | $C_1$          | $\overline{3}$   |                                                                     |
| $\overline{2}$ |          |            |             | [213]              | $C_1$          | $\overline{4}$   |                                                                     |
| $\sqrt{2}$     |          |            | {4}         | [213]              | $C_1$          | $\overline{4}$   |                                                                     |
| $\overline{2}$ | $\{\}$   | $\{C,D\}$  | ${4}$       | [213]              | $C_1$          | $\overline{4}$   | $5\overline{)}$<br>Chamada<br>da<br>função<br><b>BUSCA_PREMISSA</b> |
| $\overline{2}$ |          | $\{D\}$    | ${4}$       | [213]              | $\mathbf C$    |                  |                                                                     |
| 2              | $\{\,\}$ | ${C,D}$    | ${4}$       | [213]              | C              |                  | 4 Retorno da Chamada 5 da função<br><b>BUSCA_PREMISSA</b>           |
| $\mathbf{2}$   |          | $\{D\}$    | ${4}$       | [213]              | $C_1$          |                  |                                                                     |
| $\overline{2}$ |          |            | $\{4\}$     | [213]              | $C_1$          | $\overline{4}$   |                                                                     |
| $\overline{2}$ |          |            |             | [213]              | $C_1$          | $\overline{4}$   |                                                                     |
| $\sqrt{2}$     |          | ${C_1}$    |             | [213]              | $C_1$          | $\overline{4}$   |                                                                     |
| $\overline{2}$ | $\{\}$   | ${C_1}$    | $\{\ \}$    | [213]              | $C_1$          |                  | 4 Retorno da Chamada 1 da função<br><b>BUSCA_PRESMISSA</b>          |
| $\overline{2}$ |          | $\{C_1\}$  |             | [213]              | $C_1$          |                  | 4 Imprime Lista VS                                                  |
| $\mathbf{1}$   | $\{\ \}$ | $\{C_1\}$  |             |                    | $C_1$          |                  | Final do algoritmo pois $LM = \{ \}$                                |

**Quadro 3. 6: Acompanhamento das listas, vetores e variáveis do Caso 2**

Outros casos poderiam ser mostrados para validar o algoritmo. No entanto, acreditamos que os dois casos mostrados são suficientes para explicitar a operação do mesmo.

Analisar-se-á, a seguir, a operação de unificação que é utilizada no algoritmo proposto. A operação de unificação é semelhante para os dados literais e tipo imagem, porém distinta para dados numéricos.

No quadro 3.7, mostra-se a operação de unificação no caso de dados literais. No quadro 3.8 mostra-se o resultado da operação de unificação no caso dos dado do tipo imagem. A operação de unificação em ambos os casos é idêntica. Nos quadros 3.7 e 3.8 utilizou-se o operador de igualdade. A unificação com o operador de diferença é semelhante, e, por isso, não será mostrada.

Quando os dados são numéricos, é possível terem-se metas/sub-metas e sentenças contendo termos que usam operadores de igualdade e desigualdade. Antes de apresentar-se um quadro mostrando a operação de unificação para dados numéricos, é necessário definir convenções utilizadas na representação dos operadores e valores que aparecem nos termos das metas/sub-metas e conclusões de sentenças. A meta/sub-meta pode ser um termo contendo uma igualdade, uma faixa ou um intervalo, conforme as opções de representação mostradas no quadro 3.9. Quanto a uma sentença atômica ou a conclusão de uma sentença não atômica, as mesmas também podem ser um termo contendo uma igualdade, uma faixa ou um intervalo, conforme as opções de representação mostradas no quadro 3.10. O operador *Op<sup>1</sup>* é usado para representar um operador de faixa de um termo Meta/Sub-meta, enquanto que os operadores  $Op_3$  e Op<sub>4</sub> são usados para representar operadores de intervalo de um termo meta/sub-meta. O operador *Op<sup>2</sup>* é usado para representar um operador de faixa de uma sentença atômica ou conclusão de sentença não atômica, enquanto que os operadores *Op<sup>3</sup>* e Op<sup>4</sup> são usados para representar operadores de intervalo de uma sentença atômica ou conclusão de sentença não atômica. O algoritmo de unificação para as sentenças numéricas utilizando as convenções anteriormente descritas é mostrado no quadro 3.11.

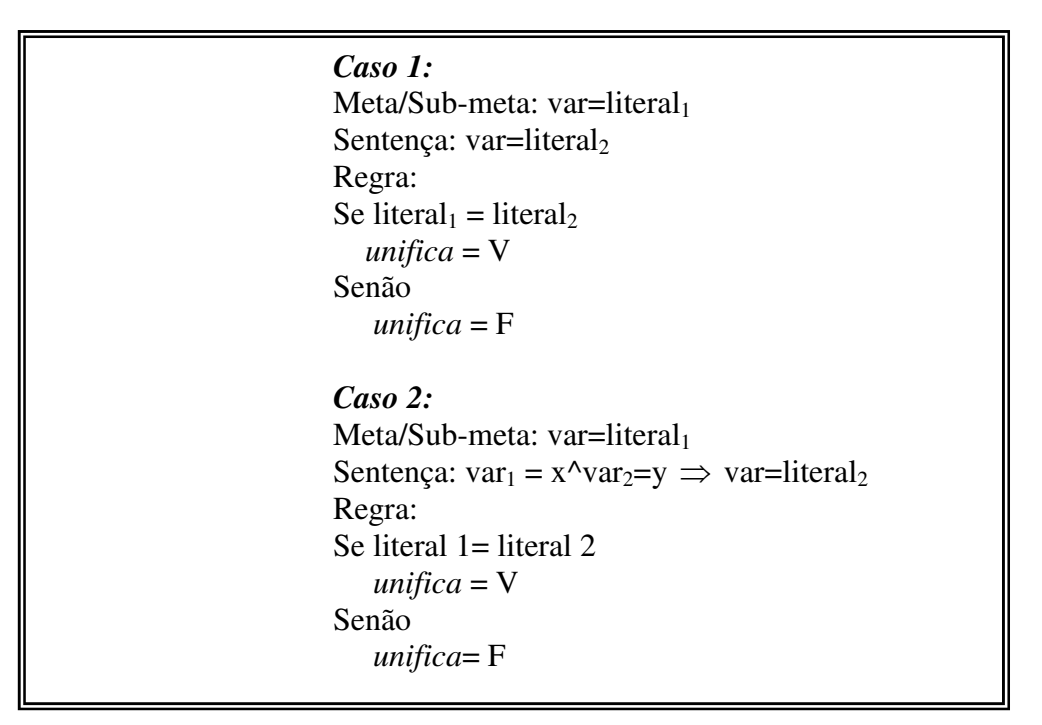

**Quadro 3. 7 : Operação de unificação para dados literais**

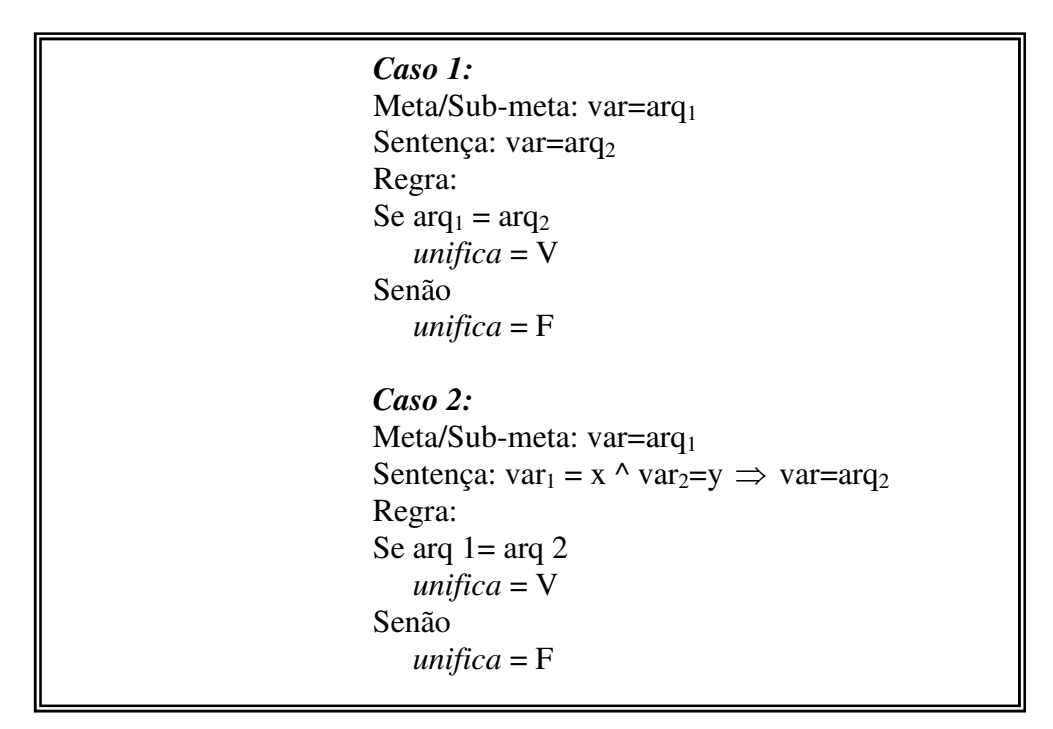

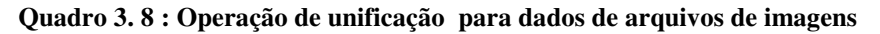

| Tipo de Meta/Sub-meta | Representação dos operadores e<br>valores |
|-----------------------|-------------------------------------------|
| Igualdade             | $x = Valor_1$                             |
| Faixa                 | $X$ Op <sub>1</sub> Valor <sub>1</sub>    |
| Intervalo             | $Valor_3 Op_3 x Op_4 Valor_4$             |

**Quadro 3. 9 : Opções de Representação para Metas/Sub-metas**

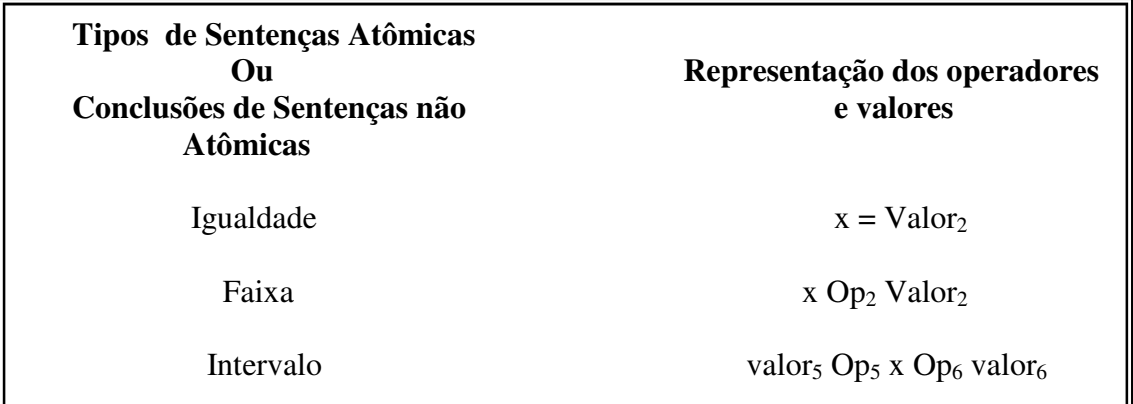

**Quadro 3. 10 : Opções de Representação para Sentenças Atômicas e Conclusões de Sentenças não Atômicas**

```
If Meta/Sub-meta é uma igualdade
   If Conclusão é uma igualdade y=valor2
     If valor1==valor2
        Then unifica=V (x=valor1)
        Else unifica=F
      End
   Elseif Conclusão é uma faixa
     If valor1==valor2
        If Op2 \acute{\text{e}} > OR Op2 \acute{\text{e}} = \ltThen unifica=V (x=valor1)
        Else
          unifica=F
        End
      Elseif valor1>valor2
        If Op2 \acute{\text{e}} <= ou Op2 \acute{\text{e}} >
          Then unifica=\overline{V} (x=valor1)
        Else
          unifica=F
        End
      Elseif valor1<valor2
        If Op2 \acute{\text{e}} =< OR Op2 \acute{\text{e}} <
          Then unifica=V (x=valor1)
        Else
          unifica=F
        End
     End
    Elseif Conclusão é um intervalo
     If Valor1=Valor3
        If Op2 \acute{e} >=
          Then unifica=V(x = valor1)Else
          unifica=F
        End
      Elseif Valor3<Valor1<Valor4
        unifica=V (x=valor1)
      Elseif Valor1=Valor4
        If Op3 \acute{\text{e}} = <
          Then unifica=V (x=valor1)
        Else
          unifica=F
        End
     Else
        unifica=F
      End
    End
```
**Quadro 3. 11***:* **Operação de unificação para dados numéricos**

Elseif Meta/Sub-meta é uma faixa If Conclusão é uma igualdade If Valor1<Valor2 If Op1  $\acute{\text{e}}$  >= ou Op1  $\acute{\text{e}}$  > Then unifica= $V$  (x=valor2) E l s e u n i fi c a = F E n d Elseif Valor1=Valor2 If Op1  $\acute{\text{e}} \geq$  ou Op1  $\acute{\text{e}} \leq$ Then Unifica= $V$  (x=valor2) E l s e u n i fi c a = F E n d Elseif Valor1>Valor2 If Op1 é =< ou Op1 é < Then unifica= $V$  (x=valor2) E l s e u n i fi c a = F E n d E l s e u n i fi c a = F E n d Elseif Conclusão é uma faixa If Valor1<Valor2 If Op1  $\acute{\text{e}} >$  AND Op2  $\acute{\text{e}} <$ Then unifica=V (valor1<x<valor2) Elseif Op1 é > AND Op2 é =< Then unifica= $V$  (valor1< $x$ = $\lt$ valor2) Elseif Op1 é >= AND Op2 é < Then unifica= $V$  (valor1= $\lt x \lt value{value}$ ) Elseif Op1 é >= AND Op2 é =< Then unifica= $V$  (valor1= $\lt x$ = $\lt value$ valor2) E l s e u n i fi c a = F E n d ElseIf Valor1=Valor2 If Op1  $\acute{\text{e}}$  >= AND Op2  $\acute{\text{e}}$  =< Then unifica= $V$  (x=valor1) Elseif Op1 é <= AND Op2 é >= Then unifica= $V$  (x=valor1) Elseif Op1 é >= AND Op2 é >= Then unifica= $V$  (x>=valor1) Elseif Op1 é =< AND Op2 é =< Then unifica= $V$  (x= $\lt$ valor1) Elseif Op1 é > AND Op2 é > Then unifica= $V(x > valor1)$ Elseif Op1 é < AND Op2 é < Then unifica= $V$  ( $x$ <valor1) E l s e u n i fi c a = F E n d Elseif Valor1>Valor2 If Op1  $\acute{\text{e}}$  < AND Op2  $\acute{\text{e}}$  > Then unifica= $V$  (valor2< $x$ <valor1) Elseif Op1 é < AND Op2 é >= Then unifica= $V$  (valor2= $\lt x \lt value$ valor1)

```
Elseif Op1 é = < AND Op2 é >
        Then unifica=V (valor2<x=<valor1)
      Elseif Op1 é = < AND Op2 é > =
        Then unifica=V (valor2=\le x=\levalor1)
      Else
        unifica=F
      End
    End
Elseif Conclusão é um intervalo
    If Valor1<Valor5
      If Op1 \acute{\text{e}} > OR Op1 \acute{\text{e}} >=
       Then unifica=V (valor5 Op5 x Op6 valor6)
      Else
        unifica=F
      End
    Elseif Valor1=Valor5
      If Op1 \acute{\text{e}} <= AND Op5 \acute{\text{e}} >=
       Then unifica=V (x=valor1)
      Elseif (Op1 é > AND Op5 é >) OR (Op1 é > AND Op5 é >=) OR (Op1 é >= AND Op5 é >)
       Then unifica=V (valor1\ltx\ltvalor6)
      Elseif Op1 é >= AND Op5 é >=Then unifica=V (valor1=\ltx\ltvalor6)
      Else
        unifica=F
      End
    Elseif Valor1>Valor5 AND Valor1<Valor6
       Then unifica=V (valor5 Op5 x Op6 valor6)
    Elseif Valor1=Valor6
     If Op1 \acute{\text{e}} >= AND Op6 \acute{\text{e}} =<
       Then unifica=V (x=valor1)
      Elseif (Op1 é < AND Op6 é <) OR (Op1 é < AND Op6 é <) OR (Op1 é = < AND Op6 é <)
       Then unifica=V (valor5<x<valor1)
      Elseif Op1 \acute{\text{e}} >= AND Op6 \acute{\text{e}} >=
       Then unifica=V (valor5 = <x <valor1)
      Else
        unifica=F
      End
    Elseif Valor1>Valor6
      If Op1 \acute{\text{e}} < OR Op1 \acute{\text{e}} =<
       Then unifica=V (valor5 Op5 x Op6 valor6)
      Else
       unifica=F
      End
    Else
      unifica=F
    End
  End
```
**Quadro 11 - Continuação**

```
Elseif Meta/Sub-meta é um intervalo
    If Conclusão é uma igualdade
      If Valor2==Valor3
        If Op3 \acute{e} >=
          Then unifica=V (x=valor2)
        End
      Elseif Valor2>Valor3
        Then unifica=V (x =valor2)
      Elseif Valor2==Valor4
        If Op4 \acute{e} = <Then unifica=V (x=valor2)
        End
      Elseif Valor2>Valor4
      Else
        unifica=F
      End
    Elseif Conclusão é uma faixa
      If Valor2<Valor3
        If Op2 \acute{\text{e}} > OR Op2 \acute{\text{e}} >=
          Then unifica=V (valor3 Op3 x Op4 valor4)
        End
      Elseif Valor2=Valor3
        If Op2 \acute{e} \leq AND Op3 \acute{e} \leqThen unifica=V (x=valor2)
        Elseif (Op2 é > AND Op3 é >) OR (Op2 é > AND Op3 é >=) OR (Op2 é >= AND Op3
\acute{e} >)
          Then unifica=V (valor2\ltx\ltvalor4)
        Elseif Op2 é >= AND Op3 é >=Then unifica=V (valor2=\langle x \rangle <valor4)
        End
      Elseif Valor2>Valor3 AND Valor2<Valor4
          Then unifica=V (valor3 Op3 x Op4 valor4)
      Elseif Valor2=Valor4
        If Op2 \acute{e} >= AND Op4 \acute{e} =<
          Then unifica=V (x=valor2)
        Elseif (Op2 é < AND Op4 é <) OR (Op2 é < AND Op4 é =<) OR (Op2 é =< AND Op4
\acute{\text{e}} <)
          Then unifica=V (valor3<x<valor2)
        Elseif Op2 \acute{\text{e}} >= AND Op4 \acute{\text{e}} >=
          Then unifica=V (valor3=\langle x \langle x \rangle valor2)
        End
      Elseif Valor1>Valor4
        If Op2 \acute{\text{e}} < OR Op2 \acute{\text{e}} =<
         Then unifica=V (valor3 Op3 x Op4 valor4)
        End
      Else
        unifica=F
      End
    Elseif Conclusão é um intervalo
      If Valor3==Valor6
        If Op3 é >= AND Op6 é =<Then unifica=V (x=valor3)
        Else
          unifica=F
        End
      Elseif Valor5==Valor4
```
If Op5  $\acute{\text{e}}$  > AND Op4  $\acute{\text{e}}$  =  $\lt$ Then unifica=V AND x=Valor4 Else unifica=F End Elseif Valor3==Valor5 AND Valor4<Valor6 If  $(Op3 \notin \geq = AND Op5 \notin \geq =)$ Then unifica=V (valor3=<x Op4 valor4) Else unifica=V (valor3<x Op4 valor4) End Elseif Valor3==Valor5 AND Valor4==Valor6 If  $(Op3 \text{ é} >= AND Op5 \text{ é} >=)$ If (Op4  $\acute{\text{e}}$  =< AND Op6  $\acute{\text{e}}$  =<) Then unifica= $V$  (valor3= $\langle x = \langle x \rangle$ Else unifica=V (valor3=<x<valor4) End Else If (Op4  $\acute{\text{e}}$  =< AND Op6  $\acute{\text{e}}$  =<) Then unifica= $V$  (valor $3 < x <$ valor $4$ ) Else unifica=V (valor3<x<valor4) End End Elseif Valor3==Valor5 AND Valor4>Valor6 If(Op3  $\acute{\text{e}}$  >= AND Op5  $\acute{\text{e}}$  >=) Then unifica=V (valor3=<x Op6 valor6) Else unifica=V (valor3<x<Op5 valor6) End Elseif Valor6==Valor4 AND Valor3>Valor5 If (Op4  $\acute{\text{e}}$  =< AND Op6  $\acute{\text{e}}$  =<) Then unifica=V (valor  $3$  Op $3$  x =  $\langle$ valor 4) Else unifica=V (valor3 Op3  $x$  <valor4) End Elseif Valor6==Valor4 AND Valor5>Valor3 If (Op4  $\acute{\text{e}}$  =< AND Op6  $\acute{\text{e}}$  =<) Then unifica=V (valor5 Op5  $x = \text{valor4}$ ) Else unifica=V (valor5 Op5 x <Valor4) End Elseif Valor5>Valor3 AND Valor5<Valor4 AND Valor6>Valor4 unifica=V (valor5 Op5 x Op4 valor4) Elseif Valor5>Valor3 AND Valor6<Valor4 unifica=V (valor5 Op5 x Op6 valor6) Elseif Valor3>Valor5 AND Valor4<Valor6 unifica=V (valor3 Op3 x Op4 valor4) Elseif Valor3>Valor5 AND Valor3<Valor6 AND Valor4>Valor6 unifica=V (valor3 Op3 x Op6 valor6) Else unifica=F End End

O conceito de unificação para as sentenças contendo dados numéricos é o mesmo utilizado para unificação de sentenças contendo dados literais e de arquivos de imagens. Em ambos os casos, a operação de unificação retorna **V** ou **F**. Para fins didáticos, o algoritmo de unificação para dados numéricos mostrado no quadro 3.11 apresenta os valores numéricos que tornam a unificação possível por meio da especificação de valores para a variável x (entre parênteses).

A seguir analisam-se vários exemplos de unificação com dados numéricos. Nos quadros 3.12 e 3.13 são mostrados exemplos de unificação entre dados numéricos em que a meta/submeta contém uma igualdade e a conclusão de uma sentença contém uma faixa. No quadro 3.12 a operação de unificação tem como resultado o valor verdadeiro (**V).** Nesse caso, a unificação é possível para o valor **x=8**. Já no quadro 3.13 o resultado da operação de unificação tem como resultado o valor falso (**F)**.

| Meta/Sub-Meta: x=8 |
|--------------------|
| Regra:             |
| Se $b=6$ AND $c=7$ |
| Então x>7          |
| $unifica=V$        |
| Unificação: x=8    |
|                    |

**Quadro 3. 12: Exemplo de unificação com dados numéricos: meta/sub-meta=igualdade e conclusão=faixa**

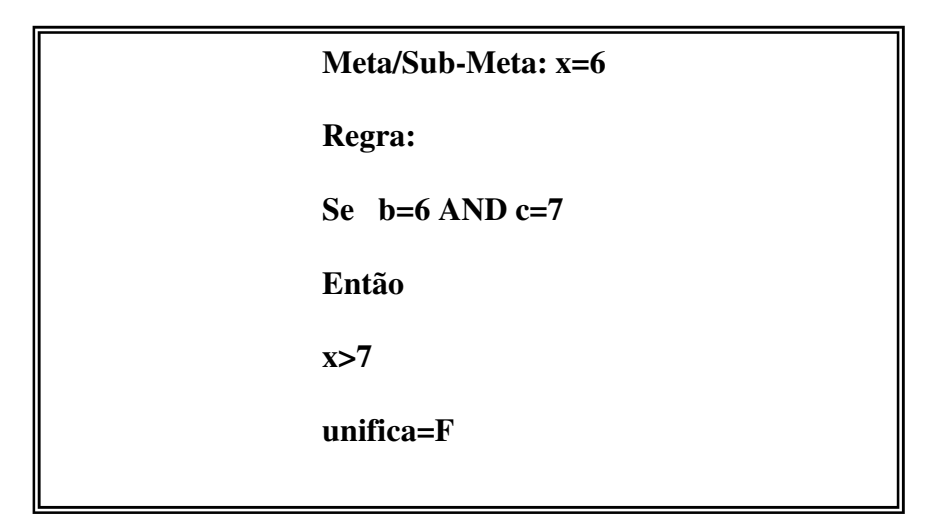

**Quadro 3. 13: Exemplo de unificação com dados Numéricos: meta/sub-meta=igualdade e conclusão=faixa**

Nos quadros 3.14 e 3.15 são mostrados exemplos de unificação em que a meta/submeta contém uma faixa e a conclusão também contém uma faixa. No quadro 3.14 o resultado da operação de unificação tem como resultado o valor verdadeiro (**V).** Nesse caso, a unificação é possível para o valor x**>7**. No quadro 3.15 o resultado da operação de unificação tem como resultado o valor verdadeiro (**V).** Nesse caso a unificação é possível para o valor  $7 < x < 9$ .

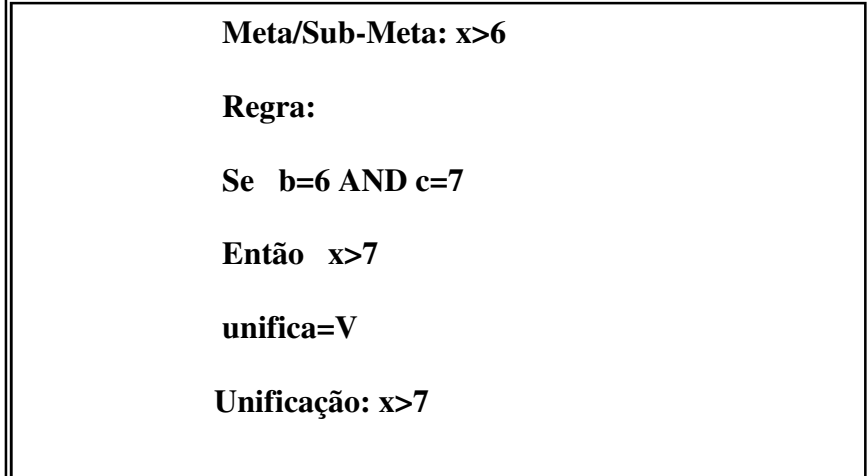

**Quadro 3. 14: Exemplo de unificação com dados numéricos: meta/sub-meta=faixa e conclusão=faixa.**

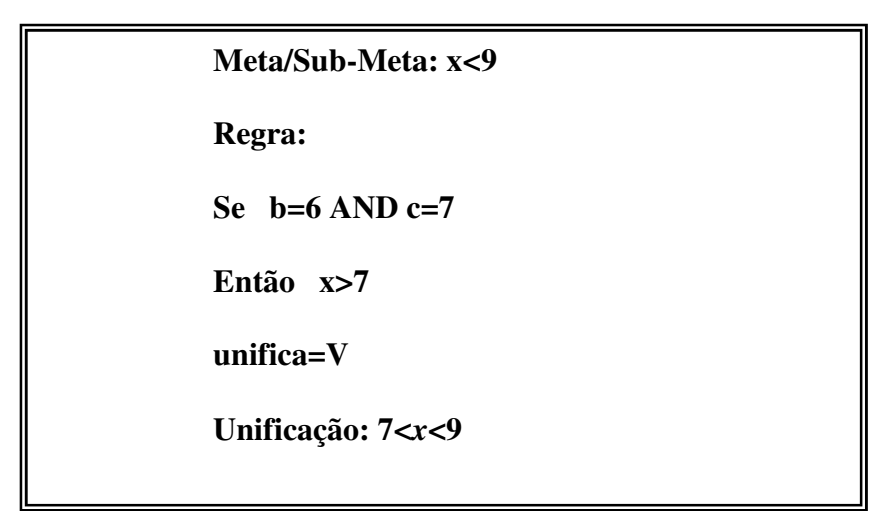

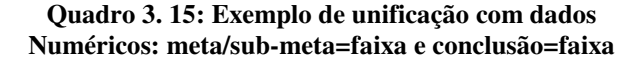

Nos quadros 3.16 e 3.17 são mostrados exemplos de unificação em que a meta/submeta contém uma faixa e a conclusão uma sentença também contém uma faixa. No quadro 3.16 o a operação de unificação tem como resultado o valor verdadeiro (**V).** Nesse caso, a unificação é possível para o valor **5<x<7**. No quadro 3.17 o resultado da operação de unificação tem como resultado o valor verdadeiro (**V).** Nesse caso a unificação é possível para o valor 5<x<7.

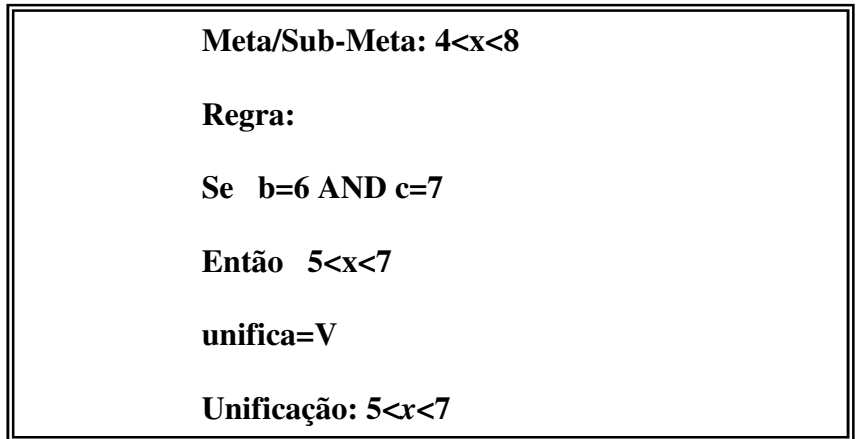

**Quadro 3. 16: Exemplo de unificação com dados Numéricos: meta/sub-meta=faixa e conclusão=faixa**

| Meta/Sub-Meta: 5 <x<7< th=""></x<7<> |
|--------------------------------------|
| Regra:                               |
| Se $b=6$ AND $c=7$                   |
| Então $4 < x < 8$                    |
| $unifica=V$                          |
| Unificação: 5 <x<7< th=""></x<7<>    |

**Quadro 3. 17: Exemplo de unificação com dados Numéricos: meta/sub-meta=faixa e conclusão=faixa**

# **3.4 Tratamento da Incerteza**

Para o diagnóstico na área médica estamos, na maioria das vezes, interessados em saber a probabilidade a posteriori da ocorrência de uma doença (*D*) com base no conhecimento de probabilidades a priori de ocorrência de um ou mais sintoma (*S*). Essa probabilidade, mostrada na expressão 3.13, é a probabilidade a posteriori de se ter uma doença *D* dada a existência de um sintoma *S*.

$$
p(D/S) \tag{3.13}
$$

A partir da Regra de Bayes é possível calcular a probabilidade a posteriori *p(D/S)* de uma doença *D* a partir da probabilidade a priori de ocorrência de uma doença *p(D)* em uma dada população e da probabilidade *p(S/D)* de que um sintoma esteja presente em um indivíduo com a doença. Essa regra é expressa através da expressão 3.14.

$$
p(D/S) = \frac{p(S/D)}{p(S/D).p(D) + p(S/N).p(N)} \cdot p(D)
$$
\n(3.14)

A probabilidade *p(N)* na expressão 3.14 representa a probabilidade a priori da doença não ocorrer em uma dada população. A probabilidade *p(S/N)* na expressão 3.14 representa a probabilidade de um sintoma estar presente em um indivíduo sem a doença. Ambas essas probabilidades podem ser calculadas a partir de *p(D)* e de *p(S/D)* pelas expressões 3.15 e 3.16.

$$
p(D) + p(N) = 1 \tag{3.15}
$$

$$
p(S/D) + p(S/N) = 1
$$
\n(3.16)

Para a maioria das doenças, as probabilidades *p(D)* e *p(S/D)* não estão disponíveis. Poucos sistemas médicos tratam o processo de decisão médica utilizando-se de regras Bayesianas. Um exemplo é o sistema desenvolvido para o diagnóstico de dor abdominal.

Por outro lado, os especialistas médicos expressam os seus juízos sobre diagnósticos utilizando procedimentos mentais heurísticos, que não podem ser representados por probabilidades. Tendo em vista essa característica do pensamento médico, Shortlife et al. (1975) introduziram a teoria dos *Fatores de Certeza* como uma alternativa à decisão Bayseiana. Essa teoria foi utilizada pelos mesmos na implementação do sistema especialista MYCIN, destinado ao diagnóstico e terapia de infecções no sangue e meningite.

O *fator de certeza* (*cf*) é um número que expressa uma medida da crença de um especialista em uma sentença lógica. O máximo valor que o fator de certeza assume é 1,0 (definitivamente verdadeiro) e o mínimo -1,0 (definitivamente falso). Um valor positivo representa um grau de crença, enquanto que um valor negativo representa um grau de descrença. Por exemplo, se um especialista acredita que uma sentença é certamente verdadeira, ele atribui um fator de certeza *cf*=0,8 a essa evidência. Na tabela 3.1 mostram-se alguns termos associados a fatores de certeza propostos por Durkin (1994).

| <b>Termo</b>         | <b>Fator de Certeza</b> |
|----------------------|-------------------------|
| Definitivamente não  | $-1,0$                  |
| Quase certamente não | $-0,8$                  |
| Provavelmente não    | $-0,6$                  |
| Pode não ser         | $-0,4$                  |
| Desconhecido         | $-0.2$ a $0.2$          |
| Pode ser             | 0,4                     |
| Provavelmente sim    | 0,6                     |
| Quase certamente sim | 0,8                     |
| Definitivamente sim  | 1,0                     |

**Tabela 3. 1: Termos associados aos fatores de certeza**

Uma definição matemática formal do *fator de certeza* foi dada por Ng et al. (1990). Nessa definição o mesmo utiliza duas funções. Uma delas é a função *MB(D,S)*, que mede a crença, enquanto a outra é a função *MD(D,S)*, que mede a descrença. Essas funções são mostradas nas expressões 3.17 e 3.18. A primeira delas expressa o grau de aumento na crença da doença *D*, uma vez que o sintoma *S* foi observado. A segunda delas expressa o grau de aumento na descrença da doença *D*, uma vez que o sintoma *S* foi observado.

$$
MB(D, S) = \begin{cases} 1 & \text{se } p(D) = 1\\ \frac{\max[p(D/S), p(D)] - p(D)}{\max[1, 0] - p(D)} & \text{caso contrário} \end{cases}
$$
(3.17)

$$
MD(D, S) = \begin{cases} 1 & \text{se } p(D) = 0\\ \frac{\min[p(D/S), p(D)] - p(D)}{\min[1, 0] - p(D)} & \text{caso contrário} \end{cases}
$$
(3.18)

Como exemplo da aplicação das expressões 3.17 e 3.18, vamos supor que *p(D)* seja 0,2 e *p(D/S)* seja de 0,4. Os valores de *MB(D,S)* e *MD(D,S)* seriam dados por:

$$
MB(D, S) = \frac{\max[p(D/S), p(D)] - p(D)}{\max[1, 0] - p(D)} = \frac{\max[0, 4; 0, 2] - 0.2}{1 - 0.2} = \frac{0.4 - 0.2}{0.8} = 0.25
$$

$$
MD(D, S) = \frac{\min[p(D/S), p(D)] - p(D)}{\min[1, 0] - p(D)} = \frac{\min[0.4; 0.2] - 0.2}{0 - 0.2} = \frac{0.2 - 0.2}{0 - 0.2} = 0
$$

Os valores de *MB(D,S) e MD(D,S)* anteriormente calculados indicam que o grau de crença aumentou de 25% enquanto que o grau de descrença não se alterou.

Os valores de *MB(D,S) e MD(D,S)* dessas variam na faixa entre -1,0 e 1,0. O fator de certeza *cf* é definido em função de *MB(D,S) e MD(D,S)* através da expressão 3.19.

$$
cf = \frac{MB(D, S) - MD(D, S)}{1 - \min[MB(D, S), MD(D, S)]}
$$
\n(3.19)

O fator *cf* varia entre -1 e +1 e expressa a crença total na doença *D* frente ao sintoma *S*. Para o exemplo anterior, o valor de *cf* seria dado por:

$$
cf = \frac{0,25 - 0}{1 - \min[0,25,0]} = \frac{0,25}{1 - 0} = 0,25
$$

Na montagem das regras de um sistema baseado em conhecimento, o especialista utiliza, para cada regra ou fato incluído no sistema, um fator de certeza fixado heuristicamente, como resultado de sua experiência. Na regra mostrada a seguir, por exemplo, um pediatra, em função de sua experiência, pode utilizar um fator de 0,6 para associar a doença infecção na garganta com o sintoma febre.

Se febre = presente  $\Rightarrow$  infecção de garganta= presente *cf*=0,6

A seguir mostrar-se-á o cálculo do fator de certeza com regras não atômicas com uma premissa, o cálculo do fator de certeza para sentenças com mais de uma premissa e o cálculo do fator de certeza para sentenças com a mesma conclusão.

Considerem-se as sentenças mostradas no quadro 3.18, com os respectivos fatores de certeza mostrados. O fator de certeza *cf(D,S)*, que expressa a possibilidade da doença infecção de garganta está presente é dado por:

$$
cf(D, S) = cf(S)*cf
$$
\n(3.20)

**Se** sintoma=febre **Então** doença= infecção na garganta  $cf=x_1$ Sintoma=febre  $cf(S)=x_2$ 

**Quadro 3. 18: Sentença com apenas uma premissa**

Para uma sentença com múltiplas premissas, conforme mostrado no quadro 3.19, o fator de certeza  $cf(D, S_1 \cap S_2 \cap ... S_n)$  é dado por:

$$
cf(D, S_1 \cap S_2 \cap ... S_n) = \min(cf(S_1), cf(S_2) \dots c(f(S_n)) * cf
$$
\n(3.21)

**Se** sintoma= $S_1$  AND sintoma= $S_2$  AND.....AND sintoma= $S_n$ 

**Então** doença= D *cf=x<sup>1</sup>*

#### **Quadro 3. 19: Sentença com múltiplas premissas**

Quando duas sentenças têm a mesma conclusão, conforme mostrado no quadro 3.20, o fator de certeza *cf* dessa conclusão é dado por:

$$
cf(cf_1, cf_2) = \begin{cases} cf_1 + cf_2 * (1 - cf_1) & \text{se } cf_1 > 0 \text{ and } cf_2 > 0 \\ \frac{cf_1 + cf_2}{1 - \min[cf_1], [cf_2]| - p(D)} & \text{se } cf_1 < 0 \text{ or } cf_2 < 0 \\ cf_1 + cf_2 * (1 + cf_1) & \text{se } cf_1 < 0 \text{ and } cf_2 < 0 \end{cases}
$$
(3.22)

Se sintoma=S<sub>1</sub>

\nEntão doença= D 
$$
cf_1=x_1
$$

\nSe sintoma=S<sub>2</sub>

\nEntão doença= D  $cf_2=x_2$ 

**Quadro 3. 20: Mais de uma sentença com a mesma conclusão**

Para o cálculo da incerteza associada a uma conclusão, utilizou-se um algoritmo semelhante àquele utilizado em sistemas de produção ( Luger, 2002). Ao contrário do algoritmo utilizado na máquina de inferência, esse algoritmo é de busca direta. Ele é utilizado tendo como base o conjunto de sentenças utilizadas pela máquina de inferência para a prova de uma meta, e pode ser visto no quadro 3.21.

**For n**=1: número de sentenças

**If** (sentença(**n**) = =sentença atômica) **and** (sentença(**n**)  $\subset \text{tablea\_fatos}$ )

**Acrescentar** sentença(*n*) a tabela de fatos com respectivo *cf*

**End**

**End**

**Parte 2: Sentenças não atômicas**

*flag*=0

**While** *flag*==0

*flag*=1

**For** *n*=1: número de sentenças

**If** (sentença(*n*) ! = sentença atômica)

**If** (premissas da sentença(n)  $\subset$  tabela\_fatos) **and** (conclusão da

sentença(*n*)  $\subset$  tabela\_fatos)

**Insert** conclusão da sentença(*n*) na tabela\_fatos com *cf*

calculado de acordo com expressão 3.20

*flag*=0

**End**

**End**

**End**

**End**

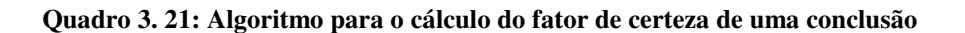

A fim de demonstrar a operação do algoritmo mostrado no quadro 3.21, será utilizado o seguinte exemplo: supõe-se que a máquina de inferência foi incumbida de demonstrar a meta A=literal1. Para isto, a máquina de inferência utilizou o conjunto de sentenças mostrado no quadro 3.22, que constituem-se no conjunto de entrada do algoritmo do quadro 3.21. A demonstração será feita mostrando-se o preenchimento da *tabela\_fatos*. Na parte 1 do algoritmo, a *tabela\_fatos* é preenchida com três fatos que correspondem às três sentenças atômicas que existem no exemplo do quadro 3.22 (tabela 3.2). Primeiramente, é escrito o primeiro fato D=literal4, depois o segundo E=literal5 e, por fim, o último F=literal6. Ao iniciar a execução da parte 2 do algoritmo, na primeira passagem pelo laço do for, são acrescentados mais dois fatos à *tabela\_fatos*. O primeiro é B=literal2, pois todas as premissas da sentença que tem B=literal2 como conclusão (D=literal4 e E=literal5) já estão na *tabela\_fatos*. O valor de cf =xB associado ao fato B=literal2 é calculado de acordo com a expressão 3.20. O segundo fato acrescentado é C=literal<sub>3</sub>, pois todas as premissas da sentença que tem C=literal<sub>3</sub> como conclusão (D=literal<sub>4</sub> e F=literal<sub>6</sub>) já foram acrescentadas como fatos na *tabela\_fatos*. O valor de *cf*=x<sub>C</sub> associado ao fato C=literal<sub>3</sub> é calculado de acordo com a expressão 3.19. Na tabela 3.3, mostra-se a *tabela\_fatos* preenchida com esses dois fatos novos. Em uma segunda execução do laço for, a *tabela\_fatos* é preenchida com o fato A=literal<sub>1</sub> e seu respectivo fator de certeza  $cf = x_A$ , pois nesse momento já se encontram na *tabela fatos* as duas premissas da sentença que contém A=literal<sub>1</sub> como conclusão (B=literal<sub>2</sub>) e C=literal<sub>3</sub>). Nesse momento, o objetivo do algoritmo foi alcançado, pois foi calculado o fator de certeza associado à conclusão A=literal<sub>1</sub>. A *tabela fatos* com todos os fatos preenchidos é mostrada na tabela 3.4.

| Se B=literal, AND C=literal,                   |            |  |
|------------------------------------------------|------------|--|
| <b>Então</b> A=literal <sub>1</sub> $cf_1=x_1$ |            |  |
| Se D=literal <sub>4</sub> AND E=literal,       |            |  |
| <b>Então</b> B=literal <sub>2</sub> $cf_2=x_2$ |            |  |
| Se D=literal4 AND F=literal6                   |            |  |
| <b>Então</b> C=literal <sub>3</sub> $cf_3=x_3$ |            |  |
| $D=$ literal <sub>4</sub>                      | $cf_4=x_4$ |  |
| $E=$ literals                                  | $cf_5=x_5$ |  |
| $F=$ literal <sub>6</sub>                      | $cf_6=x_6$ |  |

**Quadro 3. 22: Conjunto de Sentenças utilizadas pela máquina de inferência para provar a meta A=literal<sup>1</sup>**

| Fato                      | сf    |
|---------------------------|-------|
| $D=$ literal <sub>4</sub> | $X_4$ |
| $E=$ literal <sub>5</sub> | X5    |
| $F=$ literal <sub>6</sub> | Х6    |

**Tabela 3. 2: tabela\_fatos preenchida parcialmente após parte1 do algoritmo do quadro 3.20 ser executada**

| Fato                      | cf             |
|---------------------------|----------------|
| $D=$ literal <sub>4</sub> | $X_4$          |
| $E=$ literal <sub>5</sub> | X5             |
| $F=literal6$              | X <sub>6</sub> |
| $B=$ literal <sub>2</sub> | $X_{R}$        |
| $C=$ literal <sub>3</sub> | $X_{\Gamma}$   |

**Tabela 3. 3: tabela\_fatos preenchida parcialmente após primeira passagem pelo laço for da parte2 do algoritmo do quadro 3.20**

| Fato                      | cf             |
|---------------------------|----------------|
| $D=$ literal <sub>4</sub> | $X_4$          |
| $E=$ literal <sub>5</sub> | X5             |
| $F=literal6$              | X6             |
| $B=$ literal <sub>2</sub> | ХŖ             |
| $C=$ literal <sub>3</sub> | X <sub>C</sub> |
| $A=literal1$              | $X_A$          |

**Tabela 3. 4: tabela\_fatos preenchida com todos os fatos**

# **4. Resultados e Análise dos Resultados**

Os resultados serão mostrados em cinco etapas. Na primeira etapa, mostrar-se-á a interface visual do programa desenvolvido, procurando-se exemplificar os três casos de uso abordados no capítulo de metodologia. Na segunda etapa, mostrar-se-á um sistema especialista, desenvolvido neste trabalho, para avaliação global da possibilidade do indivíduo desenvolver aterosclerose, assim como do tratamento recomendado para prevenção das manifestações clínicas da aterosclerose, considerando-se como opções a mudança de estilo de vida (MEV) e o uso de fármacos adjuvantes. Na terceira etapa, mostrar-se-á um sistema especialista para recomendação de vinhos. Na quarta etapa mostrar-se-á um sistema especialista para auxílio ao tratamento da AIDS. Na quinta etapa, analisar-se-á os resultados obtidos e comparar-se-ão as características do sistema desenvolvido com outros publicados na literatura.

O objetivo de se mostrar o sistema para prevenção e tratamento da aterosclerose foi o de demonstrar uma das principais características do *NSE* desenvolvido nesta dissertação, qual

seja, a utilização de dados numéricos intervalares. Esse sistema foi desenvolvido e avaliado em conjunto com um professor de cardiologia da Universidade Federal do Amazonas. As regras estabelecidas no mesmo foram extraídas de um documento da Sociedade Brasileira de Cardiologia (2001). O objetivo de se mostrar o sistema para recomendação de vinhos foi o de demonstrar a utilização do operador de diferença e da álgebra dos *fatores de certeza*, permitindo comparar o desempenho do *NSE* desenvolvido com outros *NSE's* publicados na literatura, e o objetivo de se mostrar o sistema de auxílio ao tratamento da AIDS foi o de demonstrar o uso de variáveis multivaloradas.

## **4.1 Interface Visual do NSE**

O aplicativo foi desenvolvido em Visual Basic 6.0 e o banco de dados armazenado no MySQL. A seguir mostar-se-á a interface visual desenvolvida para implementação dos casos de uso referidos no capítulo da metodologia.

Para entrar no caso de uso cadastro, o usuário ativa a opção *Cadastro* no *menu* superior. Nesse momento, aparece a tela mostrada na figura 4.1, na qual o usuário identifica o sistema, preenchendo as informações *Nome* e *descrição* do sistema. Após acionar o botão *salva*, o usuário pode selecionar em um *menu* do lado esquerdo as três opções de cadastro: variáveis, regras e perguntas.

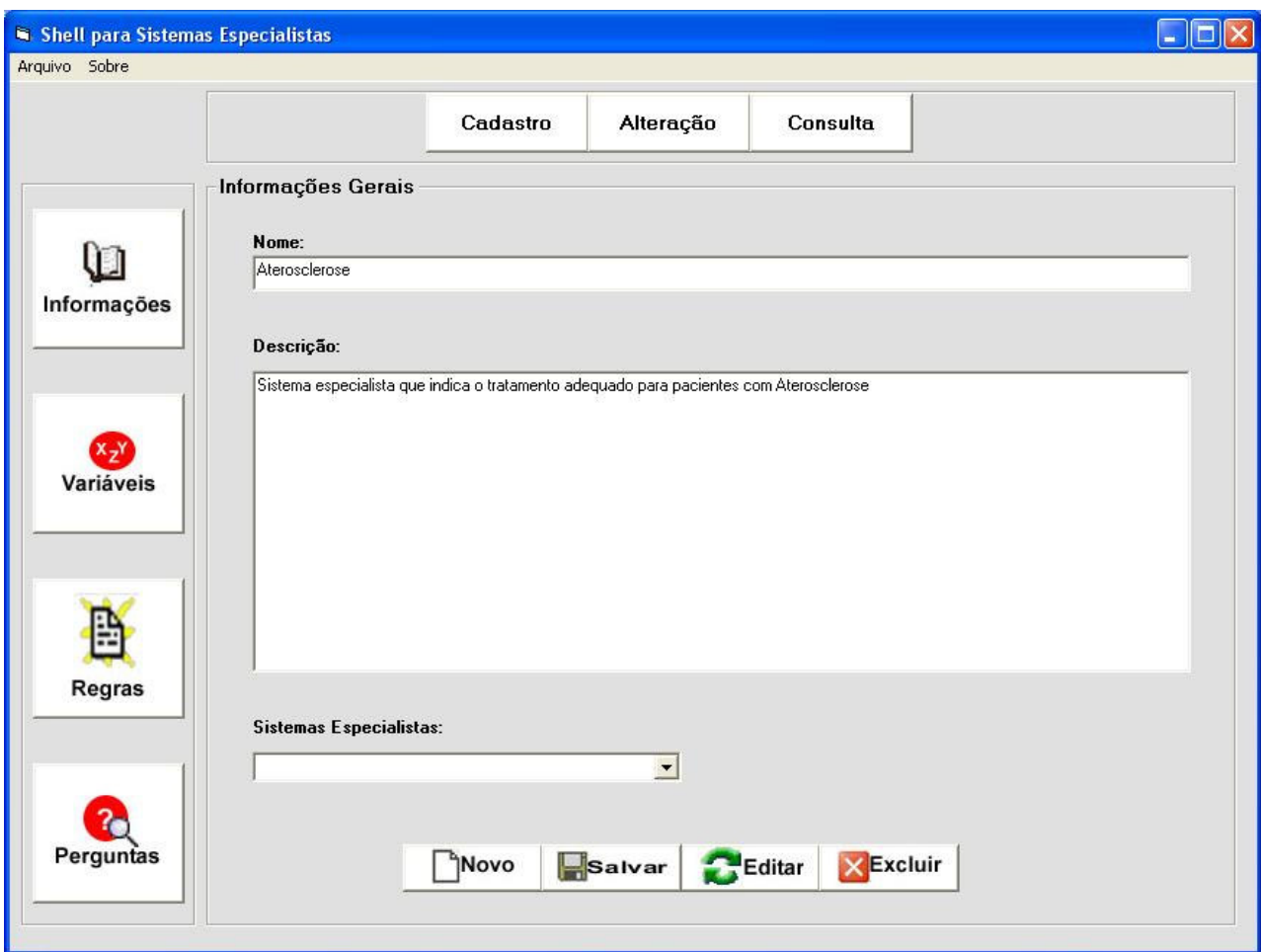

**Figura 4. 1: Tela para identificação do sistema**

Na figura 4.2 mostra-se a tela utilizada para o cadastro das variáveis. No cadastro das variáveis, especifica-se inicialmente se a mesma é numérica, literal ou imagem. No caso da mesma ser do tipo literal ou imagem, é possível especificar ainda se a mesma será constituída de um valor único ou multivalorada. Nessa tela especifica-se ainda se a variável constituir-seá ou não em um objetivo.

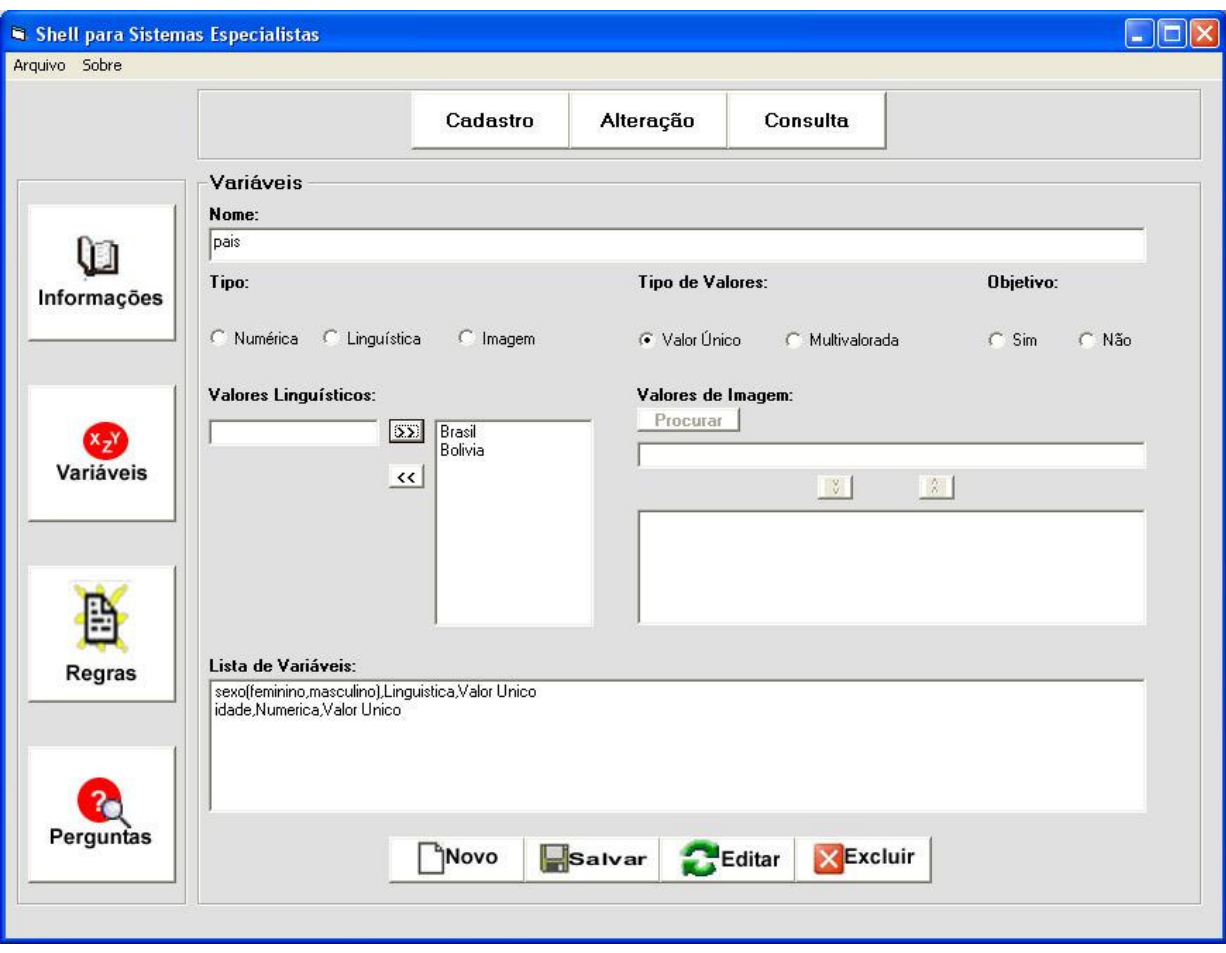

**Figura 4. 2: Tela para cadastro das variáveis**

Na figura 4.3 mostra-se a tela utilizada para o cadastro das regras. Como pode ser observado, o cadastro das regras é subdividido em três etapas: Cadastro das premissas, cadastro da conclusão e cadastro da justificativa. No cadastro das premissas é solicitado ao usuário escolher se a regra utilizará o conectivo *E* ou o conectivo *OU*. No cadastro da conclusão solicita-se que o usuário cadastre o fator de certeza. Se o mesmo não o fizer, é assumido o fator de certeza 1.

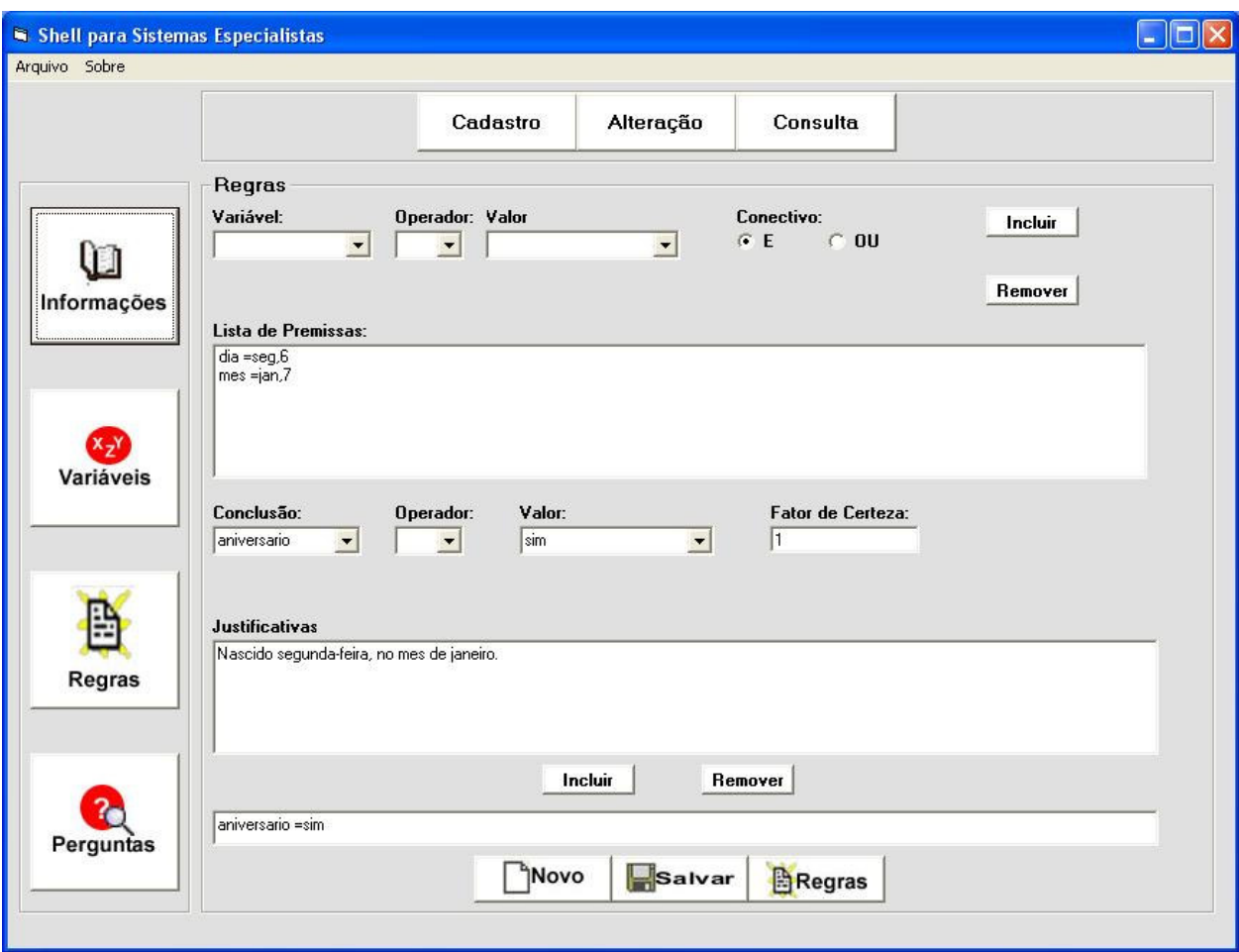

**Figura 4. 3: Tela para cadastro das regras**

Na figura 4.4 mostra-se a tela utilizada para o cadastro de perguntas. Nesse cadastro são selecionadas as variáveis que o usuário necessita preencher valores a fim de que seja feita uma consulta ao sistema. Escolhem-se tantas variáveis quanto forem necessárias.
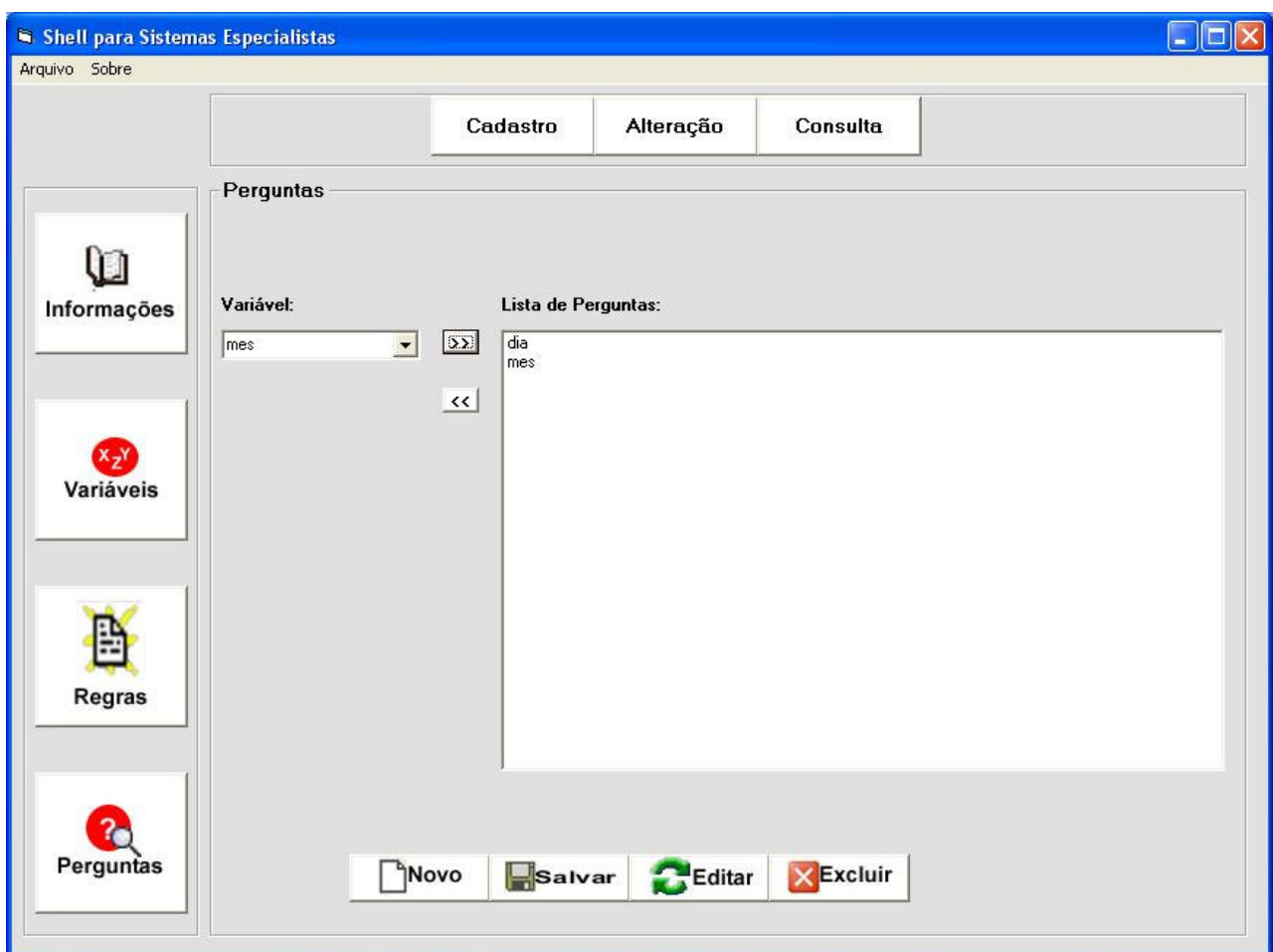

**Figura 4. 4: Tela para cadastro das perguntas**

Para entrar no caso de uso alteração o usuário ativa a opção *Alteração* no *menu* superior. Nesse caso de uso, o usuário seleciona inicialmente o sistema a ser alterado. Essa tela de seleção do sistema é mostrada na figura 4.5. Após ter selecionado o sistema, o usuário pode realizar mudanças nos três cadastros: variáveis, regras e perguntas, mostrados anteriormente. Na figura 4.6 mostra-se a tela para alteração de regras. Nessa tela, o usuário seleciona em uma lista a regra a ser alterada. Ao selecionar a regra, a mesma aparece em um campo texto na parte inferior da tela. A fim de que a regra possa ser alterada, o usuário pressiona o *botão editar* e aparece a tela da figura 4.3 (mudança nas premissas, na conclusão ou na justificativa).

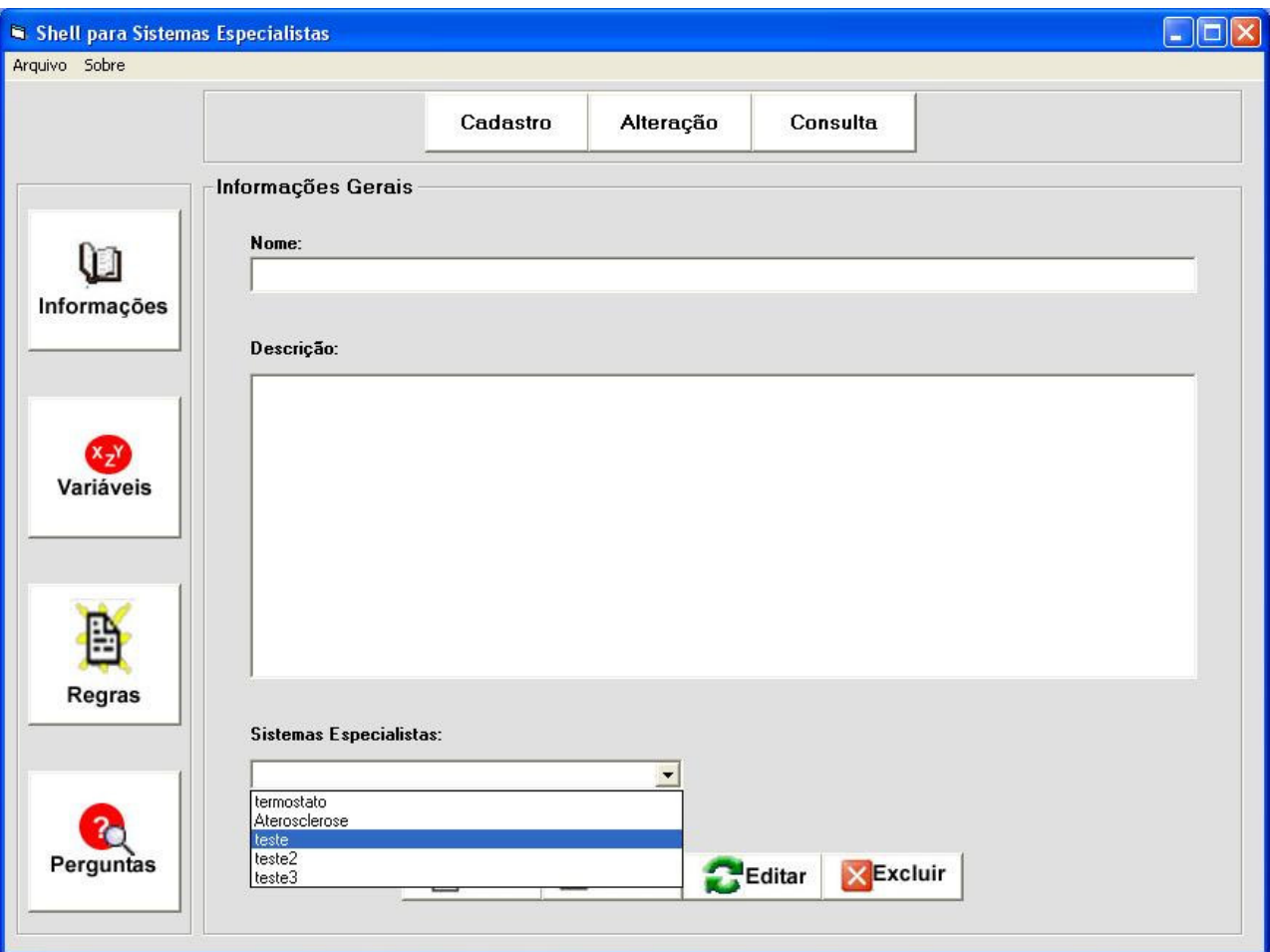

**Figura 4. 5: Tela para seleção do sistema a ser alterado**

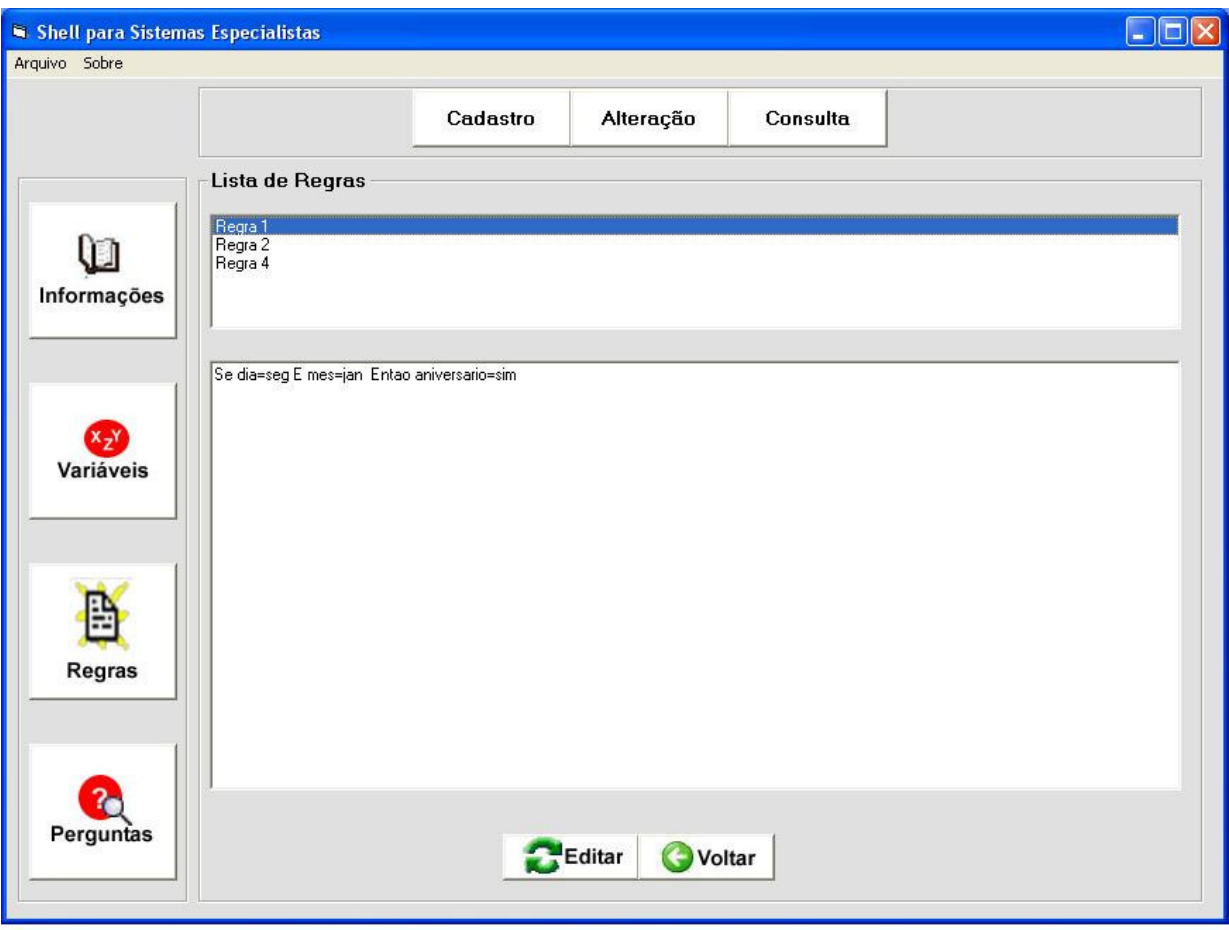

**Figura 4. 6: Tela para seleção da regra a ser alterada**

Para entrar no caso de uso consulta o usuário ativa a opção *consulta* situada no menu superior. Ao acionar esse botão, da mesma forma que no caso de uso alteração, é mostrada uma tela para o usuário selecionar o sistema que deseja consultar. Após a seleção, aparece a tela mostrada na figura 4.7, com a descrição do sistema. Apertando o *botão OK* aparece a tela mostrada na figura 4.8, na qual o usuário seleciona valores para as variáveis definidas como perguntas. Em seguida, o usuário aciona o *botão resultado* e *NSE* realiza a consulta especificada.

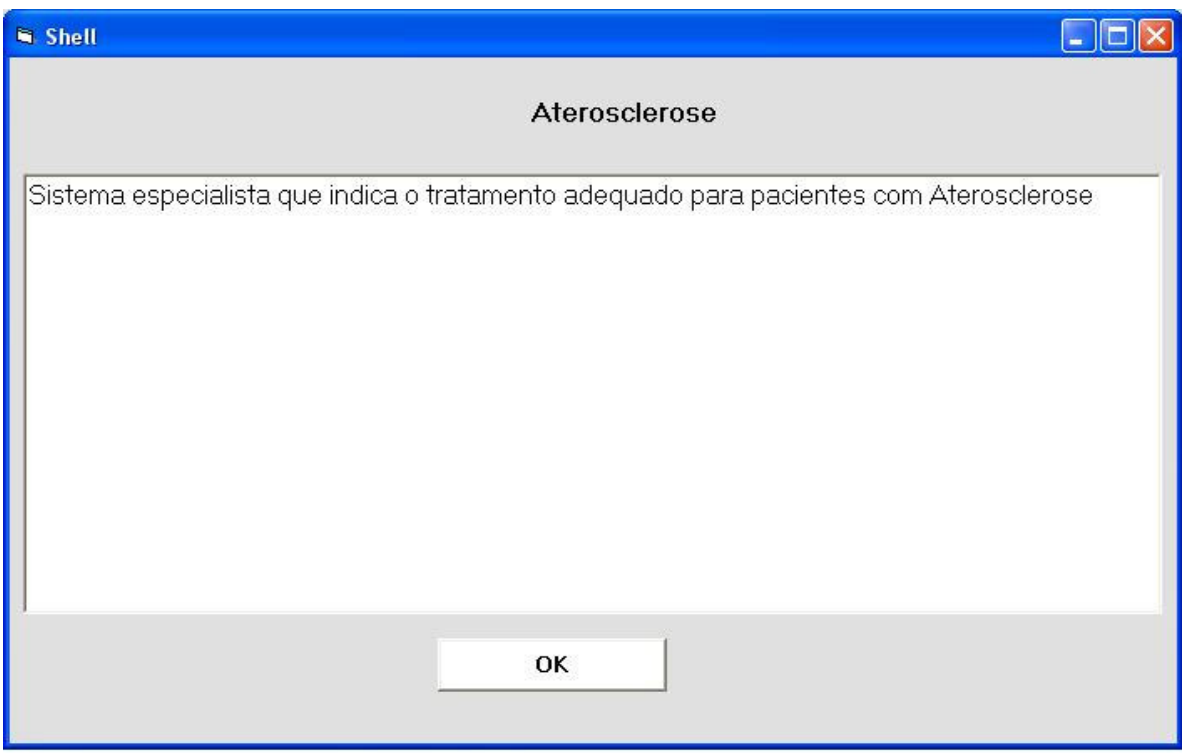

**Figura 4. 7: Tela com a descrição do sistema**

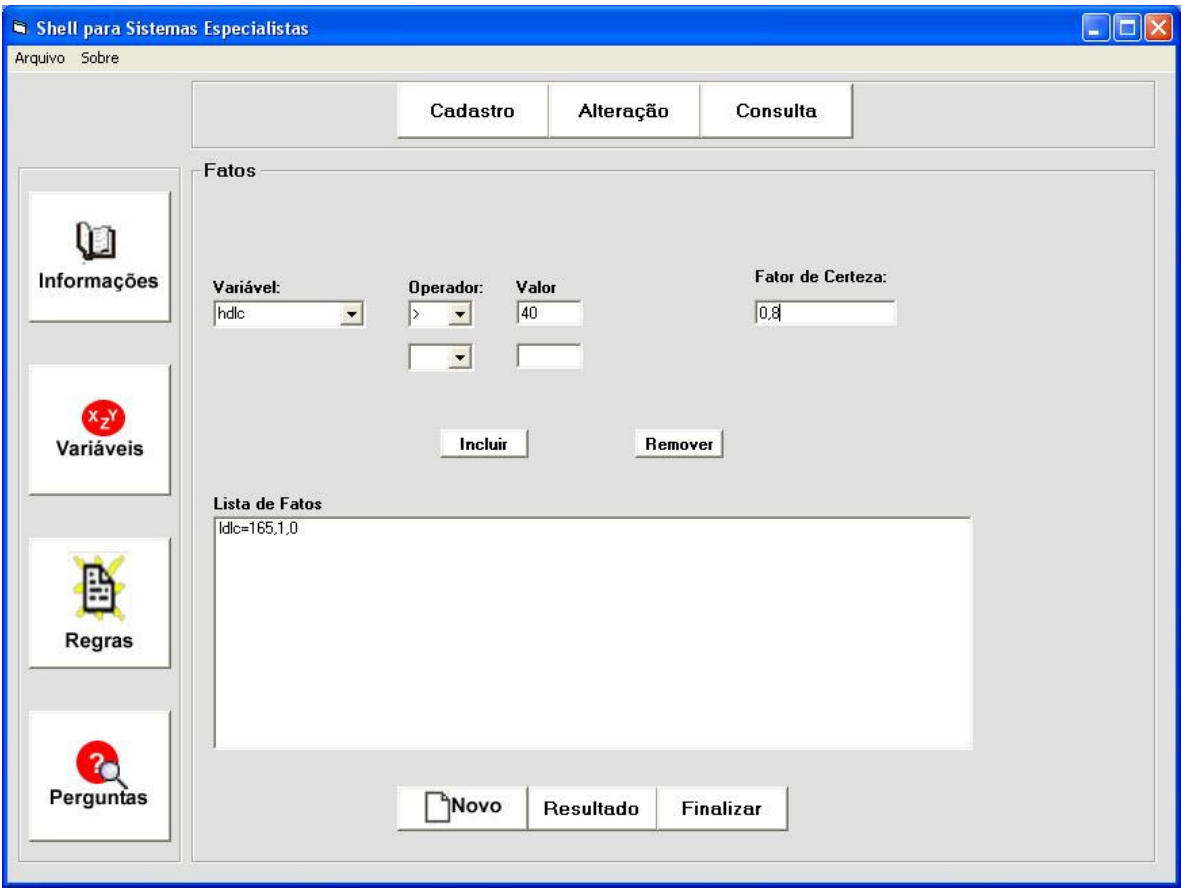

**Figura 4. 8: Tela para preenchimento das perguntas de uma consulta**

### **4.2 Sistema Especialista para Prevenção e Tratamento da Aterosclerose**

Segundo a Sociedade Brasileira de Cardiologia (2001), a doença aterosclerótica é a principal causa de mortalidade no Brasil. Essa doença é multifatorial e a sua prevenção exige a identificação e controle do conjunto dos seus fatores de risco.

A aterosclerose é um tipo de arteriosclerose causada pelo depósito de lipídeos nas paredes das artérias. É uma doença degenerativa da artéria devido à destruição das fibras musculares lisas e das fibras elásticas que a constituem, levando a um endurecimento da parede arterial, produzida por hipertensão arterial de longa duração ou pelo aumento da idade

A prevenção da aterosclerose baseia-se na estratificação do risco absoluto de ocorrência de eventos coronarianos. Esse risco é estratificado em três categorias: baixo, médio e alto.

O nível de colesterol LDL (LDL-C) é fator causal e independente de aterosclerose e sobre o qual deve-se agir para diminuir a morbi-mortalidade. Outros fatores de risco associam-se ao LDL-C para determinar a condição de risco do paciente, e estão listados na tabela 4.1. Entre parênteses mostra-se o nome que é dado à variável no sistema e o tipo da variável, se literal ou numérica.

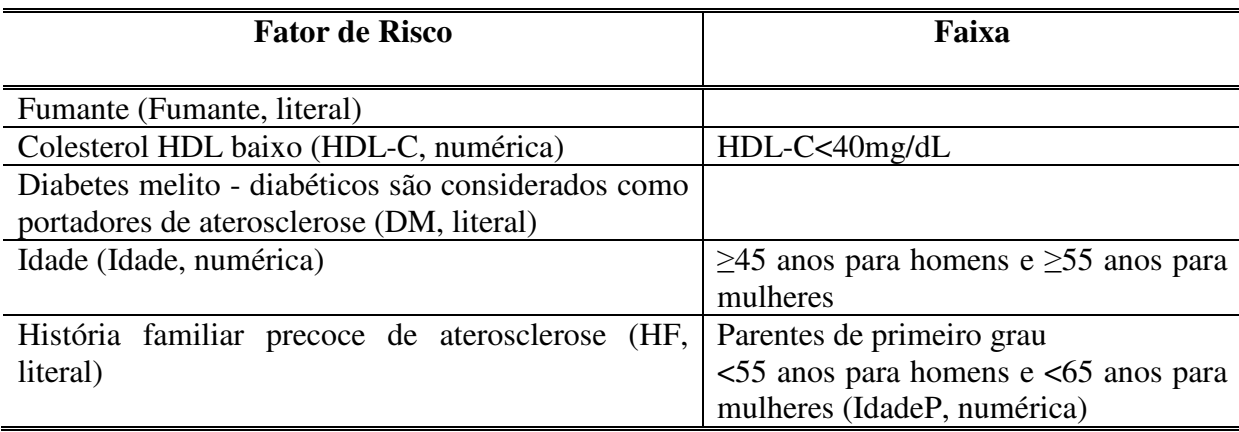

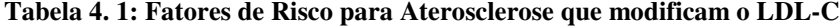

- A) Baixo risco: Risco absoluto de eventos < que 10% em 10 anos. Indivíduos com 1 fator de risco mostrado na tabela 4.1 (excetuando DM) além do colesterol (LDL-C  $>160$ mg/dL).
- B) Médio risco: risco de evento >10% porém menor do que 20% em 10 anos. Indivíduos com 2 FR (excetuando DM) além do colesterol (LDL-C >160mg/dL).
- C) Alto risco: risco de evento >20% em 10 anos ou >20% extrapolando-se a idade para os 60 anos de vida. Indivíduos com > de 2 FR (excetuando DM) além do colesterol  $(LDL-C > 160$ mg/dL).

Para esse conjunto de condições foi elaborado um conjunto de regras, denominado *Conjunto 1*. Associado a cada uma das regras do conjunto 1 acrescenta-se, em função do risco, uma recomendação no campo justificativa da regra. Essa recomendação é sugerida pelo mesmo estudo já referido da Sociedade Brasileira de Cardiologia. Nessas recomendações usam-se dois termos adicionais ainda não definidos: TG = Nível de Triglicérides no sangue e TC = Colesterol Total = LDL-C+HDL-C.

A) Recomendação para o Baixo Risco:

Meta LDL-C <130mg/dL, entretanto, tolera-se LDL-C até 160mg/dL. Perfil desejado: CT <200mg/dL, HDL-C >40mg/dL e TG <150mg/dL. Grau de recomendação: B. Nível de evidência: 2.

B) Recomendação para o Médio Risco:

Meta LDL <130mg/dL

Grau de recomendação para o LDL-C: A, Nível de evidência: 1.

Perfil desejado: CT <200 mg/dL, HDL-C > 40 mg/dL e TG< 150 mg/dL.

Grau de recomendação para os TG e HDL-C: B, Nível de evidência: 2.

C) Recomendação para o Alto Risco:

Meta: LDL <100mg/dl

Grau de recomendação para o LDL-C: A, Nível de evidência: 1.

Perfil desejado: CT <200mg/dL, HDL-C >40mg/dL (HDL-C >45mg/dL em

diabéticos) e TG <150mg/dL.

Recomendação para o CT: A. Nível de evidência: 2.

Grau de recomendação para o HDL-C e TG: B. Nível de evidência: 2.

Os tratamentos sugeridos para pacientes nas situações de baixo risco, médio risco e alto risco são mostrados nas tabelas 4.2, 4.3 e 4.4. Nessas tabelas, a abreviatura MEV significa um tratamento para o paciente que inclui mudança do estilo de vida (MEV) - dieta, exercício, abstenção do fumo e perda de peso.

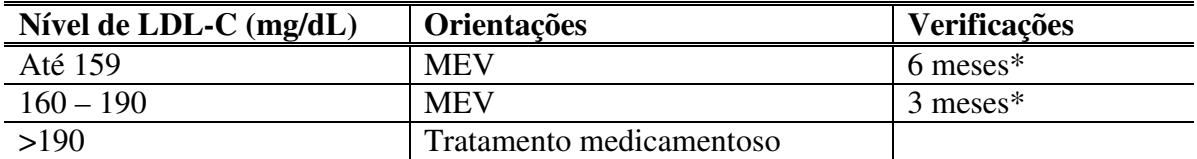

\* O tratamento medicamentoso nessa faixa de risco é opcional e deverá ser iniciado dependendo da intensidade dos FR: tabagismo importante (>40 cigarros dia), história familiar importante, HDL-C muito baixo.

#### **Tabela 4. 2: Tratamento para pacientes com baixo risco**

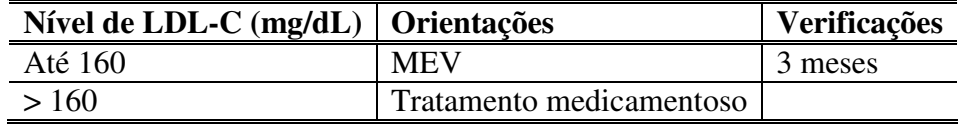

**Tabela 4. 3: Tratamento para pacientes com médio risco**

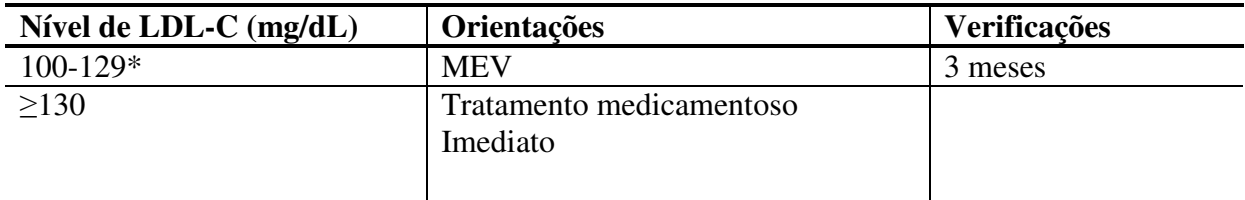

\*Recomendação: LDL-C entre 100 e 129mg/dL: nesses casos, não é obrigatório o início do tratamento medicamentoso imediato já nesses níveis. Se após três meses as metas não forem atingidas, recomenda-se iniciar o tratamento medicamentoso.

### **Tabela 4. 4: Tratamento para pacientes de alto risco**

Para os tratamentos nas tabelas 4.2, 4.3 e 4.4 foram definidos outro conjunto de regras, denominado de *Conjunto 2.* A seguir mostra-se como foi feita a construção do sistema especialista, os itens variáveis cadastradas, perguntas e regras.

1) Variáveis Cadastradas

Variáveis Numéricas: *Colesterol Total* (CT); *Colesterol LDL* (LDL-C); *Colesterol HDL* (HDL-C); *Triglicerídeos* (TG); *Pressão Arterial* (PA); *Idade*; *IdadeP*, *Cigarros.*

Variáveis Literais: *Diabetes Melito* (DM) – S/N; *Fumante* - S/N; *Histórico Familiar* (HF) - S/N; *Classificação* – Baixo Risco/Medio Risco/ Alto Risco; *Orientação* – MEV/Tratamento medicamentoso; Verificação – 6 meses/ 3 meses; Sexo – M/F .

2) Variáveis Perguntas

*HDL-C, LDL-C, PA, TG, Idade, IdadeP, DM,Fumante,Cigarros,HF e Sexo.*

3) Objetivos

As variáveis que constituir-se-ão em objetivos ou metas do sistema são: *Classificação* e *Orientação*.

4) Regras

No apêndice A mostram-se as regras elaboradas para o *conjunto 1* e para o *conjunto 2*. O número total de regras do *conjunto 1* é 38, enquanto que o número de regras do *conjunto 2* é 20. As regras do *conjunto 1* respondem a perguntas da variável *Classificação*, enquanto que as regras do *conjunto 2* respondem a perguntas da variável *Orientação*.

A operação do sistema será mostrada por meio de dois casos, relativos a dois pacientes:

CASO 1: Nesse caso os dados do paciente são mostrados no quadro 4.1. Como não existem valores para a variável *IdadeP ,ela* não é preenchida.

| $HDL-C: 58mg/dL$  | $LDL-C:150mg/dL$ | <i>PA: 130/90</i>      |  |  |
|-------------------|------------------|------------------------|--|--|
| <i>TG</i> : 177   | Idade:46         | IdadeP: não preenchida |  |  |
| DM: não           | Fumante: não     | Cigarros:0             |  |  |
| $HF: n\tilde{a}o$ | Sexo: F          |                        |  |  |
|                   |                  |                        |  |  |

**Quadro 4. 1: Dados do paciente para o caso 1 de teste do sistema para aterosclerose**

Para esse caso, a resposta do sistema é mostrada na figura 4.9. Na resposta do sistema a paciente é de baixo risco e a orientação é MEV com retorno a cada 6 meses. Esse resultado concorda com a avaliação do especialista que auxiliou na confecção do sistema.

Do ponto de vista do sistema, se uma variável não é preenchida, como no caso da IdadeP, não se cria um fato relativo à mesma na base de conhecimento.

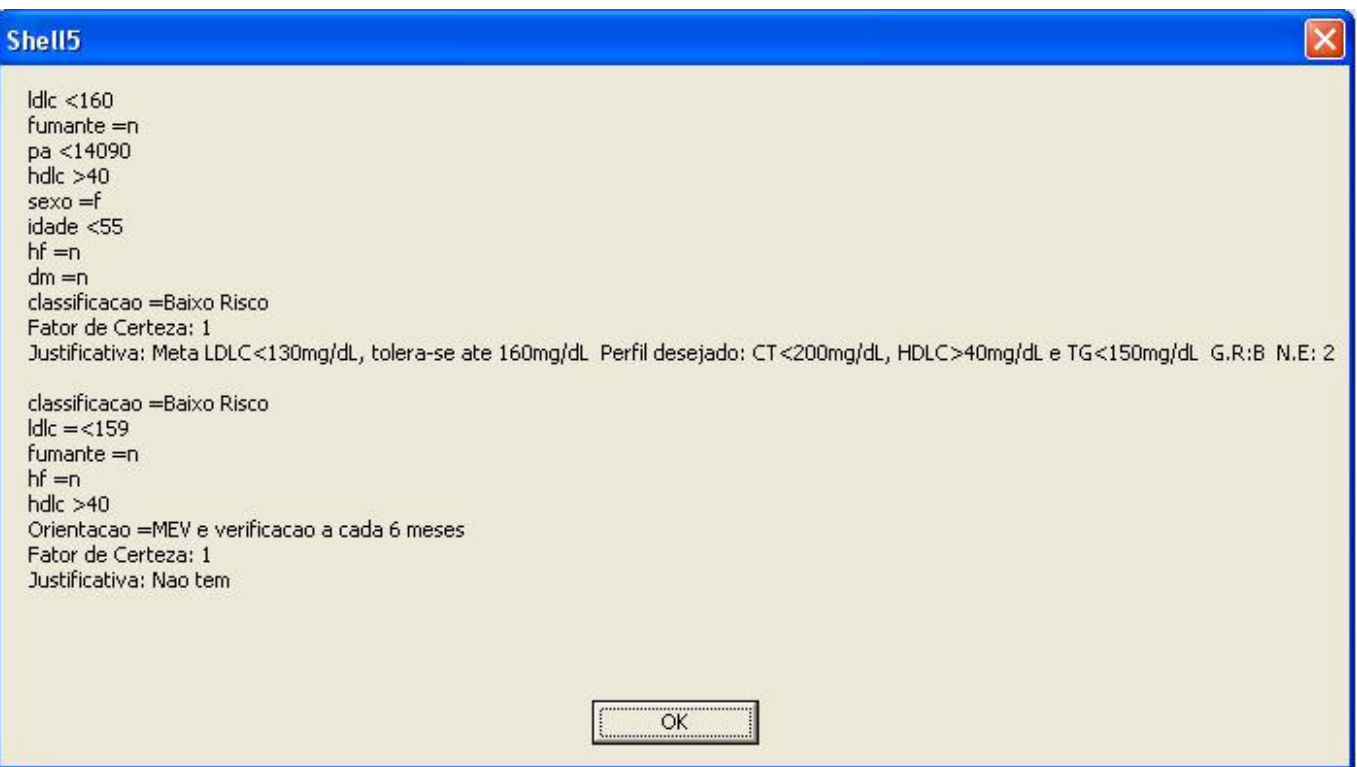

**Figura 4. 9: Saída do Sistema de Aterosclerose para o CASO1**

CASO 2: Nesse caso os dados do paciente são mostrados no quadro 4.1. Como não existem valores para a variável *IdadeP, este* não é preenchido.

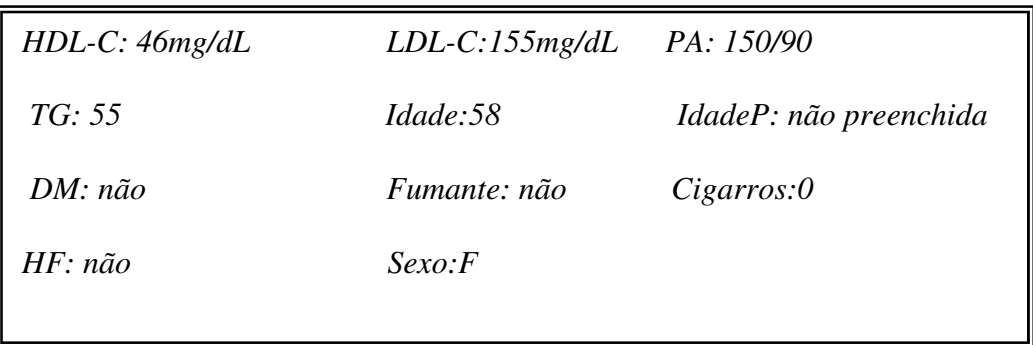

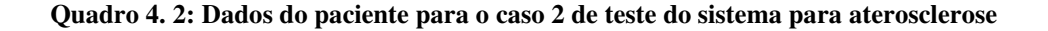

Para esse caso, a resposta do sistema é mostrada na figura 4.10. Na resposta do sistema a paciente é de baixo risco e a orientação é MEV com retorno a cada 3 meses. Esse resultado concorda com a avaliação do especialista que auxiliou na confecção do sistema.

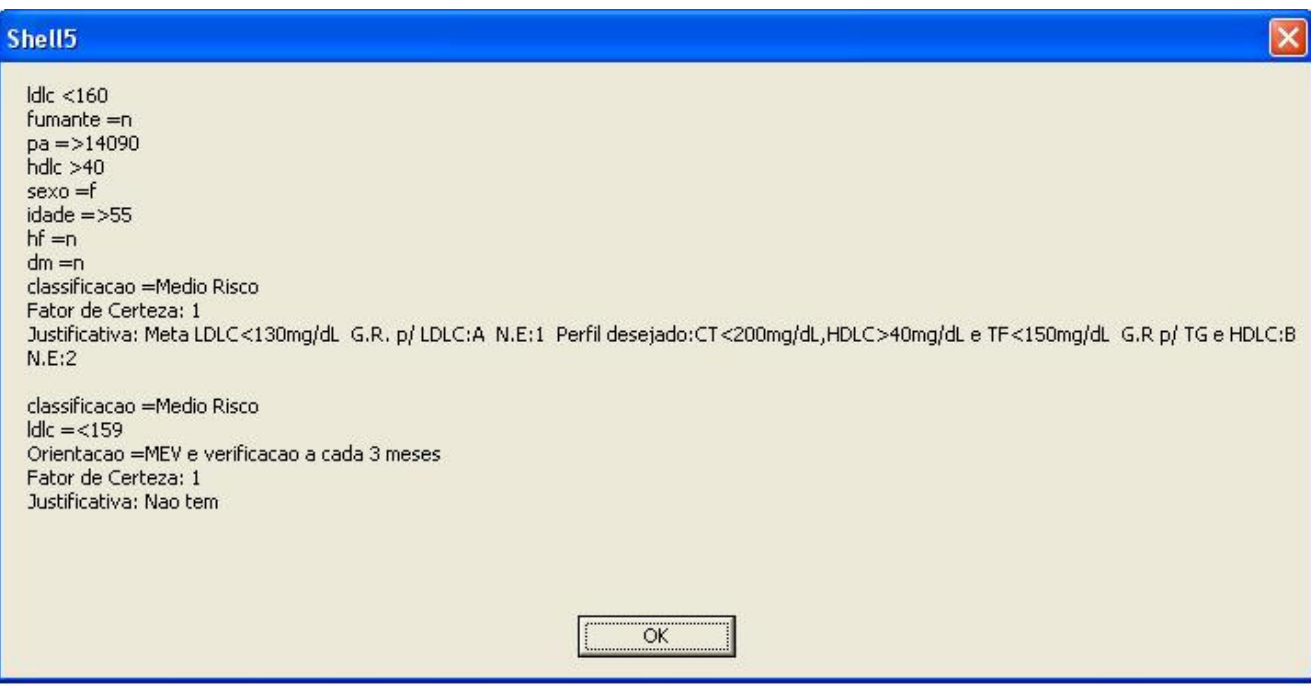

**Figura 4. 10: Saída do Sistema de Aterosclerose para o CASO2**

### **4.2 Sistema Especialista em vinhos**

A escolha pelo sistema especialista em vinhos como o segundo a ser mostrado deveuse a duas razões: o mesmo trabalha com fatores de certeza e dispõe-se de informações referentes à implementação do mesmo no Intellec (FERRARI, 2005) e o Expert SINTA (NOGUEIRA et al, 1996).

A base de conhecimento desse sistema é encontrada em ARARIBÓIA (2000). Essa base é formada por sentenças lógicas com três tipos de conclusões: Conclusões que recomendam o vinho, conclusões que recomendam uma cor de vinho, conclusões que escolhem uma cor, conclusões que recomendam uma doçura e conclusões que selecionam

uma doçura. No apêndice B, mostra-se o conjunto de regras que constituem essa base de conhecimento.

As variáveis de entrada para o sistema são: a *doçura preferida*, o *prato principal*, a *existência ou não de molho* no prato principal e *o tipo de molho*. As metas do sistema são: *vinho recomendado*, *cor recomendada* e *doçura recomendada.*

A seguir mostra-se um caso para teste desse sistema, que foi também utilizado por Ferrari (2005).

CASO 1: Considera-se uma refeição que tenha como prato principal peixe com molho temperado. A preferência do usuário com relação a cor do vinho é branco, com doçura suave. Neste caso, as respostas dadas pelo usuário foram consideradas com valor de verdade igual a 1 para o tipo de comida e o tipo de molho e com 0,9 de valor de verdade para a doçura e cor preferidas e para a escolha de ter molho na refeição. No Expert SINTA, foram utilizados os valores para fatores de certeza 100 e 90. A saída do CETELI - SIS é mostrada na figura 4.11. Nas tabelas 4.5, 4.6 e 4.7 comparam-e os valores do CETELI - SIS com os valores do Intellec e Expert Sinta.

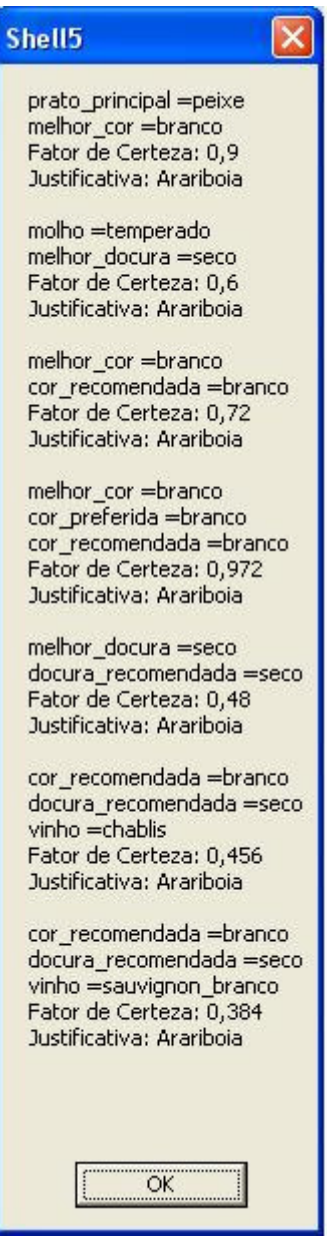

**Figura 4. 11: Saída do CETELI - SIS para o CASO1 do sistema especialista em vinhos**

| <b>Sistema</b>        | Cor recomendada   Fator de Certeza |       |  |  |
|-----------------------|------------------------------------|-------|--|--|
| Expert SINTA   Branco |                                    |       |  |  |
| Intellec              | <b>Branco</b>                      | 0.972 |  |  |
| CETELI - SIS   Branco |                                    | 0.972 |  |  |

**Tabela 4. 5: Resultado obtido para a meta cor recomendada**

| <b>Sistema</b>      | Doçura recomendada   Fator de Certeza |      |  |  |
|---------------------|---------------------------------------|------|--|--|
| <b>Expert SINTA</b> | - Seco                                |      |  |  |
| Intellec            | Seco                                  | 0.48 |  |  |
| CETELI - SIS        | Seco                                  |      |  |  |

**Tabela 4. 6: Resultado obtido para a meta doçura recomendada**

| <b>Sistema</b>      | Doçura recomendada | Fator de Certeza |  |  |
|---------------------|--------------------|------------------|--|--|
| <b>Expert SINTA</b> | Chablis            | 44,323           |  |  |
|                     | Sauvignon Blanc    | 37,325           |  |  |
| Intellec            | Chablis            | 0,456            |  |  |
|                     | Sauvignon Blanc    | 0,384            |  |  |
| <b>CETELI - SIS</b> | Chalibis           | 0,456            |  |  |
|                     | Sauvignon Blanc    | 0,384            |  |  |

**Tabela 4. 7: Resultado obtido para a meta vinho recomendado**

Como pode ser visto nos resultados, os valores apresentados pelo Intellec e pelo CETELI - SIS para o fator de certeza das respostas coincidem para os três objetivos perguntados. No entanto, existe uma diferença entre esses valores e os valores apresentados pelo Expert SINTA. A razão disso deve-se à aneira pela qual o Expert SINTA calcula o fator de certeza de uma regra com conectivos, que é diferente de como o CETELI - SIS e Intellec procedem. Nesses últimos, o fator de certeza é calculado de acordo com a expressão 3.21. Já o Expert SINTA calcula de acordo com a expressão 4.1:

$$
cf(D, S_1 \cap S_2 \cap ... S_n) = (cf(S_1) * cf(S_2) * ....... * cf(S_n)) * cf
$$
\n(4.1)

### **4.3 Sistema Especialista para auxílio ao tratamento da AIDS**

Em trabalho anterior (COSTA et. al., 2006), foi desenvolvido um sistema para auxiliar a prática de atenção farmacêutica no tratamento da AIDS. O mesmo permite a realização de consultas a interações medicamentosas (interações entre dois medicamentos, interações entre medicamentos e drogas de abuso e interações entre medicamentos e alimentos), consultas a eventos adversos relacionados a medicamentos e consultas a contraindicações de medicamentos. Sua base de conhecimento dispõe de 380 regras tipo se-então, a qual é armazenada em um servidor Prolog acessado pela internet. Com o objetivo de demonstrar o uso de variáveis multivaloradas, extraiu-se do trabalho de Costa et. al. (2006) um conjunto de regras referentes a interações medicamentosas, que estão listadas no Apêndice C, e que foram introduzidas numa base de conhecimento do CETELI - SIS. No caso abaixo, ilustra-se a realização de uma consulta em busca de uma interação medicamentosa. Para esse sistema definiu-se como objetivo a variável *efeito*. As perguntas são: *remedio*, *droga\_de\_abuso* e *alimento*.

CASO1: Foi prescrito para um paciente portador da AIDS os medicamentos alprazolam, dissulfiram e efavirenz\_EFV. Além disso, o mesmo consome alimentos gordurosos. Deseja-se saber se existe alguma interação medicamentosa prevista.

O resultado da consulta ao CETELI - SIS é mostrado na figura 4.12. Como pode ser visto, o sistema previu duas interações medicamentosas, uma entre medicamentos e outra entre medicamento e alimento.

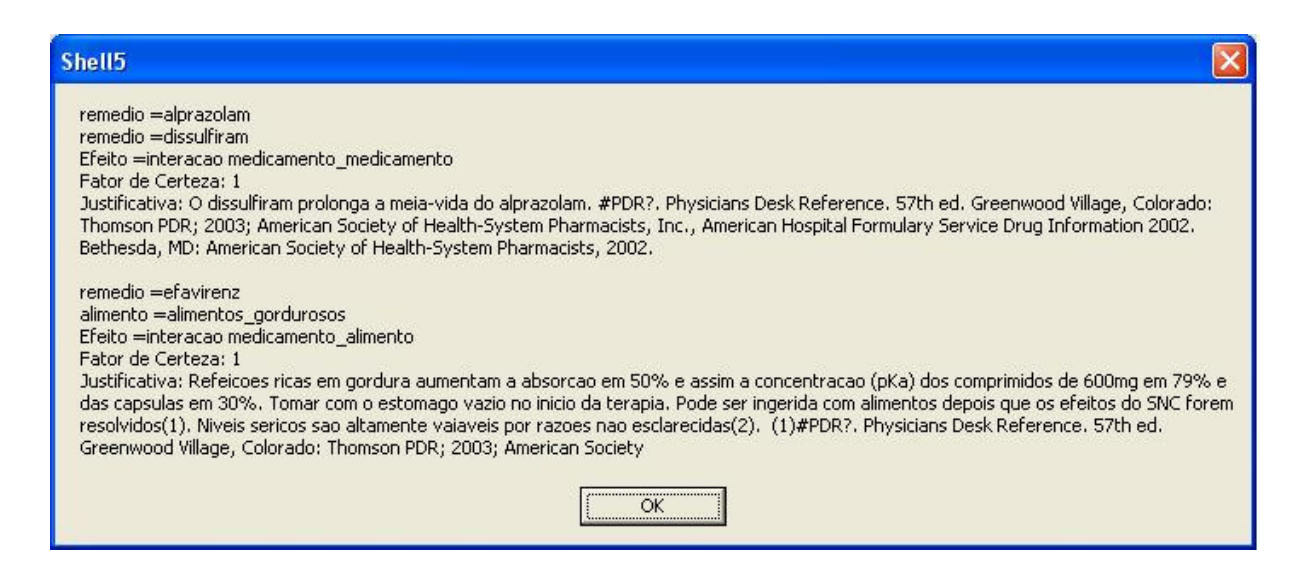

**Figura 4. 12: Resultado da consulta ao sistema especialista para tratamento da AIDS referente ao CASO1**

### **4.4 Análise dos resultados e Discussão**

A implementação do sistema em Visual Basic trouxe dificuldades adicionais, devido a limitações dessa linguagem para se trabalhar com inteligência artificial. A principal delas foi com relação à recursividade, já que o comportamento da função recursiva não foi o esperado.

O NSE desenvolvido apresenta características interessantes: possibilidade de se trabalhar com regras que utilizam os conectivos **e** e **ou**; disponibilidade de usar os operadores de diferença e de desigualdade e possibilidade das variáveis serem univaloradas ou multivaloradas.

As regras que utilizam o conectivo **ou** são, na verdade, em tempo de execução, convertidas em um conjunto de sentenças atômicas. Esse "truque" possibilita à máquina de inferência trabalhar apenas com cláusulas de Horn. O operador de diferença possibilita, conforme mostrado na metodologia, substituir o operador de negação do Prolog, minimizando o número de sentenças necessárias para representação do conhecimento.

Os operadores de desigualdade abriram um amplo espectro de aplicações do sistema na área de informática em saúde, na medida em que se pode agora trabalhar com regras que lidam com dados laboratoriais. As variáveis multivaloradas permitem trabalhar com sistemas que testam interações medicamentosas, como o mostrado nesse trabalho para auxílio ao tratamento da AIDS. Todas as regras podem ser justificadas e essas justificativas são mostradas na resposta do sistema.

A comparação dos cálculos dos fatores de certeza no sistema para recomendação de vinhos mostrou que os valores calculados equiparam-se àqueles calculados pelos outros sistemas.

Para finalizar, mostram-se na tabela 4.8 diversos parâmetros de comparação entre os sistemas Intellec, Expert SINTA e o CETELI - SIS, considerando as seguintes variáveis de comparação: Tipos de variáveis, relações entre dados numéricos, algoritmo de inferência, sistema de explicação, multiplicidade das metas, tratamento da incerteza e instanciação de variáveis. Algumas características como a disponibilidade de operadores de diferença e de desigualdade, e variáveis multivaloradas são encontradas apenas no sistema desenvolvido neste trabalho.

| Característica       |                                     |                                        |                                   |                                       |              |                                          |                              |
|----------------------|-------------------------------------|----------------------------------------|-----------------------------------|---------------------------------------|--------------|------------------------------------------|------------------------------|
| <b>Sistema</b>       | <b>Tipos de</b><br><b>Variáveis</b> | Relações entre<br>dados numéricos      | Algoritmo de<br><b>Inferência</b> | Sistema de<br><b>Explicação</b>       | <b>Metas</b> | <b>Tratamento da</b><br><b>Incerteza</b> | Instanciação de<br>variáveis |
| <b>Intellec</b>      | literais, imagens e<br>numéricas    | Igualdade                              | Utiliza o Prolog                  | Responde<br>perguntas do<br>tipo como | Múltiplas    | Racionalidade<br>Fuzzy                   | Univalorada                  |
| <b>Expert Sinta</b>  | literais e<br>numéricas             | Igualdade                              | Algoritmo<br>próprio              | Responde<br>perguntas do<br>tipo como | Múltiplas    | Fatores de Certeza                       | Univalorada                  |
| <b>Expert Ceteli</b> | literais, imagens e<br>numéricas    | Igualdade<br>Diferença<br>Desigualdade | Algoritmo<br>próprio              | Responde<br>perguntas do<br>tipo como | Múltiplas    | Fatores de Certeza                       | Univalorada<br>Multivalorada |

**Tabela 4. 8: Comparação das características dos sistemas Intellec, Expert Sinta <sup>e</sup> CETELI - SIS**

### **5. Conclusões**

A Construção de um Núcleo de um Sistema Especialista torna-se assaz mais complexa quando se trabalha sem o *background* do prolog servindo como máquina de inferência. Neste trabalho, esse desafio foi aceito, tendo sido proposto um algoritmo de inferência que utiliza a busca reversa, que extrai múltiplas metas simultaneamente e que incorpora um algoritmo de unificação original, desenvolvido com o objetivo de trabalhar com regras que utilizam operadores de diferença e de desigualdade.

Ao sistema proposto, ainda é possível introduzir melhorias, como, por exemplo, a facilidade do usuário escolher o tipo de tratamento que se deseja dar à incerteza. Com relação a esse assunto, em adição ao tratamento utilizando os fatores de certeza, pode-se oferecer como opções o tratamento fuzzy e a regra de Bayes. Outra melhoria possível é construir regras com a possibilidade dos fatos terem sua atribuição igual a uma variável e não apenas a uma constante, ou seja:

**Se** remedio=alprazolam e alimento=X

### **Então**

efeito= Interação\_mediamento\_alimento

Nesse caso, o *X* presente nas premissas representa qualquer alimento. Essa regra, independentemente de sua veracidade, sugere que para qualquer alimento que o paciente ingira, haverá uma interação medicamento-alimento, se o paciente estiver sendo medicado com alprazolam.

As perspectivas de utilização desse sistema para diagnóstico médico são únicas, na medida em que ele permite a construção de regras que trabalham com dados numéricos expressos por faixas de valores. Com o intuito de demonstrar a utilidade dessa característica, foi desenvolvido

um sistema original para diagnóstico da aterosclerose, que utiliza um extenso conjunto de regras com dados numéricos expressos através de faixas.

Espera-se ainda que essa ferramenta possa servir como um instrumento de aprendizado nos cursos de graduação e pós-graduação da área médica voltados para sistemas de apoio à decisão.

## **REFERÊNCIAS BIBLIOGRÁFICAS**

ARARIBÓIA, G.; Inteligência artificial: um curso prático. Rio de Janeiro: Livros Técnicos e Científicos, 1989.

BUCHANAN, B.G.; SUTHERLAND, G. L.; FEINGENBAUM, E.A.; Heuristic DENDRAL: A program for generating explanatory hypotheses in organic chemistry. Machine Intelligence, Edinburgh, v. 4, p. 209-254, 1969.

BEMMEL, J.H.; MUSEN, M.A.; Handbook of Medical Informatics, 1 ed. Netherlands: Springer-Verlag, 2000.

COSTA, C.F.F; QUEIROZ, A.C; COSTA, M.G.F.; Sistema baseado em conhecimento para suporte à atenção farmacêutica de pacientes portadores do vírus HIV. Revista Brasileira de Engenharia Biomédica, v.21, p. 131-142, 2005.

deDOMBAL, F.T.; LEAPER, D.J.; STANILAND, J.R.; McCANN, A.P.; HORROCKS, J,C.; Computer-aided diagnosis of acute abdominal pain. British Medical Journal, v.1, p. 376-380.

DUDA, R.; GASCHNIG, J.; HART, P.; Model design in the PROSPECTOR consultant system for mineral exploration. Expert Systems in the Microelectronic Age. D. Michie Ed., Edinburgh, p. 153-167, 1979.

FEIGENBAUM, E.A.; BUCHANAN, B.G.; LEDERBERG, J.; On generality and problem solving: a case study using the DENDRAL program. Machine Intelligence, Edinburgh, v.6, p. 165- 190, 1971.

FERRARI, G.L.; intellec: shell para desenvolvimento de sistemas especialistas. 2005. 171p. Dissertação apresentada no Programa de Pós-Graduação em Engenharia Elétrica, Universidade Federal de Santa Catarina.

GOLENDER, V; VESTERMAN, B; VORPAGEL, E.; APEX-3D Expert System for Drug Design. 2007. Disponível em <http://www.netsci.org/Sience/Compchem/ feature09 .html>. Acesso em: 25 outubro de 2007.

IBRAHIM, F.; TAIB, M.N.; SULAIMAN, S.; ABAS, W.A.B.W.; Dengue fever (DF) and dengue haemorrhagic fever (DHF) symptoms analysis from an expert system perspective. Proceedings of the IEEE International Multi Topic Conference: Technology for the 21st Century. Dec 28-30, 2001 p. 212 – 215.

JAO,C.S.; BRINT, S.U.; HIER, D.B.; A frame-based peripheral nervous expert system. Proceedings of the 15<sup>th</sup> Annual International Conference of Engineering in Medicine and Biology Society. Oct 28-31, 1993, p. 689 – 690.

KOCHUKUTTAN, H.; CHANDRASEKARAN, A.; Development of a fuzzy expert system for power quality applications. Proceedings of the Twenty-Ninth Southeastern Symposium on System Theory, March 9-11, 1997 p. 239 - 243

LUGER, G. F.; Artificial Intelligence: Structures and Strategies for Complex Problem Solving. 4 ed. London: Addison Wesley, 2002.

McDERMOTT, J.; R1: A rule-based configurer of compute systems. Artificial Intelligence, v.19(1), p. 39-88, 1982.

NEGNEVITSKY, M.; Crisis Management in power systems: a knowledge based approach. Applications of Artificial Intelligence in Engineering. R.A. Adey, G. Rzevski and A.K. Sunol eds, Computational Mechanics Publications. Southampton, UK, p. 122-141, 1996.

NOGUEIRA, J. H. M.; ANDRADE E SILVA, R. B.; ALCÂNTARA, J. F. L.; HOLAND, C.; ANDRADE, R. C.; Expert SINTA: Uma Ferramenta Visual Geradora de Sistemas Especialistas. VI Semana de Informática, Universidade Federal da Bahia, 1996.

PEREIRA, M.A; SCHAEFER, M.B.; MARQUES, J.L.B. Remote Expert System of Support the Prostate Cancer Diagnosis. Proceedings of the 26<sup>th</sup> Annual International Conference of Engineering in Medicine and Biology Society. Volume 2, 2004 p. 3412 – 3415.

RUSSEL, S.; NORVIG, P. Inteligência Artificial. 2 ed. Rio de Janeiro: Editora Campus, 2004.

SACKET, D.L.; ROSEMBERG, W.; GRAY, J.A.M.; HAYNES, R.B.; RICHARDSON, W.S. Evidence Based Medicine: what is and what isn't. British Medical Journal. v.312, n.7023, p. 71- 72, jan. 1996.

SHORTLIFFE, E.H. MYCIN: Computer- Based Medical Consultations. Amsterdam, London, New York:Elsevier, 1976.

SOCIEDADE BRASILEIRA DE CARDIOLOGIA, III Diretrizes Brasileiras Sobre Dislipidemias e Diretriz de Prevenção da Aterosclerose do Departamento de Aterosclerose da Sociedade Brasileira de Cardiologia, 2001, 48p.

VIEIRA, G.R. Busca Sistematizada de Evidências para o suporte à decisão clínica em terapia nutricional parenteral. 2007. 171p. Dissertação apresentada no Mestrado de Patologia Tropical, Universidade Federal do Amazonas.

WEBER, J.E.; BARTELS, P.H. Performance evaluation of an expert system using rescaled certainty factors (medical diagnosis). Proceedings of the Annual International Conference of the IEEE Engineering in Medicine and Biology Society, Nov 4-7, 1988, v. 3, p. 1371 – 1372.

# **APÊNDICE A: BASE DE CONHECIMENTO DO SISTEMA ESPECIALISTA PARA DIAGNÓSTICO DA ATEROSCLEROSE**

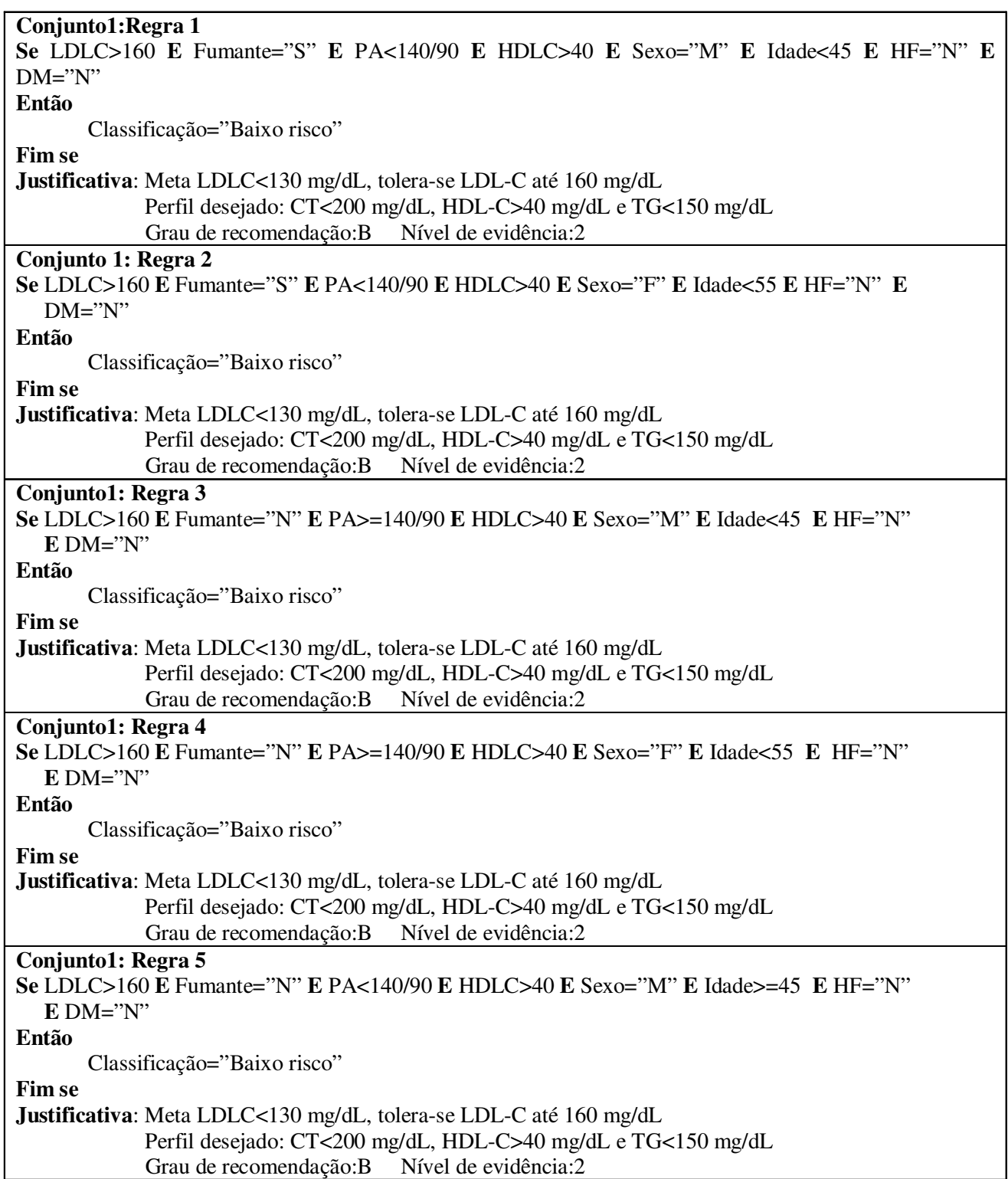

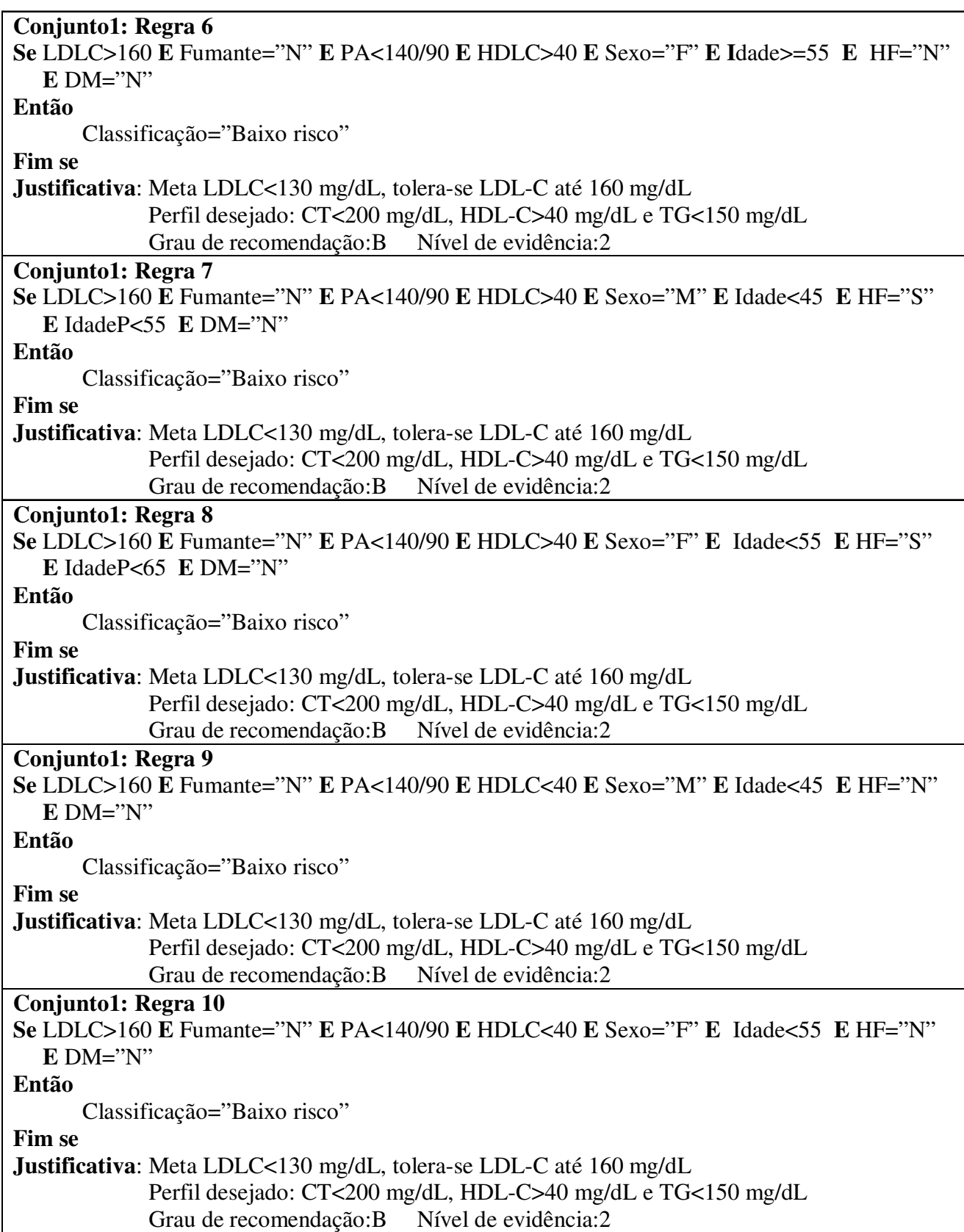

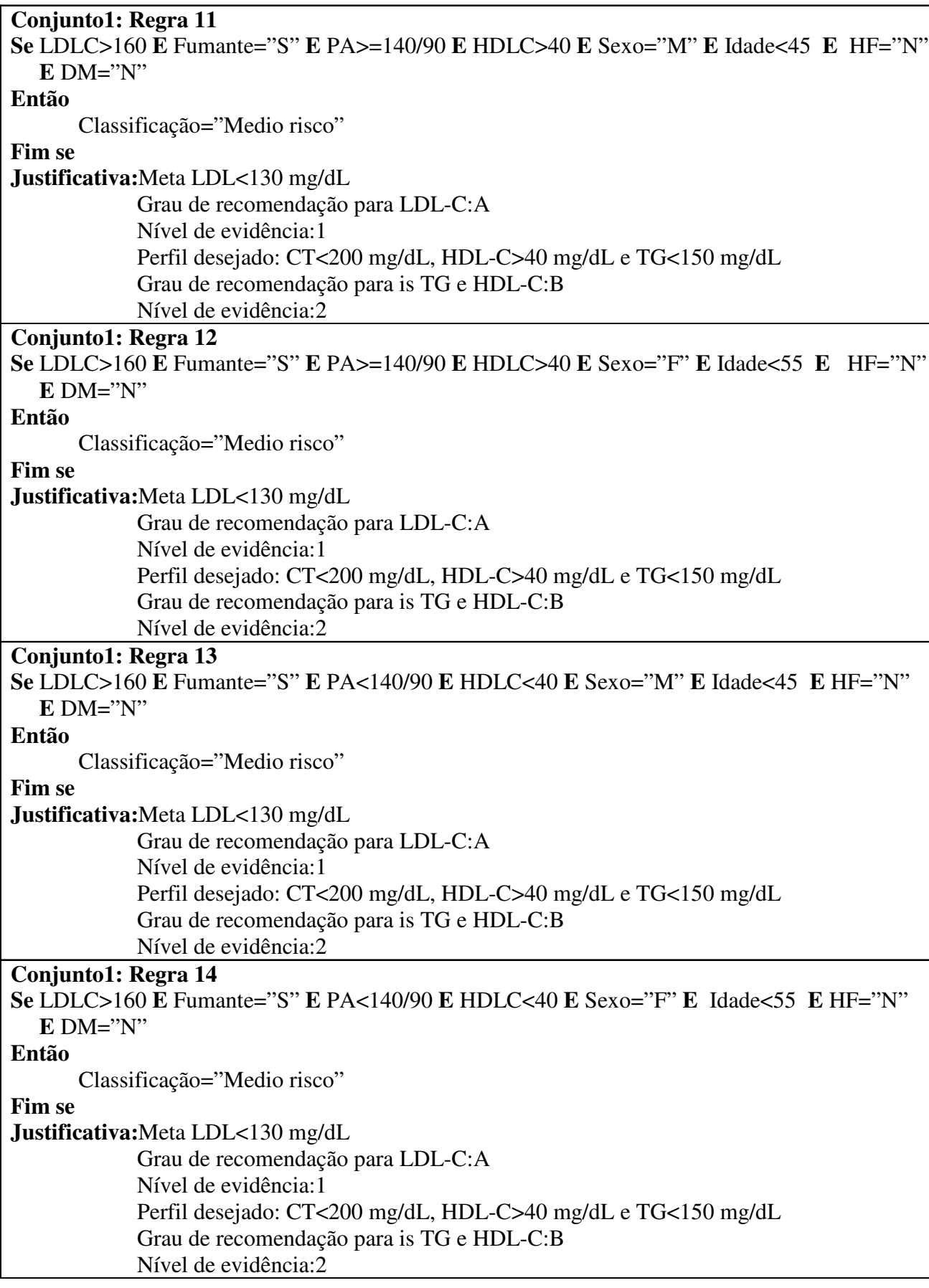

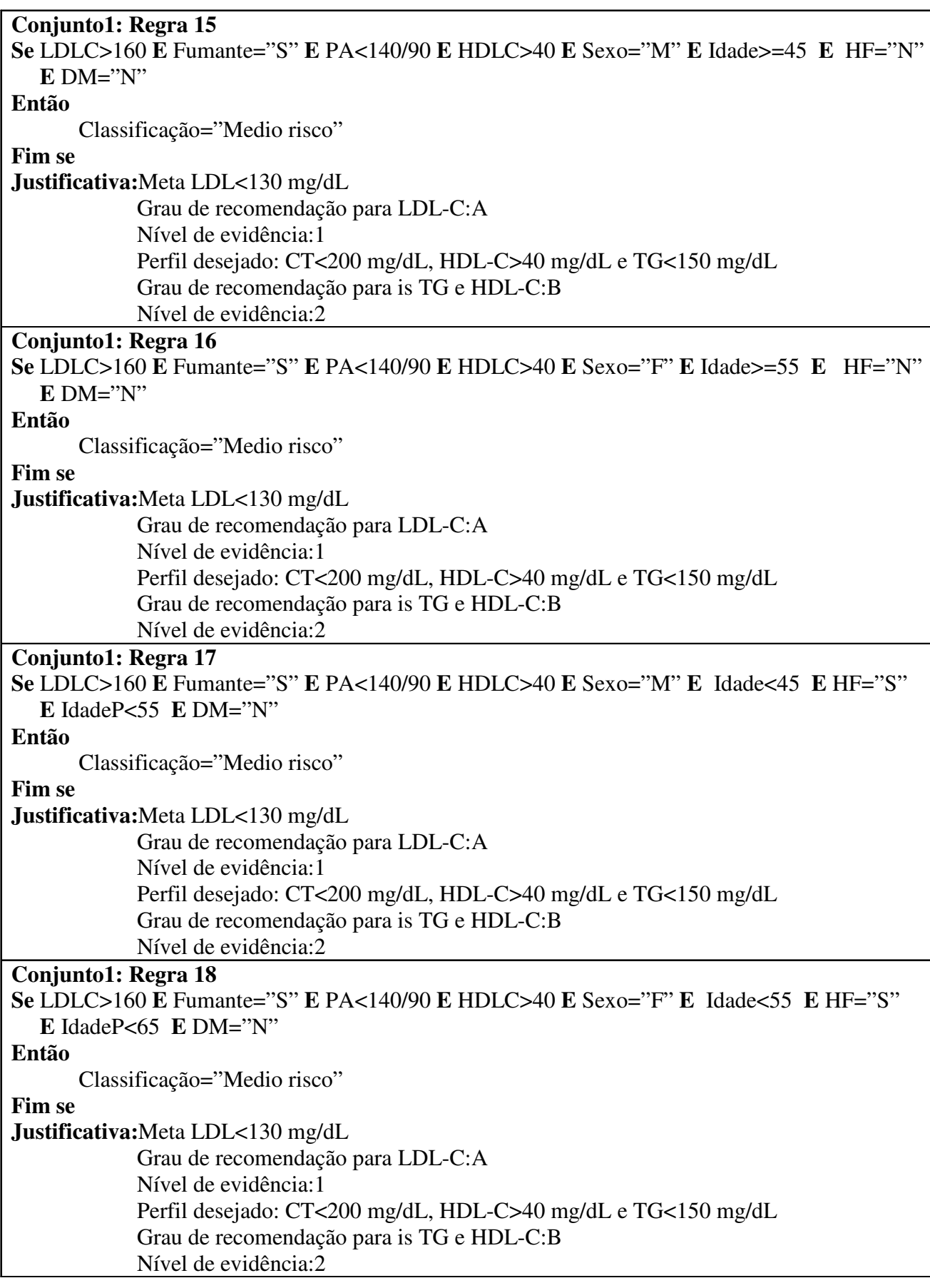

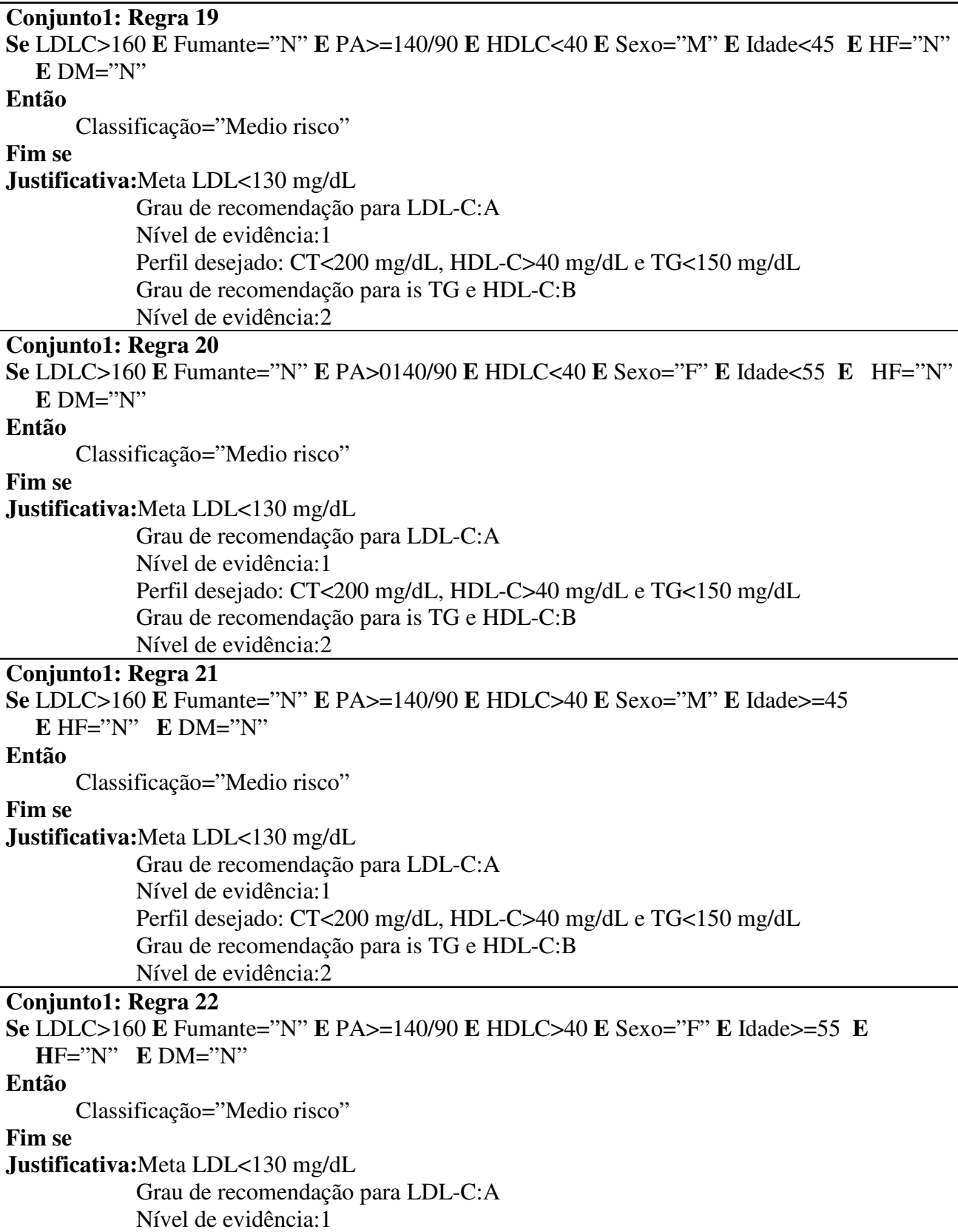

Perfil desejado: CT<200 mg/dL, HDL-C>40 mg/dL e TG<150 mg/dL

Grau de recomendação para is TG e HDL-C:B

Nível de evidência:2

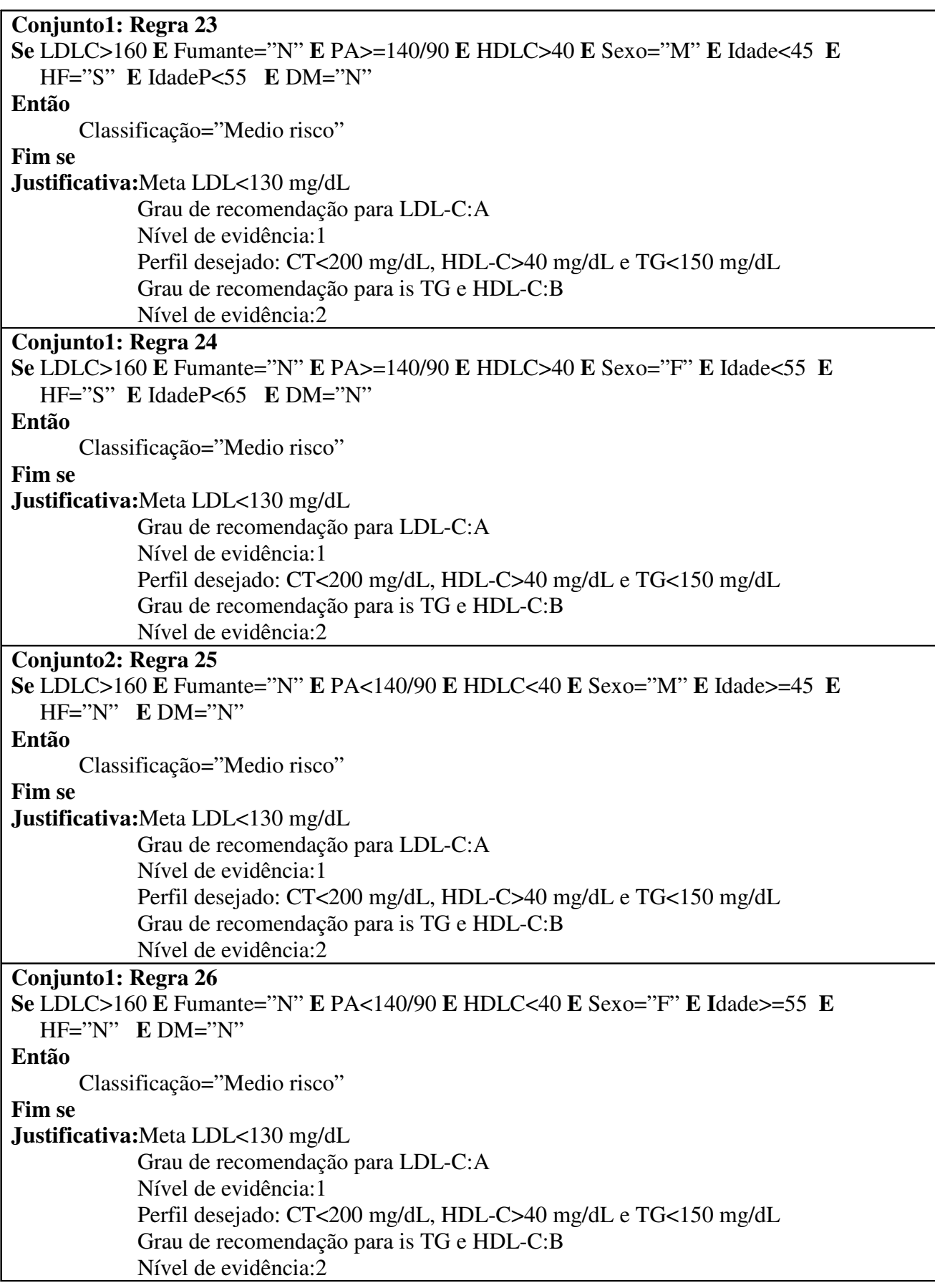

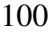

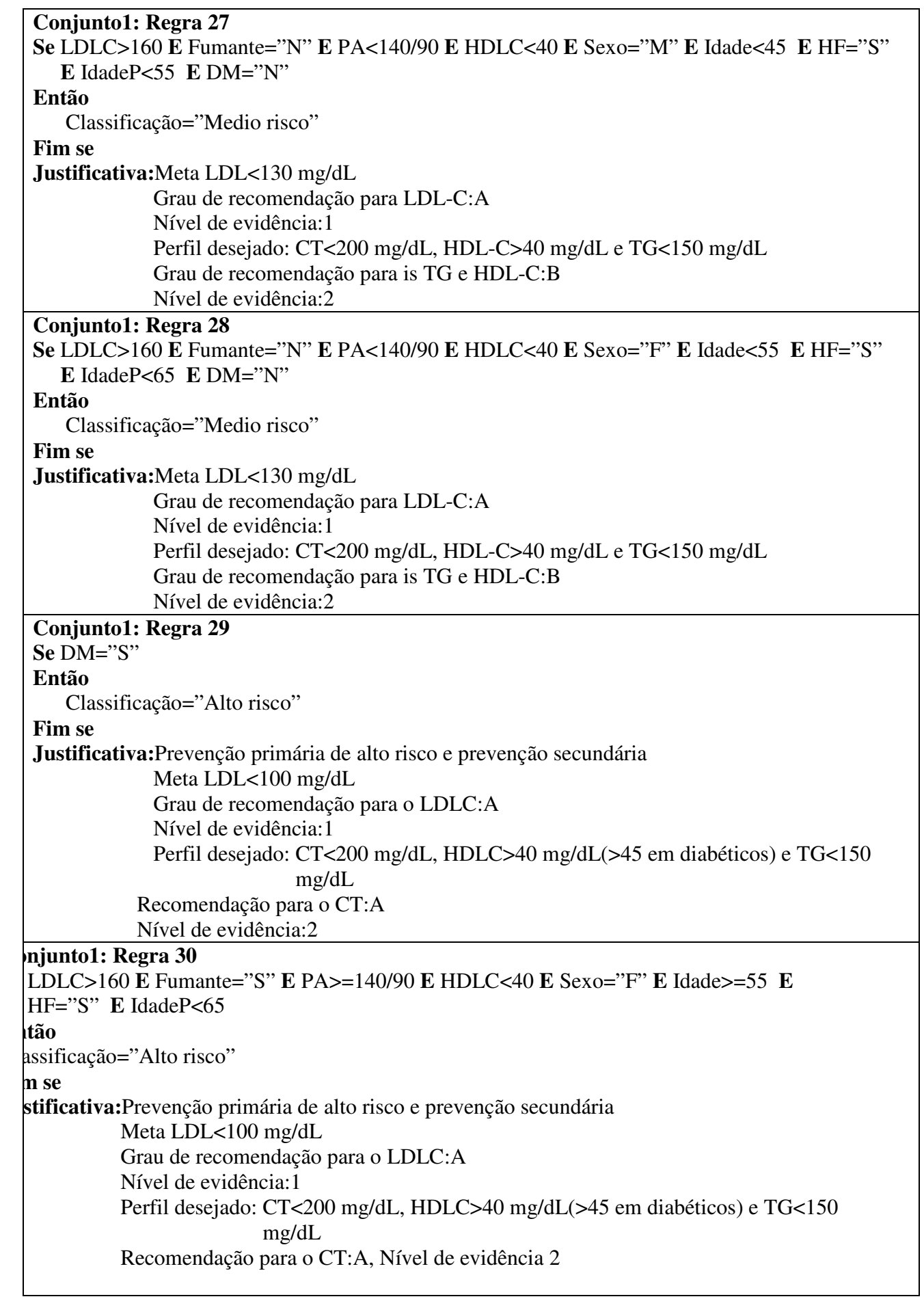

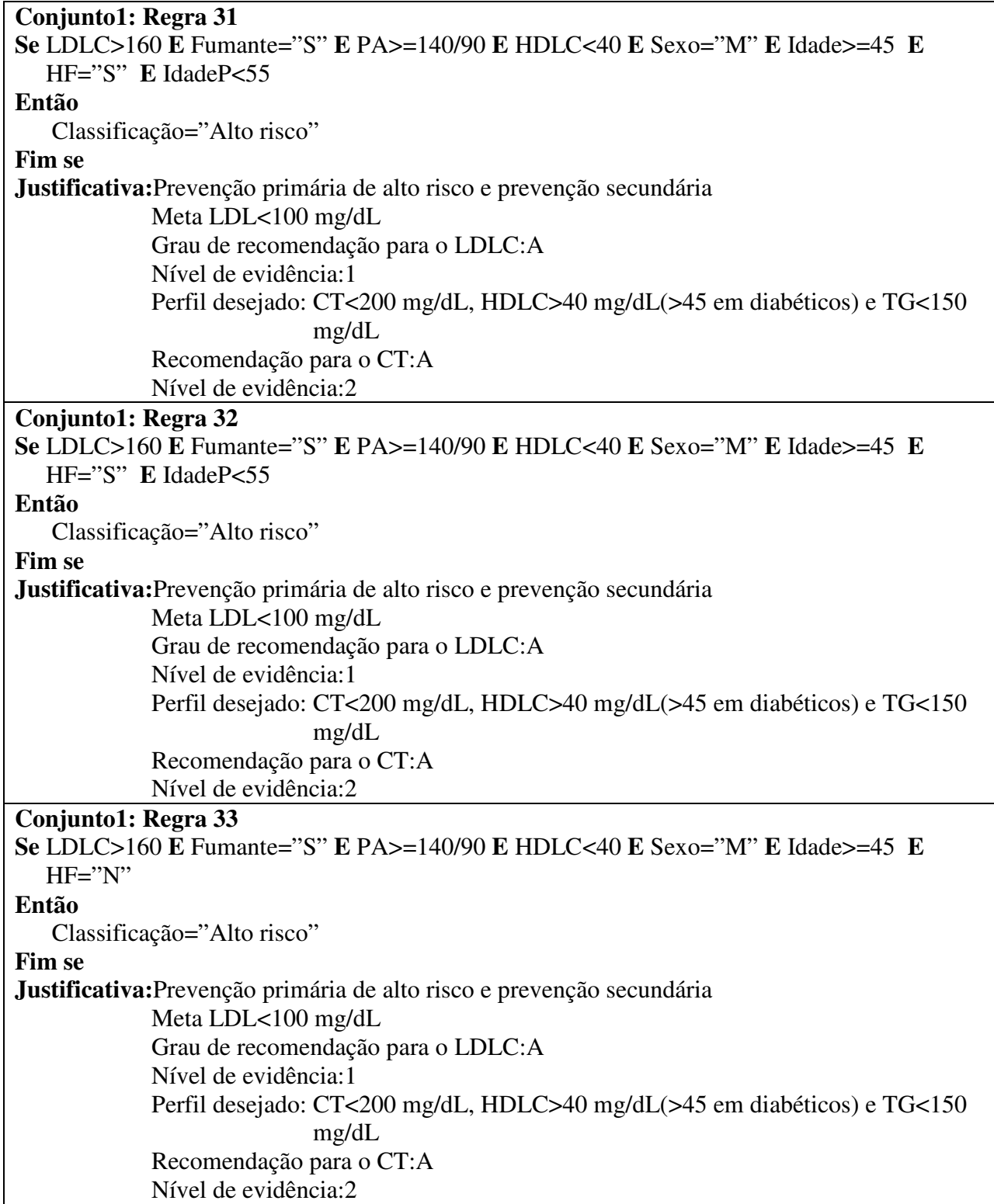

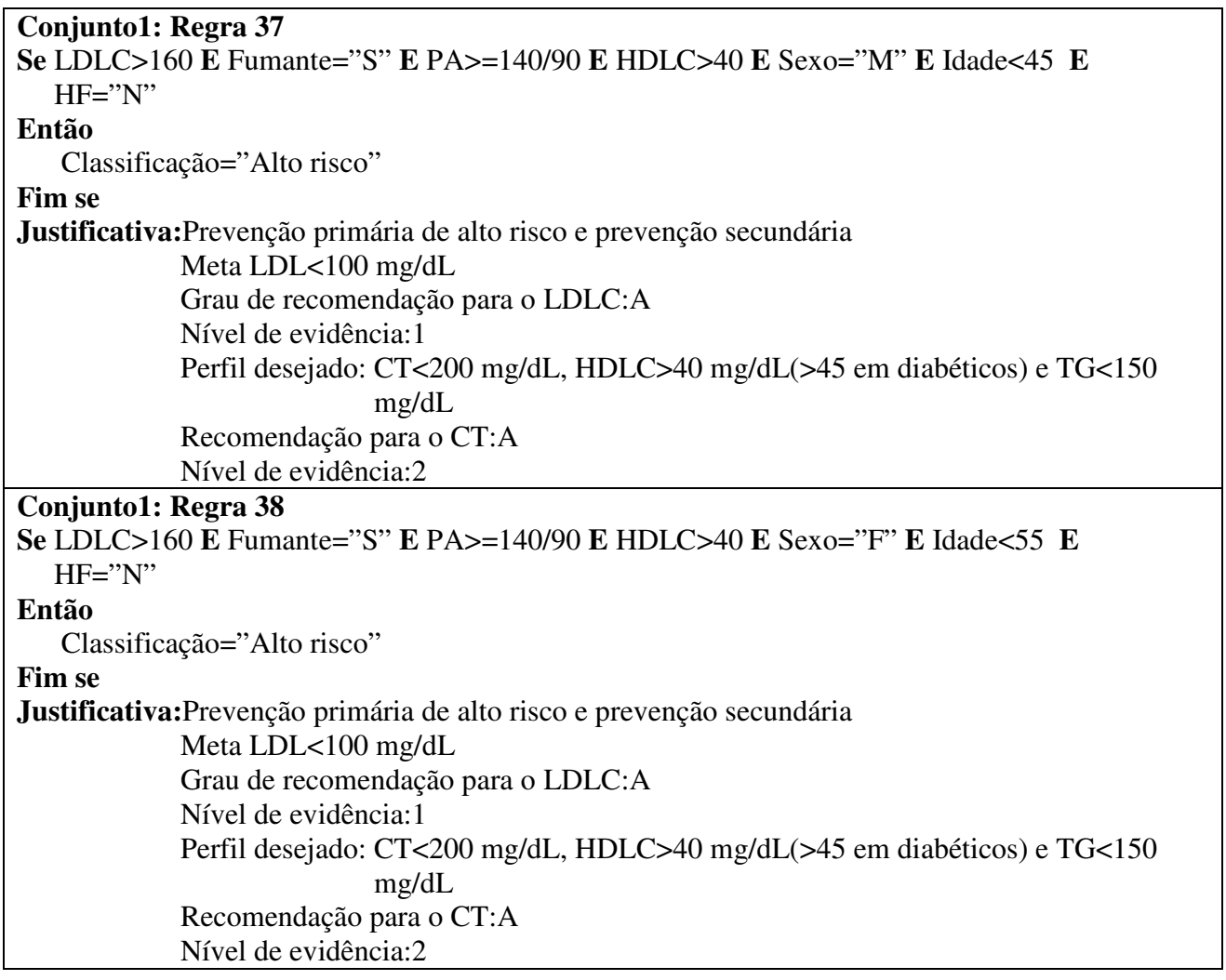

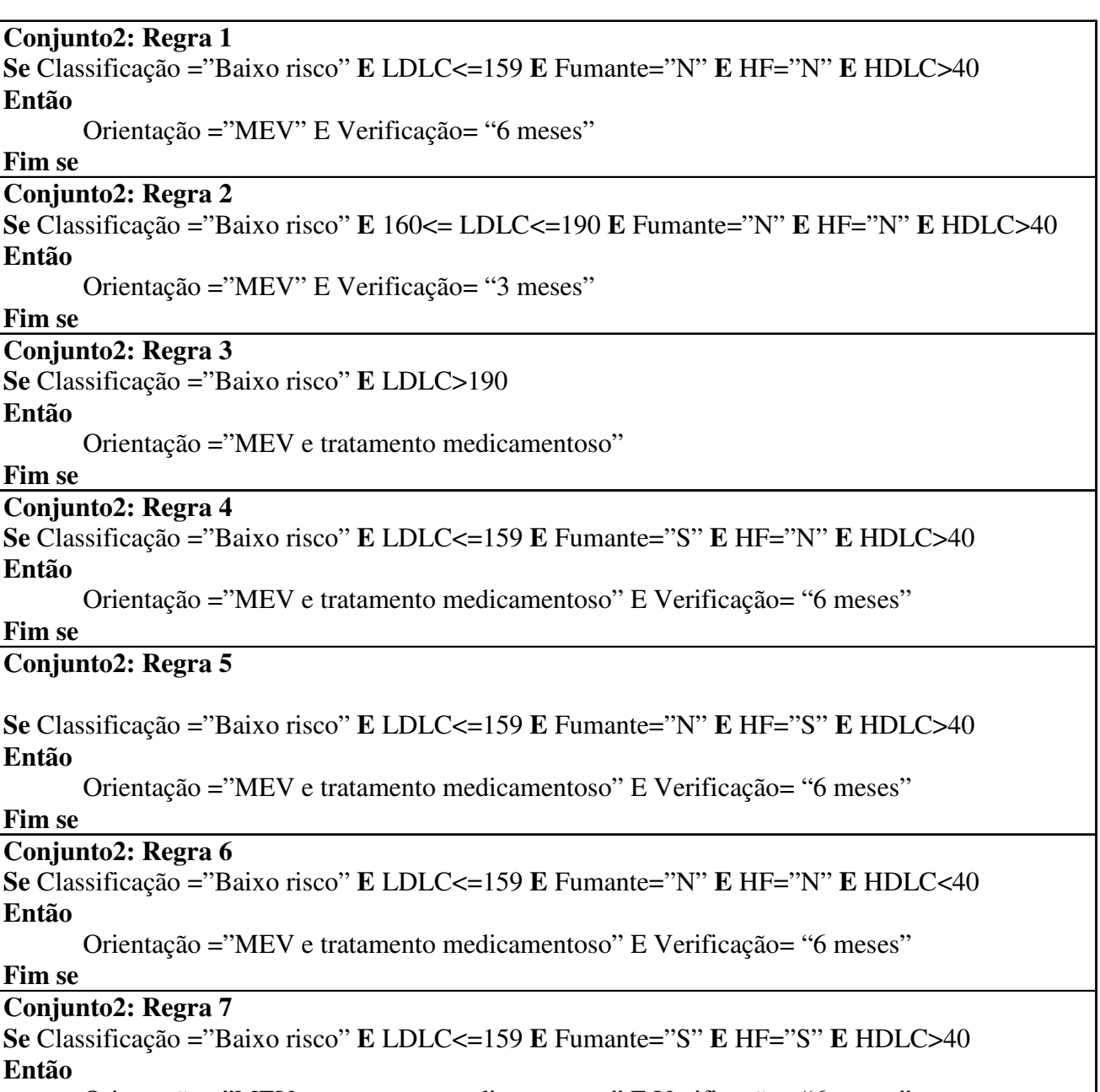

**Fim se Conjunto2: R** 

**Então**

**Então**

**Fim se**

**Então**

**Fim se**

 $Se$  Classificação

## **Então**

Orientação ="MEV e tratamento medicamentoso" E Verificação= "6 meses"

**Fim se**

## **Conjunto2: R**

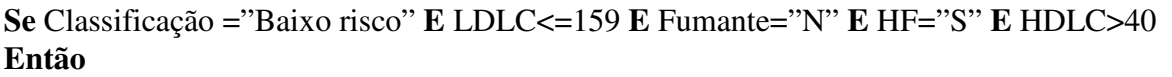

Orientação ="MEV e tratamento medicamentoso" E Verificação= "6 meses"

### **Fim se**

## **Conjunto2: R**

 $Se$  Classificac **Então**

Orientação ="MEV e tratamento medicamentoso" E Verificação= "6 meses"

### **Fim se**

**Conjunto2: R**  $Se$  Classificação **Então** Orientação ="MEV e tratamento medicamentoso" E Verificação= "6 meses" **Fim se**

### **Conjunto2: Regra 8**

```
Se Classificação ="Baixo risco" E LDLC<=159 E Fumante="S" E HF="N" E HDLC<40
Então
```
Orientação ="MEV e tratamento medicamentoso" E Verificação= "6 meses"

**Fim se**

### **Conjunto2: Regra 9**

```
Se Classificação ="Baixo risco" E LDLC<=159 E Fumante="N" E HF="S" E HDLC<40
Então
```
Orientação ="MEV e tratamento medicamentoso" E Verificação= "6 meses"

**Fim se**

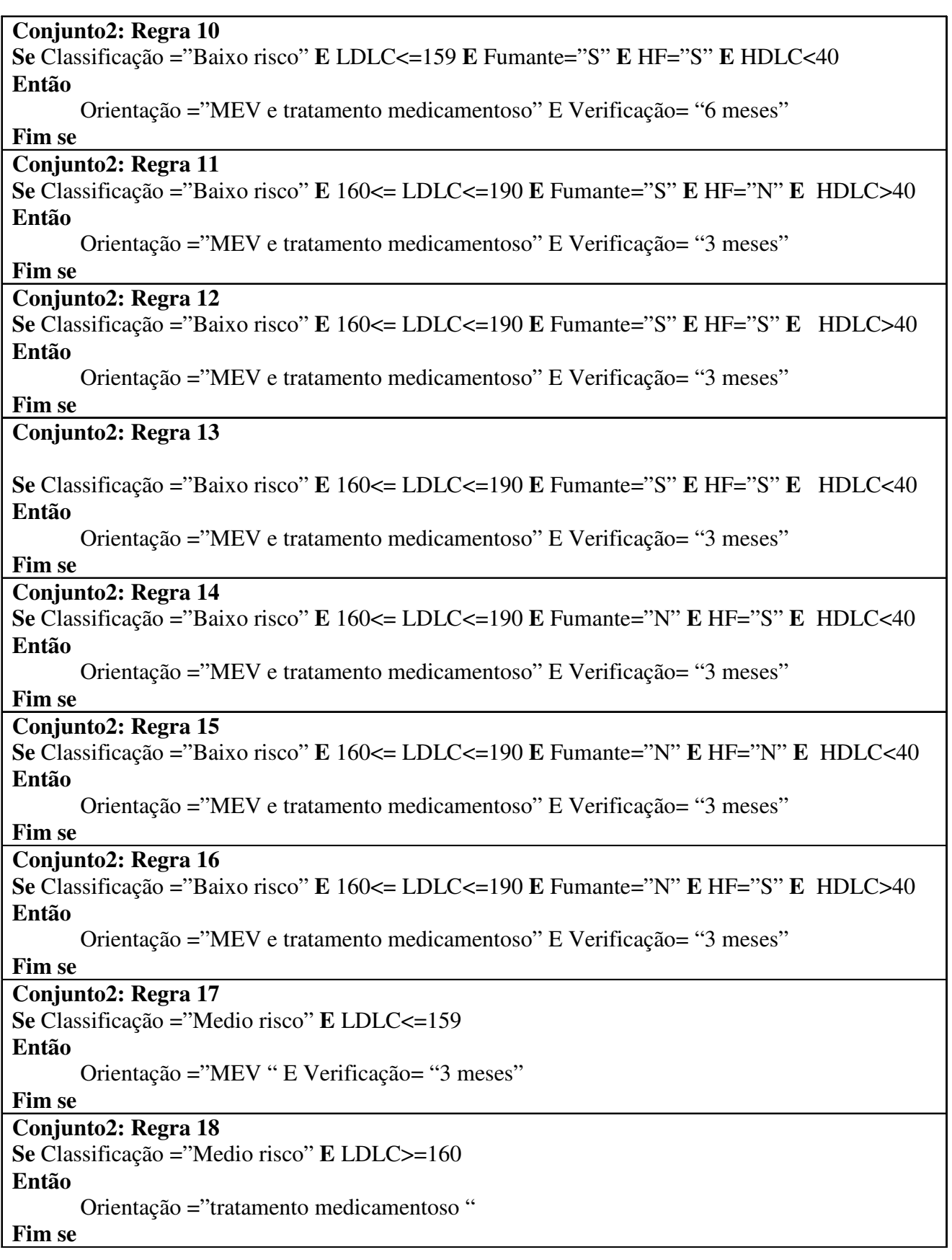

**Conjunto2: Regra 19 Se** Classificação ="Alto risco" **E** 100<=LDLC<=129 **Então** Orientação ="MEV " E Verificação= "3 meses" **Fim se Conjunto2: Regra 20 Se** Classificação ="Alto risco" **E** LDLC>=130 **Então** Orientação ="tratamento medicamentoso" **Fim se**
## APÊNDICE B: BASE DE CONHECIMENTO PARA O SISTEMA

### **ESPECIALISTA EM VINHOS**

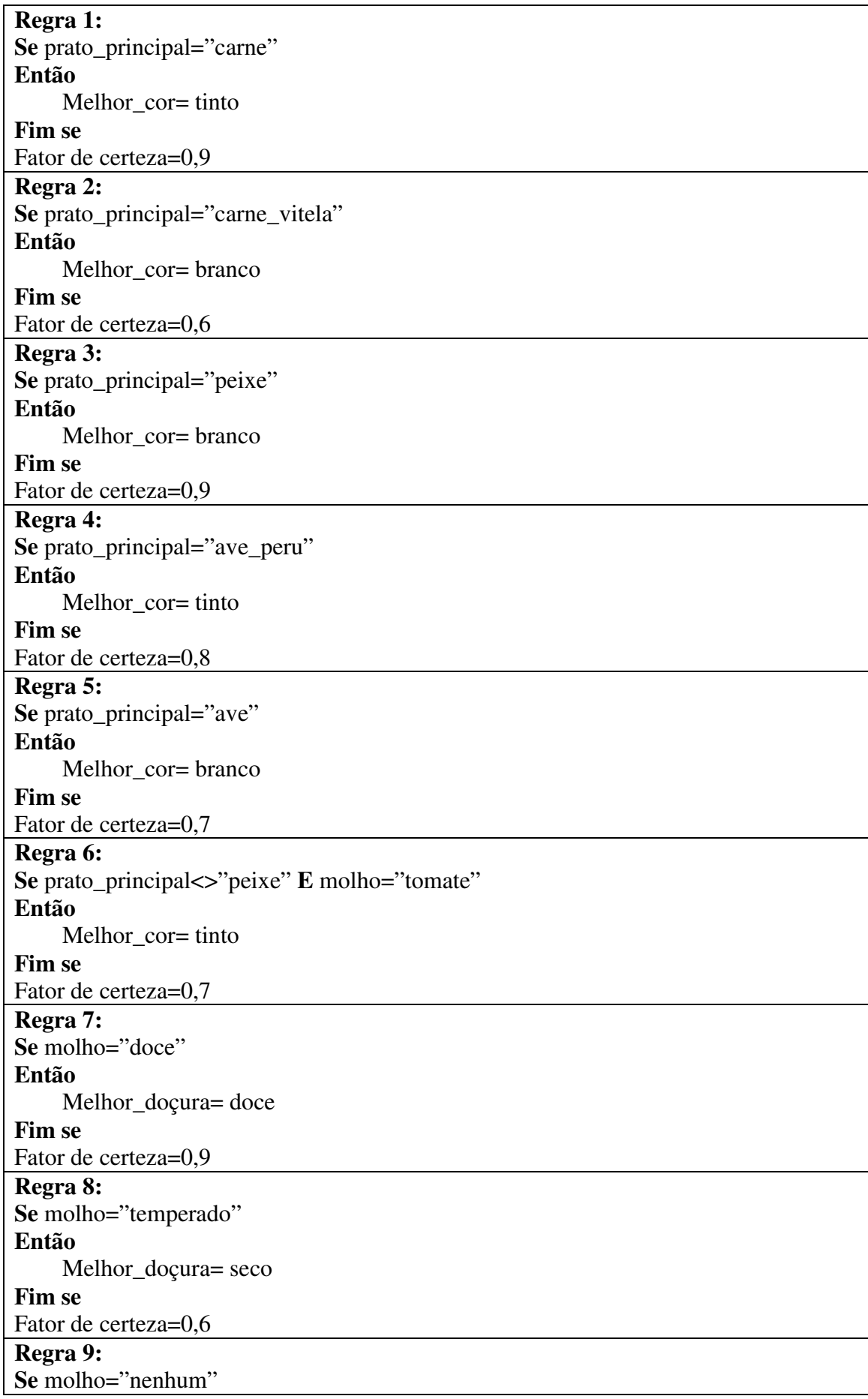

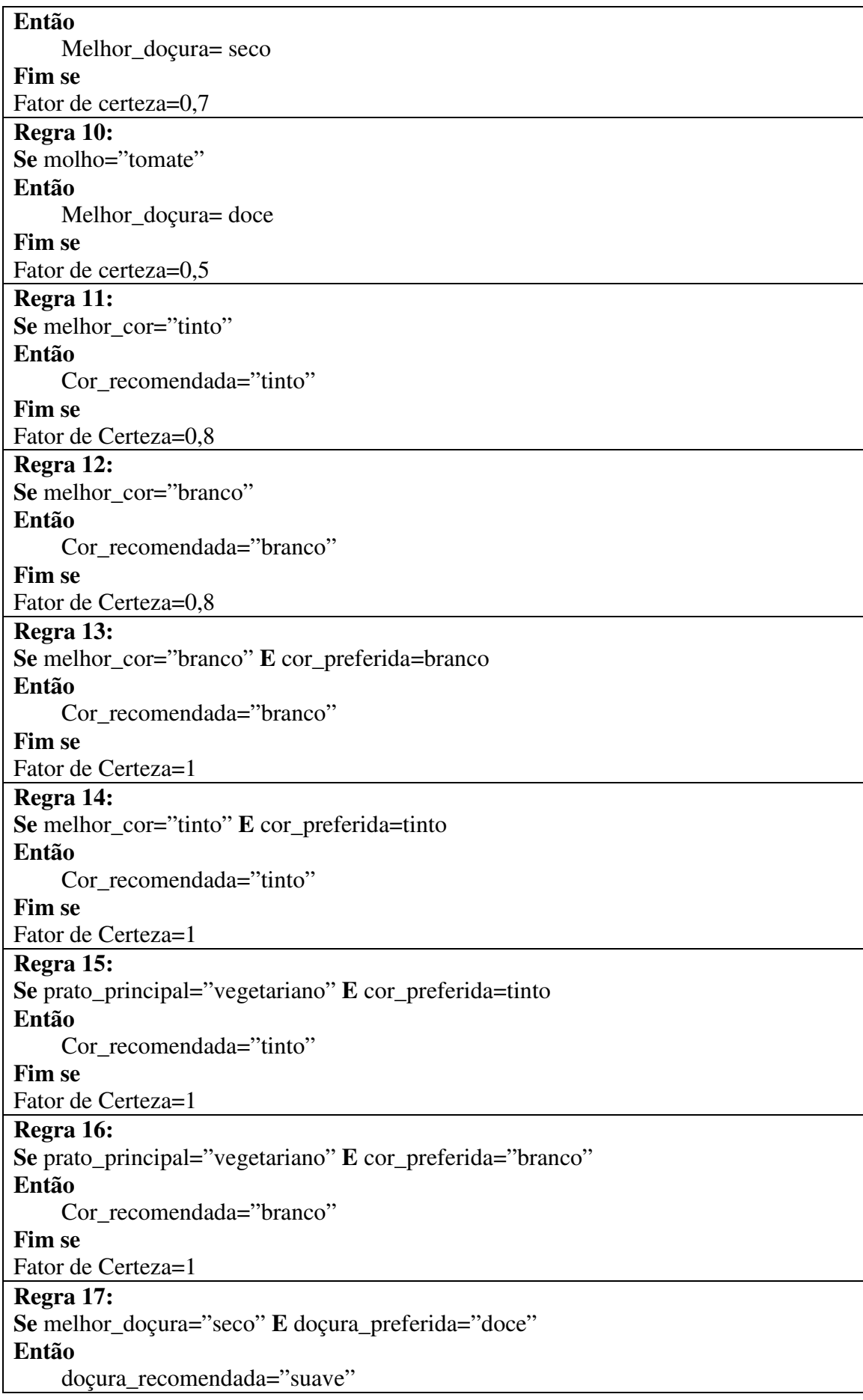

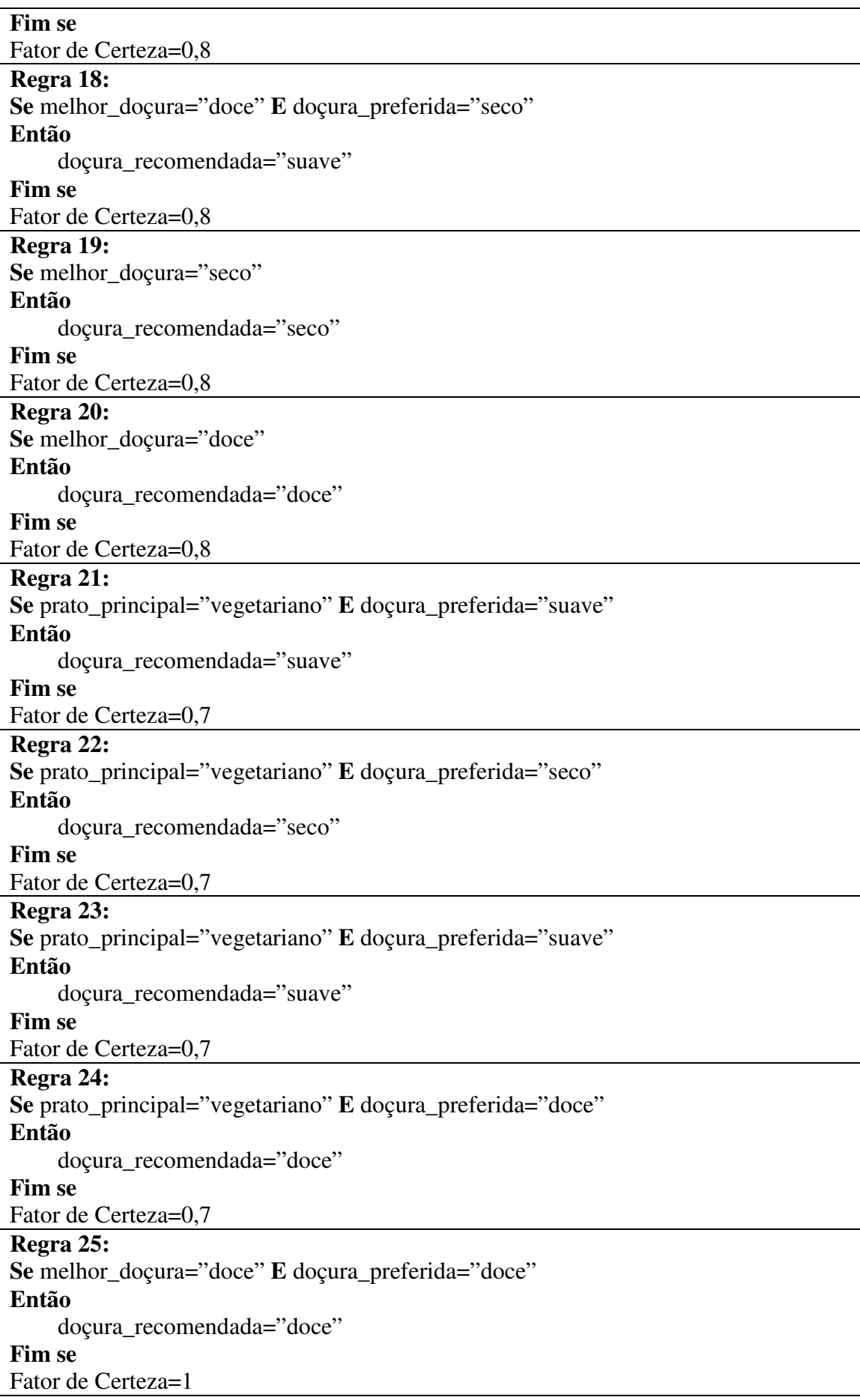

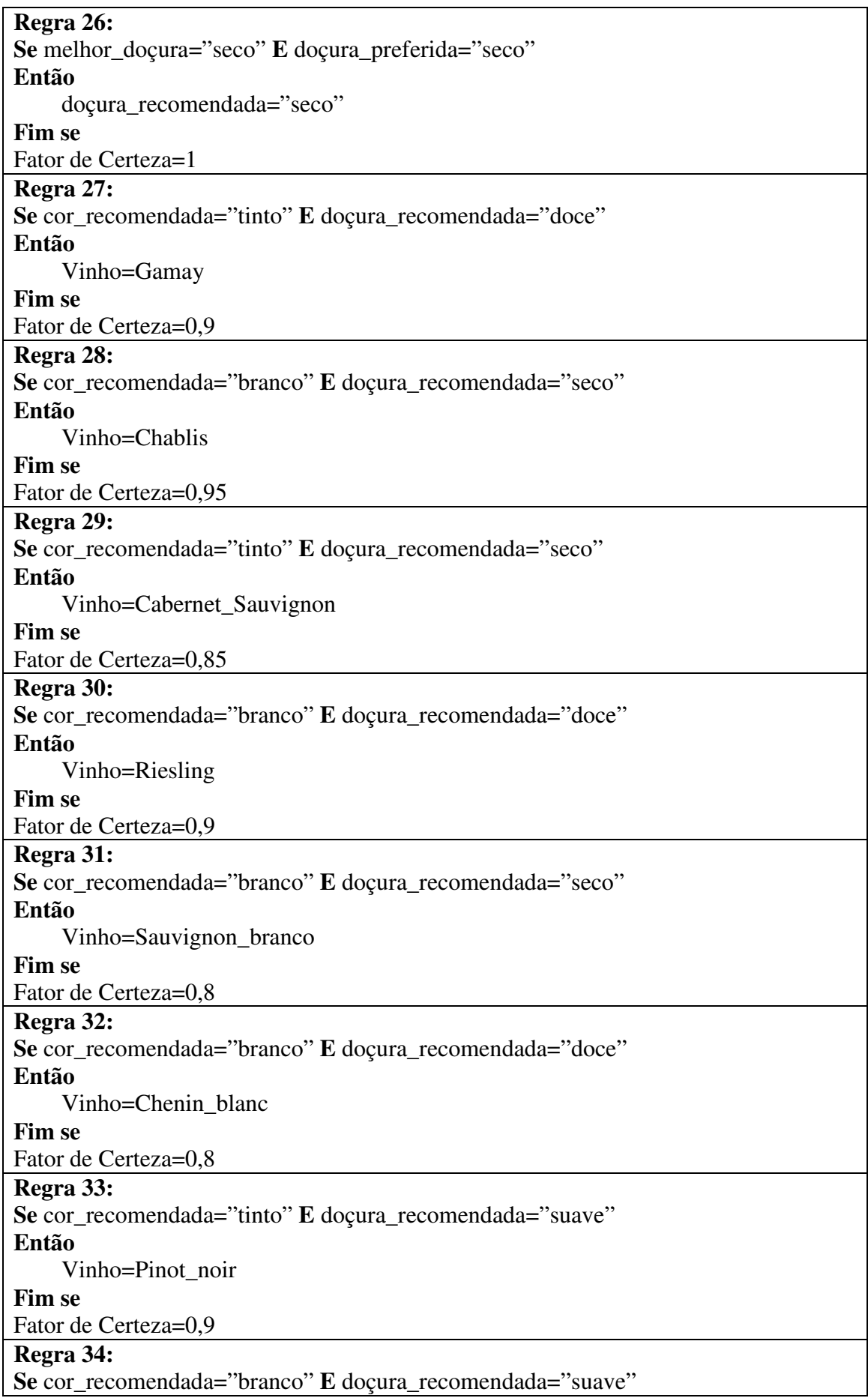

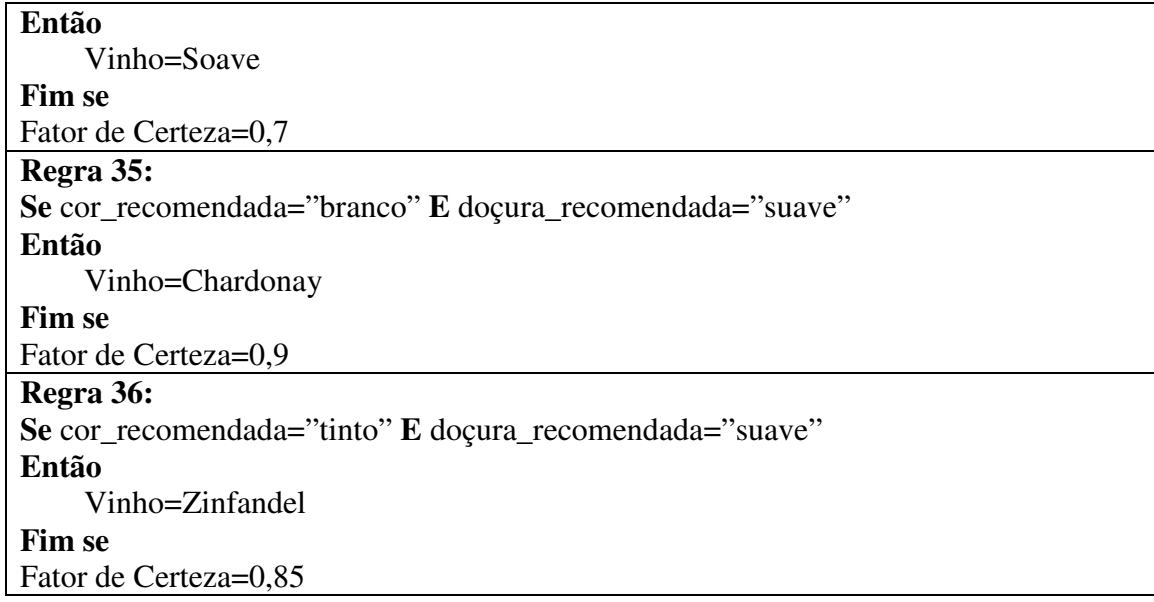

## APÊNDICE C: BASE DE CONHECIMENTO PARA O SISTEMA ESPECIALISTA PARA AUXÍLIO AO TRATAMENTO DA AIDS

#### **Regras de Interação entre Medicamentos e Drogas de Abuso**

#### **Regra 1:**

**Se** remedio=alprazolam **e** droga=álcool

#### **Então**

efeito= interação\_medicamento\_droga\_de\_abuso

**Justificativa:** aditivo com outros depressores do SNC, inclusive o álcool. #PDR®. Physicians Desk Reference. 57th ed. Greenwood Village, Colorado: Thomson PDR; 2003; American Society of Health-System Pharmacists, Inc., American Hospital Formulary Service Drug Information 2002. Bethesda, MD: American Society of Health-System Pharmacists, 2002.

#### **Regra 2:**

**Se** remedio=abacavir\_ABC **e** droga=alcool

#### **Entao**

efeito= interação\_medicamento\_droga\_de\_abuso

**Justificativa:** O álcool aumenta níveis do ABC acima de 41%, porém o ABC não aumenta os níveis de álcool. #McDOWELL, James A.; CHITTICK, Gregory E.; STEVENS, Cristina Pilati; et al. Pharmacokinetic Interaction of Abacavir (1592U89) and Ethanol in Human Immunodeficiency Virus-Infected Adults. Antimicrob Agents Chemother, vol 44, no. 6, jun 2000, pg. 1686-90.

#### **Regra 3:**

**Se** remedio=cetoconazol **e** droga=alcool

#### **Então**

efeito= interação\_medicamento\_droga\_de\_abuso

**Justificativa:** Possível reação tipo-dissulfiram. #PDR®. Physicians Desk Reference. 57th ed. Greenwood Village, Colorado: Thomson PDR; 2003; American Society of Health-System Pharmacists, Inc., American Hospital Formulary Service Drug Information 2002. Bethesda, MD: American Society of Health-System Pharmacists, 2002.

#### **Regra 4:**

**Se** remédio=didanosina\_ddI **e** droga=alcool

#### **Então**

efeito= interação\_medicamento\_droga\_de\_abuso

**Justificativa:** Pacientes que usam ddI deveriam evitar álcool porque pode aumentar o risco de pancreatite ou dano de fígado. Porém, não há nenhuma evidência que consumo moderado de álcool aumente o risco de pancreatite ddI-induzida ou hepatotoxicidade. #PDR®. Physicians Desk Reference. 57th ed. Greenwood Village, Colorado: Thomson PDR; 2003; American Society of Health-System Pharmacists, Inc., American Hospital Formulary Service Drug Information 2002. Bethesda, MD: American Society of Health-System Pharmacists, 2002.

#### **Regra 5:**

**Se** remedio=efavirenz\_EFV **e** droga=alcool

#### **Então**

efeito= interação\_medicamento\_droga\_de\_abuso

**Justificativa**: O álcool possui efeito aditivo sobre os eventos adversos que causados por este remedio - ver efeitos no SNC. O EFV tanto induz quanto inibe as enzimas CYP3A4 do P450, exercendo um efeito variável nas concentrações de outras drogas utilizadas simultaneamente que utilizem esta via metabólica. #PDR®. Physicians Desk Reference. 57th ed. Greenwood Village, Colorado: Thomson PDR; 2003; American Society of Health-System Pharmacists, Inc., American Hospital Formulary Service Drug Information 2002. Bethesda, MD: American Society of Health-System Pharmacists, 2002.

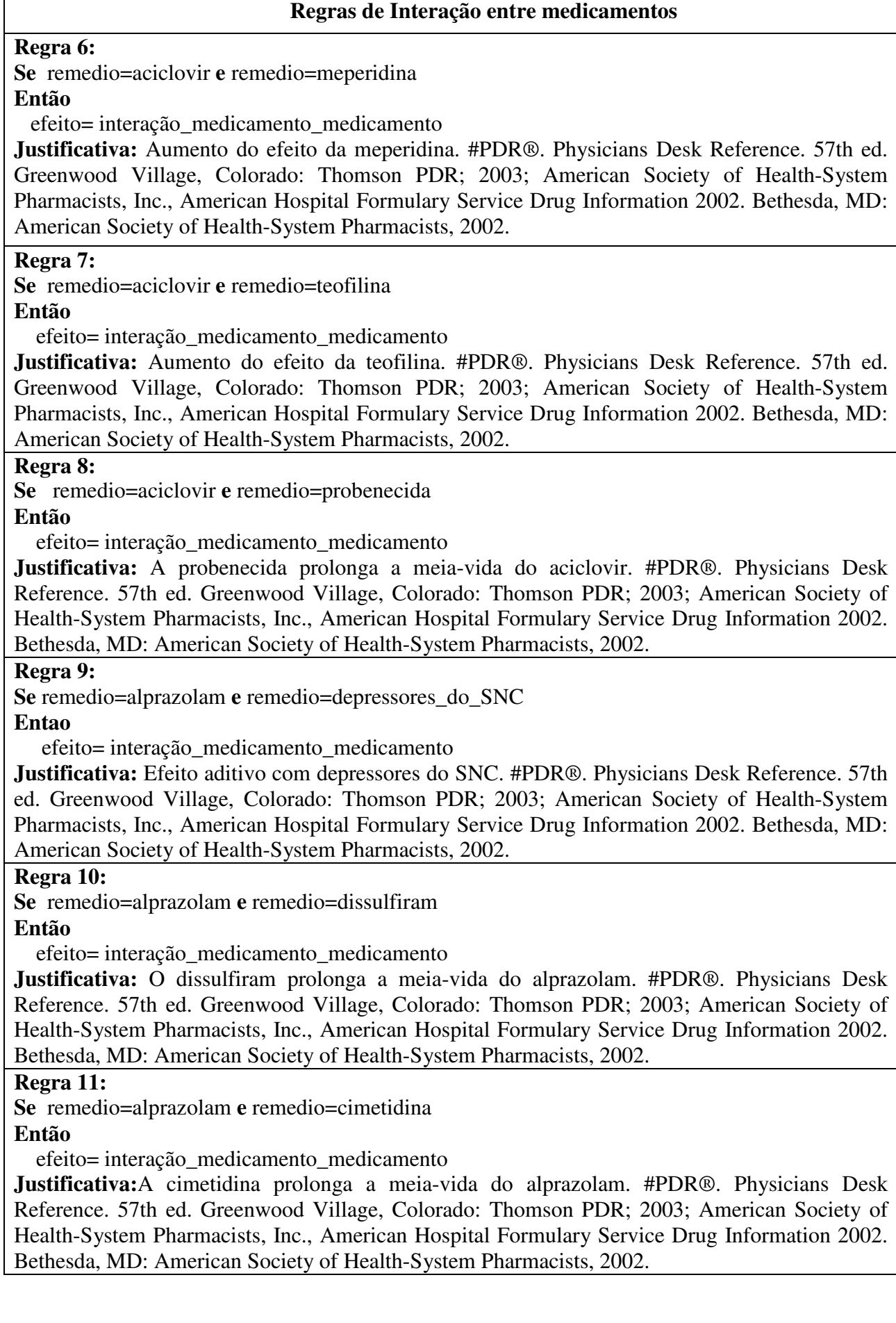

#### **Regras de Interação entre medicamentos e alimentos**

#### **Regra12:**

**Se** remedio=amprenavir\_APV **e** alimento=alimentos\_gordurosos

#### **Então**

efeito= interação\_medicamento\_alimento

**Justificativa:** Refeições ricas em gorduras diminuem a AUC do APV em 21%. Pode ser ingerido com ou sem alimento, porém deve-se evitar refeições com alto teor de gordura. #PDR®. Physicians Desk Reference. 57th ed. Greenwood Village, Colorado: Thomson PDR; 2003; American Society of Health-System Pharmacists, Inc., American Hospital Formulary Service Drug Information 2002. Bethesda, MD: American Society of Health-System Pharmacists, 2002.

#### **Regra 13:**

**Se** remedio=didanosina\_ddI **e** alimento=alimentos\_em\_geral

#### **Então**

efeito= interação\_medicamento\_alimento

**Justificativa:** Alimento diminui a biodisponibilidade em 55%. Todas as apresentações devem ser ingeridas com o estômago vazio. 1h antes ou 2h depois das refeições. #PDR®. Physicians Desk Reference. 57th ed. Greenwood Village, Colorado: Thomson PDR; 2003; American Society of Health-System Pharmacists, Inc., American Hospital Formulary Service Drug Information 2002. Bethesda, MD: American Society of Health-System Pharmacists, 2002.

#### **Regra 14:**

**Se** remédio=efavirenz\_EFV **e** alimento=alimentos\_gordurosos

**Então**

efeito= interação\_medicamento\_alimento

**Justificativa:** Refeições ricas em gordura aumentam a absorção em 50% e assim a concentração (pKa) dos comprimidos de 600mg em 79% e das cápsulas em 30%. Tomar com o estômago vazio no início da terapia. Pode ser ingerida com alimentos depois que os efeitos do SNC forem resolvidos(1). Níveis séricos são altamente vaiáveis por razões não esclarecidas(2). (1)#PDR®. Physicians Desk Reference. 57th ed. Greenwood Village, Colorado: Thomson PDR; 2003; American Society of Health-System Pharmacists, Inc., American Hospital Formulary Service Drug Information 2002. Bethesda, MD: American Society of Health-System Pharmacists, 2002; (2)AIDS 2001;15:71.

#### **Regra 15:**

**Se** remedio=indinavir\_IDV **e** alimento=alimentos\_em\_geral

#### **Entao**

efeito= interação\_medicamento\_alimento

**Justificativa**: O alimento interfere na absorção do IDV. A absorção em jejum é 65% ou com refeição leve, sem gorduras, como p. ex., torradas com geléia, suco, café (com leite desnatado e açúcar) ou flocos de milho com leite desnatado. Uma refeição completa diminui os níveis de IDV em 77%; dar 1 hora antes ou 2 horas depois das refeições, com alimentos leves ou com RTV. Os alimentos têm um efeito mínimo sobre o IDV quando este é administrado junto com o RTV. #PDR®. Physicians Desk Reference. 57th ed. Greenwood Village, Colorado: Thomson PDR; 2003; American Society of Health-System Pharmacists, Inc., American Hospital Formulary Service Drug Information 2002. Bethesda, MD: American Society of Health-System Pharmacists, 2002.

# **Livros Grátis**

( <http://www.livrosgratis.com.br> )

Milhares de Livros para Download:

[Baixar](http://www.livrosgratis.com.br/cat_1/administracao/1) [livros](http://www.livrosgratis.com.br/cat_1/administracao/1) [de](http://www.livrosgratis.com.br/cat_1/administracao/1) [Administração](http://www.livrosgratis.com.br/cat_1/administracao/1) [Baixar](http://www.livrosgratis.com.br/cat_2/agronomia/1) [livros](http://www.livrosgratis.com.br/cat_2/agronomia/1) [de](http://www.livrosgratis.com.br/cat_2/agronomia/1) [Agronomia](http://www.livrosgratis.com.br/cat_2/agronomia/1) [Baixar](http://www.livrosgratis.com.br/cat_3/arquitetura/1) [livros](http://www.livrosgratis.com.br/cat_3/arquitetura/1) [de](http://www.livrosgratis.com.br/cat_3/arquitetura/1) [Arquitetura](http://www.livrosgratis.com.br/cat_3/arquitetura/1) [Baixar](http://www.livrosgratis.com.br/cat_4/artes/1) [livros](http://www.livrosgratis.com.br/cat_4/artes/1) [de](http://www.livrosgratis.com.br/cat_4/artes/1) [Artes](http://www.livrosgratis.com.br/cat_4/artes/1) [Baixar](http://www.livrosgratis.com.br/cat_5/astronomia/1) [livros](http://www.livrosgratis.com.br/cat_5/astronomia/1) [de](http://www.livrosgratis.com.br/cat_5/astronomia/1) [Astronomia](http://www.livrosgratis.com.br/cat_5/astronomia/1) [Baixar](http://www.livrosgratis.com.br/cat_6/biologia_geral/1) [livros](http://www.livrosgratis.com.br/cat_6/biologia_geral/1) [de](http://www.livrosgratis.com.br/cat_6/biologia_geral/1) [Biologia](http://www.livrosgratis.com.br/cat_6/biologia_geral/1) [Geral](http://www.livrosgratis.com.br/cat_6/biologia_geral/1) [Baixar](http://www.livrosgratis.com.br/cat_8/ciencia_da_computacao/1) [livros](http://www.livrosgratis.com.br/cat_8/ciencia_da_computacao/1) [de](http://www.livrosgratis.com.br/cat_8/ciencia_da_computacao/1) [Ciência](http://www.livrosgratis.com.br/cat_8/ciencia_da_computacao/1) [da](http://www.livrosgratis.com.br/cat_8/ciencia_da_computacao/1) [Computação](http://www.livrosgratis.com.br/cat_8/ciencia_da_computacao/1) [Baixar](http://www.livrosgratis.com.br/cat_9/ciencia_da_informacao/1) [livros](http://www.livrosgratis.com.br/cat_9/ciencia_da_informacao/1) [de](http://www.livrosgratis.com.br/cat_9/ciencia_da_informacao/1) [Ciência](http://www.livrosgratis.com.br/cat_9/ciencia_da_informacao/1) [da](http://www.livrosgratis.com.br/cat_9/ciencia_da_informacao/1) [Informação](http://www.livrosgratis.com.br/cat_9/ciencia_da_informacao/1) [Baixar](http://www.livrosgratis.com.br/cat_7/ciencia_politica/1) [livros](http://www.livrosgratis.com.br/cat_7/ciencia_politica/1) [de](http://www.livrosgratis.com.br/cat_7/ciencia_politica/1) [Ciência](http://www.livrosgratis.com.br/cat_7/ciencia_politica/1) [Política](http://www.livrosgratis.com.br/cat_7/ciencia_politica/1) [Baixar](http://www.livrosgratis.com.br/cat_10/ciencias_da_saude/1) [livros](http://www.livrosgratis.com.br/cat_10/ciencias_da_saude/1) [de](http://www.livrosgratis.com.br/cat_10/ciencias_da_saude/1) [Ciências](http://www.livrosgratis.com.br/cat_10/ciencias_da_saude/1) [da](http://www.livrosgratis.com.br/cat_10/ciencias_da_saude/1) [Saúde](http://www.livrosgratis.com.br/cat_10/ciencias_da_saude/1) [Baixar](http://www.livrosgratis.com.br/cat_11/comunicacao/1) [livros](http://www.livrosgratis.com.br/cat_11/comunicacao/1) [de](http://www.livrosgratis.com.br/cat_11/comunicacao/1) [Comunicação](http://www.livrosgratis.com.br/cat_11/comunicacao/1) [Baixar](http://www.livrosgratis.com.br/cat_12/conselho_nacional_de_educacao_-_cne/1) [livros](http://www.livrosgratis.com.br/cat_12/conselho_nacional_de_educacao_-_cne/1) [do](http://www.livrosgratis.com.br/cat_12/conselho_nacional_de_educacao_-_cne/1) [Conselho](http://www.livrosgratis.com.br/cat_12/conselho_nacional_de_educacao_-_cne/1) [Nacional](http://www.livrosgratis.com.br/cat_12/conselho_nacional_de_educacao_-_cne/1) [de](http://www.livrosgratis.com.br/cat_12/conselho_nacional_de_educacao_-_cne/1) [Educação - CNE](http://www.livrosgratis.com.br/cat_12/conselho_nacional_de_educacao_-_cne/1) [Baixar](http://www.livrosgratis.com.br/cat_13/defesa_civil/1) [livros](http://www.livrosgratis.com.br/cat_13/defesa_civil/1) [de](http://www.livrosgratis.com.br/cat_13/defesa_civil/1) [Defesa](http://www.livrosgratis.com.br/cat_13/defesa_civil/1) [civil](http://www.livrosgratis.com.br/cat_13/defesa_civil/1) [Baixar](http://www.livrosgratis.com.br/cat_14/direito/1) [livros](http://www.livrosgratis.com.br/cat_14/direito/1) [de](http://www.livrosgratis.com.br/cat_14/direito/1) [Direito](http://www.livrosgratis.com.br/cat_14/direito/1) [Baixar](http://www.livrosgratis.com.br/cat_15/direitos_humanos/1) [livros](http://www.livrosgratis.com.br/cat_15/direitos_humanos/1) [de](http://www.livrosgratis.com.br/cat_15/direitos_humanos/1) [Direitos](http://www.livrosgratis.com.br/cat_15/direitos_humanos/1) [humanos](http://www.livrosgratis.com.br/cat_15/direitos_humanos/1) [Baixar](http://www.livrosgratis.com.br/cat_16/economia/1) [livros](http://www.livrosgratis.com.br/cat_16/economia/1) [de](http://www.livrosgratis.com.br/cat_16/economia/1) [Economia](http://www.livrosgratis.com.br/cat_16/economia/1) [Baixar](http://www.livrosgratis.com.br/cat_17/economia_domestica/1) [livros](http://www.livrosgratis.com.br/cat_17/economia_domestica/1) [de](http://www.livrosgratis.com.br/cat_17/economia_domestica/1) [Economia](http://www.livrosgratis.com.br/cat_17/economia_domestica/1) [Doméstica](http://www.livrosgratis.com.br/cat_17/economia_domestica/1) [Baixar](http://www.livrosgratis.com.br/cat_18/educacao/1) [livros](http://www.livrosgratis.com.br/cat_18/educacao/1) [de](http://www.livrosgratis.com.br/cat_18/educacao/1) [Educação](http://www.livrosgratis.com.br/cat_18/educacao/1) [Baixar](http://www.livrosgratis.com.br/cat_19/educacao_-_transito/1) [livros](http://www.livrosgratis.com.br/cat_19/educacao_-_transito/1) [de](http://www.livrosgratis.com.br/cat_19/educacao_-_transito/1) [Educação - Trânsito](http://www.livrosgratis.com.br/cat_19/educacao_-_transito/1) [Baixar](http://www.livrosgratis.com.br/cat_20/educacao_fisica/1) [livros](http://www.livrosgratis.com.br/cat_20/educacao_fisica/1) [de](http://www.livrosgratis.com.br/cat_20/educacao_fisica/1) [Educação](http://www.livrosgratis.com.br/cat_20/educacao_fisica/1) [Física](http://www.livrosgratis.com.br/cat_20/educacao_fisica/1) [Baixar](http://www.livrosgratis.com.br/cat_21/engenharia_aeroespacial/1) [livros](http://www.livrosgratis.com.br/cat_21/engenharia_aeroespacial/1) [de](http://www.livrosgratis.com.br/cat_21/engenharia_aeroespacial/1) [Engenharia](http://www.livrosgratis.com.br/cat_21/engenharia_aeroespacial/1) [Aeroespacial](http://www.livrosgratis.com.br/cat_21/engenharia_aeroespacial/1) [Baixar](http://www.livrosgratis.com.br/cat_22/farmacia/1) [livros](http://www.livrosgratis.com.br/cat_22/farmacia/1) [de](http://www.livrosgratis.com.br/cat_22/farmacia/1) [Farmácia](http://www.livrosgratis.com.br/cat_22/farmacia/1) [Baixar](http://www.livrosgratis.com.br/cat_23/filosofia/1) [livros](http://www.livrosgratis.com.br/cat_23/filosofia/1) [de](http://www.livrosgratis.com.br/cat_23/filosofia/1) [Filosofia](http://www.livrosgratis.com.br/cat_23/filosofia/1) [Baixar](http://www.livrosgratis.com.br/cat_24/fisica/1) [livros](http://www.livrosgratis.com.br/cat_24/fisica/1) [de](http://www.livrosgratis.com.br/cat_24/fisica/1) [Física](http://www.livrosgratis.com.br/cat_24/fisica/1) [Baixar](http://www.livrosgratis.com.br/cat_25/geociencias/1) [livros](http://www.livrosgratis.com.br/cat_25/geociencias/1) [de](http://www.livrosgratis.com.br/cat_25/geociencias/1) [Geociências](http://www.livrosgratis.com.br/cat_25/geociencias/1) [Baixar](http://www.livrosgratis.com.br/cat_26/geografia/1) [livros](http://www.livrosgratis.com.br/cat_26/geografia/1) [de](http://www.livrosgratis.com.br/cat_26/geografia/1) [Geografia](http://www.livrosgratis.com.br/cat_26/geografia/1) [Baixar](http://www.livrosgratis.com.br/cat_27/historia/1) [livros](http://www.livrosgratis.com.br/cat_27/historia/1) [de](http://www.livrosgratis.com.br/cat_27/historia/1) [História](http://www.livrosgratis.com.br/cat_27/historia/1) [Baixar](http://www.livrosgratis.com.br/cat_31/linguas/1) [livros](http://www.livrosgratis.com.br/cat_31/linguas/1) [de](http://www.livrosgratis.com.br/cat_31/linguas/1) [Línguas](http://www.livrosgratis.com.br/cat_31/linguas/1)

[Baixar](http://www.livrosgratis.com.br/cat_28/literatura/1) [livros](http://www.livrosgratis.com.br/cat_28/literatura/1) [de](http://www.livrosgratis.com.br/cat_28/literatura/1) [Literatura](http://www.livrosgratis.com.br/cat_28/literatura/1) [Baixar](http://www.livrosgratis.com.br/cat_30/literatura_de_cordel/1) [livros](http://www.livrosgratis.com.br/cat_30/literatura_de_cordel/1) [de](http://www.livrosgratis.com.br/cat_30/literatura_de_cordel/1) [Literatura](http://www.livrosgratis.com.br/cat_30/literatura_de_cordel/1) [de](http://www.livrosgratis.com.br/cat_30/literatura_de_cordel/1) [Cordel](http://www.livrosgratis.com.br/cat_30/literatura_de_cordel/1) [Baixar](http://www.livrosgratis.com.br/cat_29/literatura_infantil/1) [livros](http://www.livrosgratis.com.br/cat_29/literatura_infantil/1) [de](http://www.livrosgratis.com.br/cat_29/literatura_infantil/1) [Literatura](http://www.livrosgratis.com.br/cat_29/literatura_infantil/1) [Infantil](http://www.livrosgratis.com.br/cat_29/literatura_infantil/1) [Baixar](http://www.livrosgratis.com.br/cat_32/matematica/1) [livros](http://www.livrosgratis.com.br/cat_32/matematica/1) [de](http://www.livrosgratis.com.br/cat_32/matematica/1) [Matemática](http://www.livrosgratis.com.br/cat_32/matematica/1) [Baixar](http://www.livrosgratis.com.br/cat_33/medicina/1) [livros](http://www.livrosgratis.com.br/cat_33/medicina/1) [de](http://www.livrosgratis.com.br/cat_33/medicina/1) [Medicina](http://www.livrosgratis.com.br/cat_33/medicina/1) [Baixar](http://www.livrosgratis.com.br/cat_34/medicina_veterinaria/1) [livros](http://www.livrosgratis.com.br/cat_34/medicina_veterinaria/1) [de](http://www.livrosgratis.com.br/cat_34/medicina_veterinaria/1) [Medicina](http://www.livrosgratis.com.br/cat_34/medicina_veterinaria/1) [Veterinária](http://www.livrosgratis.com.br/cat_34/medicina_veterinaria/1) [Baixar](http://www.livrosgratis.com.br/cat_35/meio_ambiente/1) [livros](http://www.livrosgratis.com.br/cat_35/meio_ambiente/1) [de](http://www.livrosgratis.com.br/cat_35/meio_ambiente/1) [Meio](http://www.livrosgratis.com.br/cat_35/meio_ambiente/1) [Ambiente](http://www.livrosgratis.com.br/cat_35/meio_ambiente/1) [Baixar](http://www.livrosgratis.com.br/cat_36/meteorologia/1) [livros](http://www.livrosgratis.com.br/cat_36/meteorologia/1) [de](http://www.livrosgratis.com.br/cat_36/meteorologia/1) [Meteorologia](http://www.livrosgratis.com.br/cat_36/meteorologia/1) [Baixar](http://www.livrosgratis.com.br/cat_45/monografias_e_tcc/1) [Monografias](http://www.livrosgratis.com.br/cat_45/monografias_e_tcc/1) [e](http://www.livrosgratis.com.br/cat_45/monografias_e_tcc/1) [TCC](http://www.livrosgratis.com.br/cat_45/monografias_e_tcc/1) [Baixar](http://www.livrosgratis.com.br/cat_37/multidisciplinar/1) [livros](http://www.livrosgratis.com.br/cat_37/multidisciplinar/1) [Multidisciplinar](http://www.livrosgratis.com.br/cat_37/multidisciplinar/1) [Baixar](http://www.livrosgratis.com.br/cat_38/musica/1) [livros](http://www.livrosgratis.com.br/cat_38/musica/1) [de](http://www.livrosgratis.com.br/cat_38/musica/1) [Música](http://www.livrosgratis.com.br/cat_38/musica/1) [Baixar](http://www.livrosgratis.com.br/cat_39/psicologia/1) [livros](http://www.livrosgratis.com.br/cat_39/psicologia/1) [de](http://www.livrosgratis.com.br/cat_39/psicologia/1) [Psicologia](http://www.livrosgratis.com.br/cat_39/psicologia/1) [Baixar](http://www.livrosgratis.com.br/cat_40/quimica/1) [livros](http://www.livrosgratis.com.br/cat_40/quimica/1) [de](http://www.livrosgratis.com.br/cat_40/quimica/1) [Química](http://www.livrosgratis.com.br/cat_40/quimica/1) [Baixar](http://www.livrosgratis.com.br/cat_41/saude_coletiva/1) [livros](http://www.livrosgratis.com.br/cat_41/saude_coletiva/1) [de](http://www.livrosgratis.com.br/cat_41/saude_coletiva/1) [Saúde](http://www.livrosgratis.com.br/cat_41/saude_coletiva/1) [Coletiva](http://www.livrosgratis.com.br/cat_41/saude_coletiva/1) [Baixar](http://www.livrosgratis.com.br/cat_42/servico_social/1) [livros](http://www.livrosgratis.com.br/cat_42/servico_social/1) [de](http://www.livrosgratis.com.br/cat_42/servico_social/1) [Serviço](http://www.livrosgratis.com.br/cat_42/servico_social/1) [Social](http://www.livrosgratis.com.br/cat_42/servico_social/1) [Baixar](http://www.livrosgratis.com.br/cat_43/sociologia/1) [livros](http://www.livrosgratis.com.br/cat_43/sociologia/1) [de](http://www.livrosgratis.com.br/cat_43/sociologia/1) [Sociologia](http://www.livrosgratis.com.br/cat_43/sociologia/1) [Baixar](http://www.livrosgratis.com.br/cat_44/teologia/1) [livros](http://www.livrosgratis.com.br/cat_44/teologia/1) [de](http://www.livrosgratis.com.br/cat_44/teologia/1) [Teologia](http://www.livrosgratis.com.br/cat_44/teologia/1) [Baixar](http://www.livrosgratis.com.br/cat_46/trabalho/1) [livros](http://www.livrosgratis.com.br/cat_46/trabalho/1) [de](http://www.livrosgratis.com.br/cat_46/trabalho/1) [Trabalho](http://www.livrosgratis.com.br/cat_46/trabalho/1) [Baixar](http://www.livrosgratis.com.br/cat_47/turismo/1) [livros](http://www.livrosgratis.com.br/cat_47/turismo/1) [de](http://www.livrosgratis.com.br/cat_47/turismo/1) [Turismo](http://www.livrosgratis.com.br/cat_47/turismo/1)